**ISSN 0130-2221** 

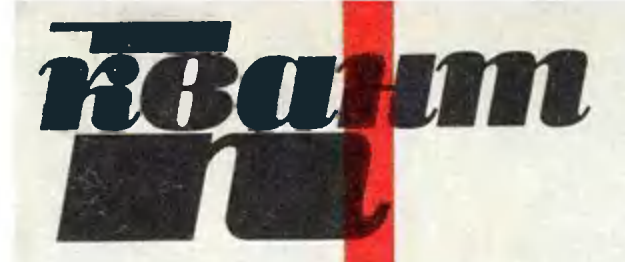

Научно-популярный физико-математический журнал

## 5 6 7 8 9 10 11 12  $123$

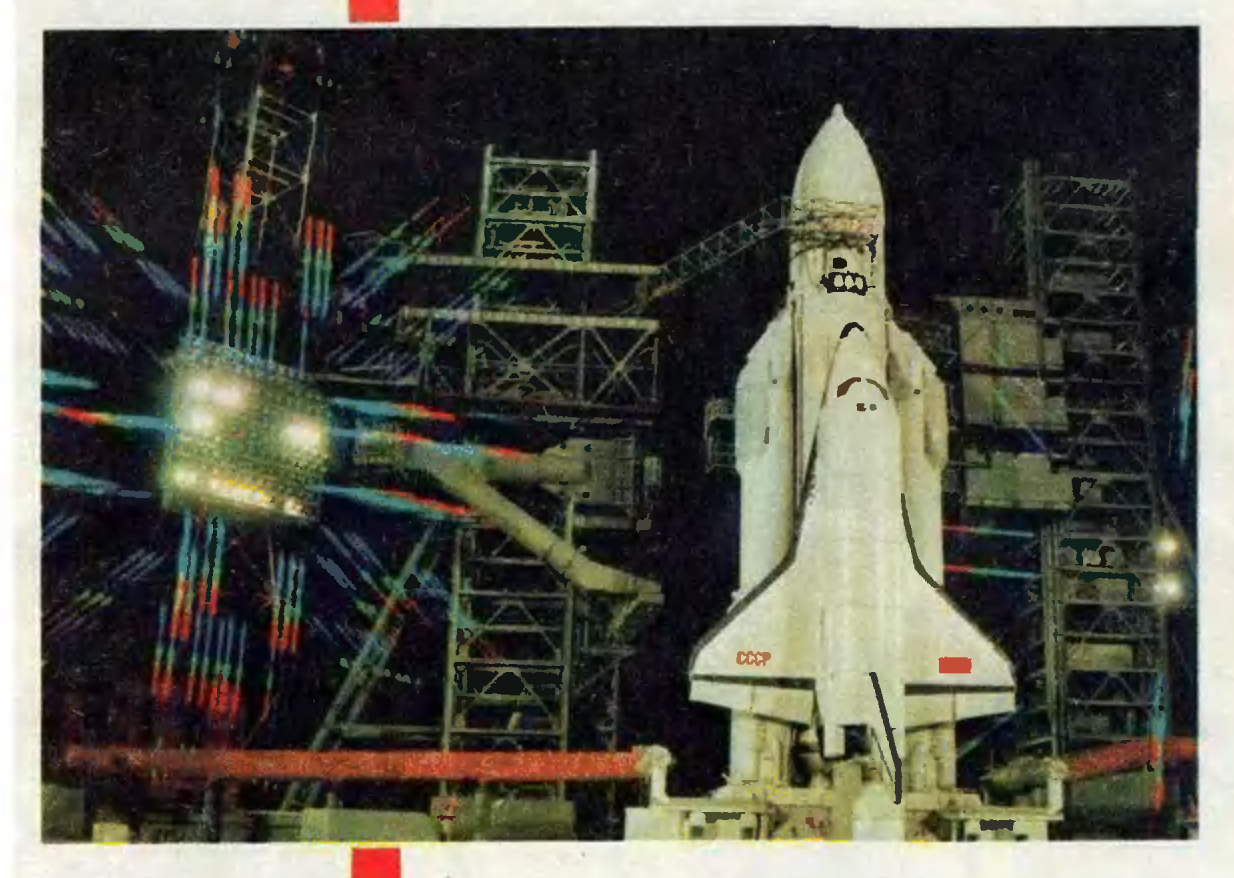

1989

P - значит ракета

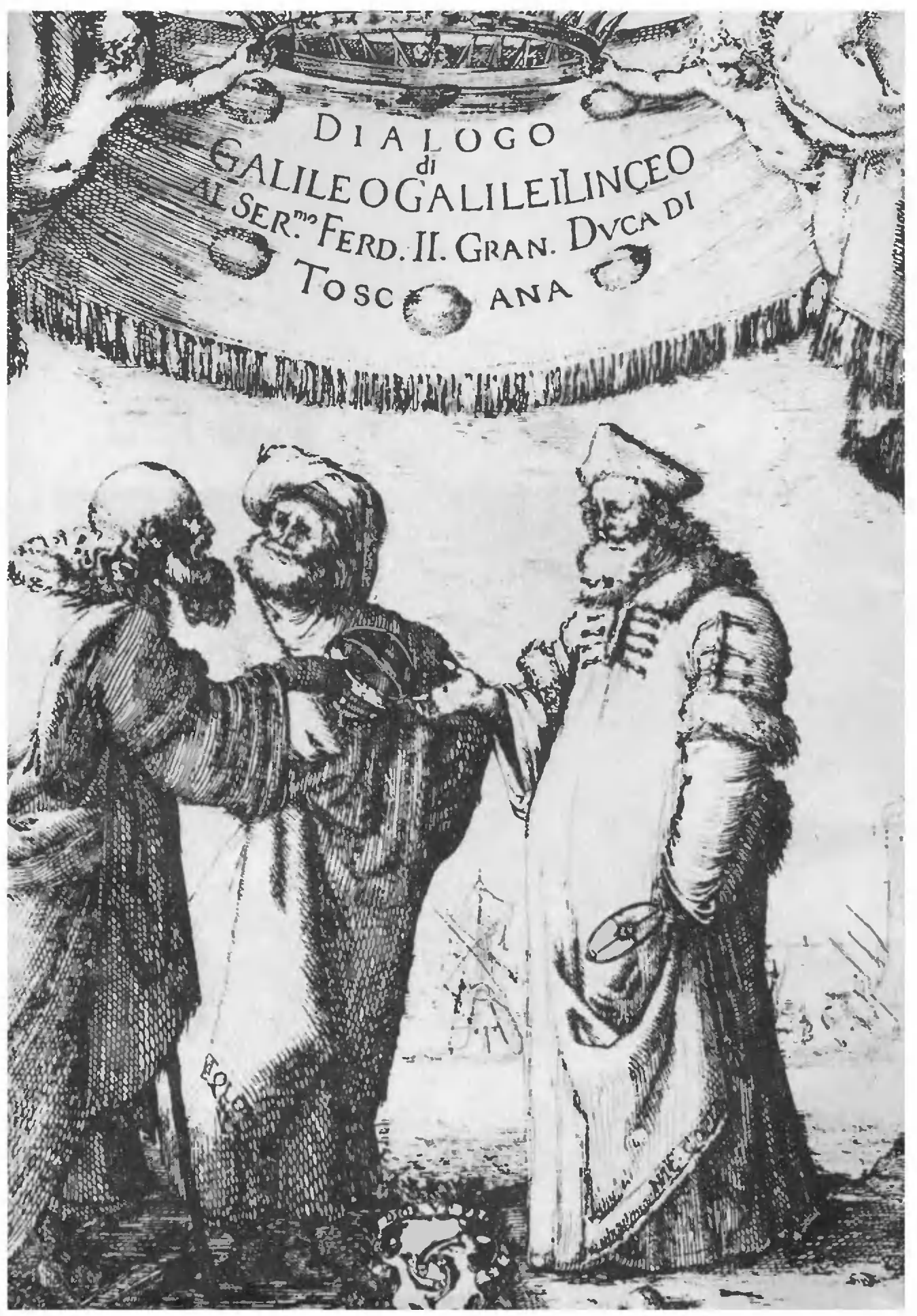

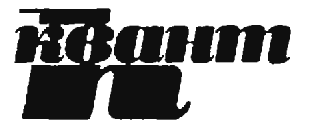

Выходит с января 1970 года

Еженесячный каучно-популярный физико-математический журная Академии наук СССР и Академии педагогических наук СССР

> Москва, «Наука». Главная редакция физико-математической .<br>литературы

## В номере:

- $\overline{2}$ С. С. Мурзин. М. Р. Трунин, Д. В. Шоекун. За пределами закона Ома
- 10 А. Б. Сосинский. Узлы, зацепления и их полиномы 19
	- В. А. Чулаевский. Преобразование пекаря Задачинк «Кванта»
- 24 Задачи М1156 - М1160, Ф1163 - Ф1167
- 25 Решения задач М1131 - М1135, Ф1143 - Ф1147
- 34 Список читателей, приславших правильные решения
	- «Квант» для младших пікольников

### Задачи

35

73

### Школа в «Кванте»

Математика 8, 9, 10:

- 36 Производная сложной и обратной функций
- 42 Избранные школьные задачи

#### 40 Калейдоскоп «Кванта»

- $P -$  значит ракета
- 44 В. Б. Николаев. Раз челнок, два челнок...
- 49 Комментарий
- 50 «Союз» объявляет конкурс

### Информатика и программирование 51

- А. Л. Брудно. Метод Лобачевского
- Лаборатория «Кванта»
- 54 В. В. Утешев. Как заметить исзаметное
	- Практикум абитуриента
- 60 А. И. Черноуцан. Законы сохранения энергии и нмпульса

### **Информация**

- $\boldsymbol{9}$ «Библиотечке «Квант» - 10 лет
- 65 Заочная физическая школа при МГУ
- 67 Варианты вступительных экзаменов
	- Ответы, указания, решения «Квант» улыбается (53, 64)
		- К нашим читателям  $(66)$

### Наша обложка

- $\mathbf{1}$ У конструкторов есть правило: если машина красива, значит, она спроектирована верно. К комплексу «Энергия» — «Буран» это относится в полной мере. Прочесть о нем вы можете в статье «Раз челнок, два челнок...».
- $\overline{\mathbf{2}}$ Фронтиспис книги Галилея «Диалог о двух главнейших системах мира», изданной во Флоренции в 1632 году. Три фигуры, ведущие космологический диспут,- это Аристотель, Птолемей и Коперник. Некоторые вопросы, связанные с устройством нашей Солнечной системы. обсуждаются сегодня в «Калейдоскопе «Кванта».
- $\overline{\mathbf{a}}$ Шахматная страничка. 4
	- Четыре головоломки, объединенные одной задачейкак продеть толстую проволоку через узкий зазор,

(C) Издательство «Наука». Главная редакция физико-математической литературы, «Квант», 1989

# ЗА ПРЕДЕЛАМИ **ЗАКОНА ОМА**

Кандидат физико-математических наук С. С. МУРЗИН. кандидат физико-математических наук М. Р. ТРУНИН. кандидат физико-математических наик Д. В. ШОВКУН

«Бди!» - чаще пользуйтесь этим советом Козьмы Пруткова, когда речь идет о законах. В частности — о законах физики. Вспомним, например, закон Ома: ток пропорционален напряжению. Оказывается, бывает и не так. И хорошо! Если бы этот закон соблюдался всегда, то мы остались бы без многих электро- и радиотехнических устройств. К счастью, закон Ома, как и большинство законов физики, имеет ограниченную область применимости. Именно за пределами действия этого закона и возникают интересные физические явления, обеспечивающие работу этих устройств. Сами по себе эти явления очень интересны, но сегодня мы обсудим другой вопрос: изза чего нарушается закон Ома?

### Закон Ома

Включим проводник в электрическую цепь и будем измерять силу тока I, текущего по проводнику, при разных значениях приложенного напряжения U. Таким образом мы получим зависимость  $I=I(U)$  — вольт-амперную характеристику проводника. Согласно закону Ома, сила тока прямо пропорциональна приложенному напряжению, т. е. вольт-амперная характеристика представляет собой линейную функцию

 $I(U) = U/R$ ,

и сопротивление  $R$  не зависит от  $U$ . Если же это не так (закон Ома не выполняется), то вольт-амперная характеристика нелинейная.

Самым простым примером проводника, в котором нарушается закон Ома, является спираль лампы нака-

ливания. Для лампы мощностью 40 Вт вольт-амперная характеристика приведена на рисунке 1. Линейный участок имеется лишь при  $U$   $<$  5 B, а при больших значениях  $U$  ток  $I$  растет медленнее, чем в случае линейной зависимости  $I(U)$ . Нетрудно догадаться, почему так получается. При повышении напряжения спираль разогревается, и ее сопротивление увеличивается. Этот пример иллюстрирует общее правило: закон Ома справедлив лишь при постаточно малых  $I$  и  $U$ , а при больших токах и напряжениях он нарушается.

Запишем закон Ома в другом виде. Для этого введем величину плотности тока  $j = I/S$ , где  $S - \pi \pi$ ощадь сечения проводника. Тогда

$$
j = \frac{I}{S} = \frac{U}{RS} =
$$
  
= 
$$
\frac{U}{(\rho L/S)S} = \frac{1}{\rho} \frac{U}{L} = \sigma E.
$$

Здесь **Q** — удельное сопротивление проводника, величина  $\sigma{=}1/\rho$  называется удельной проводимостью,  $L$  длина проводника,  $\dot{E} = U/L$  — напряженность электрического поля. Закон Ома предполагает линейную связь между плотностью тока ј и напряженностью электрического поля  $E$ . Если же проводимость о по какой-то причине зависит от величины электрического поля, то зависимость јот  $E$  становится нелинейной, и закон Ома нарушается.

Чтобы выяснить причины нарушения закона Ома, рассмотрим движение электронов в проводниках в отсутствие и при наличии электрического поля.

### Как электроны движутся в проводнике

Многие вещества, проводящие электрический ток, являются кристаллическими. Атомы, из которых они состоят, занимают не случайные положения, а образуют структуру, периодически повторяющуюся в пространстве, - кристаллическую решетку.

В проводниках часть атомов ионизована, а оторвавшиеся от них электроны могут перемещаться по проводнику. Концентрация *n* таких электронов (их называют электронами проводимости) зависит от типа проводника. В металлах концентрация электронов проводимости от температуры не зависит. В меди  $n = 8.4 \cdot 10^{28}$  м<sup>-3</sup>. В полупроводниках и зависит от температуры. При  $T=300$  К в германии  $n=2.4\cdot10^{19}$  M<sup>-3</sup>

Может показаться, что электрон с большим трудом «протискивается» через кристалл, то и дело натыкаясь на атомы. Но это совсем не так. Из квантовой теории следует, что из-за строго периодического расположения атомов электроны будут двигаться сквозь идеальную решетку прямолинейно. Этим электроны проводимости напоминают свободные электроны в вакууме. И так же, как в случае электронов  $\mathbf B$ вакууме, движение электронов в кристалле можно описывать с помощью II закона Ньютона - $F = m^*a$ , только масса  $m^*$  в этой записи (ее называют эффективной массой) отличается от массы те электрона в вакууме. Это отличие отражает взаимодействие электрона проводимости с кристаллической решеткой. Поскольку структуры решеток различны в разных проводниках, то и эффективные

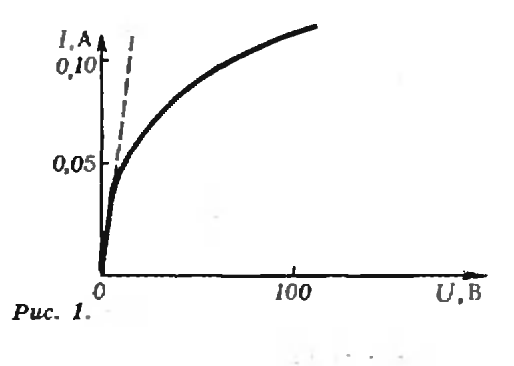

массы электрона в них будут отличаться. При этом  $m^*$  может быть как больше, так и меньше  $m_e$ .

Реальные проводники никогда не являются идеальными кристаллами. В них всегда есть нарушения периодического расположения атомов. Например, в некоторые места решетки случайно попадают атомы постороннего вещества — примеси. Налетев на такую примесь, электроны рассеиваются, т. е. изменяют направление своего движения. Тепловые колебания атомов решетки (их отклонения от положений равновесия) нарушают периодичность, и это тоже приводит к рассеянию электронов. Среднее время между столкновениями, в течение которого электрон движется прямолинейно, называется временем свободного пробега т. Время т зависит от скорости электрона.

В отсутствие электрического поля электроны проводимости перемещаются в разных направлениях, совершая хаотическое тепловое движение. В полупроводниках движение электронов подобно тепловому движению молекул идеального газа. Средняя скорость  $v_0$  такого движения находится из условия  $m^2v_0^2/2=kT_c$ . где  $k$  — постоянная Больцмана,  $T_s$  — температура электронов. При  $T_c \approx 300$  К в арсениде галлия (GaAs)  $v_0 \approx 4.5 \times$  $\times 10^5$  M/c.

В металлах, где концентрация электронов значительно больше, чем в полупроводниках, нельзя пользоваться выводами молекулярно-кинетической теории газов. Как следует из квантовой теории, средняя скорость хаотического движения электронов в металлах  $v_0 \approx 10^6$  м/с и практически не зависит от температуры.

Теперь посмотрим, к чему приведет включение электрического поля  $\overline{E}$ . Действующая на электрон сила —  $eE$ сообщает ему ускорение  $\vec{a} = -e\vec{E}/m^*$ . Обозначим скорость *i-го* электрона сразу после рассеяния  $\bar{v}_i$ . В произвольный момент времени скорость *i-го* электрона будет равна  $\vec{v}_i$ — $e\vec{E}t_i/m^*$ , где  $t_i$ — время, прошедшее с момента последнего столкновения. Средняя скорость  $N$  электронов —

$$
\vec{u} = \frac{1}{N} \sum_{i=1}^{N} (\vec{v}_i - \frac{eE}{m^*} t_i) =
$$
\n
$$
= \frac{1}{N} \sum_{i=1}^{N} \vec{v}_i - \frac{eE}{m^*} \left( \frac{1}{N} \sum_{i=1}^{N} t_i \right).
$$
\nBenuvина  $\frac{1}{N} \sum_{i=1}^{N} \vec{v}_i$ ecto-  
\npocto-  
\npocto-  
\npocto-  
\nsocto-  
\ncocto-  
\nsocto-  
\ncocto-  
\ncocto-  
\ncocto-  
\ncocto-  
\ncocto-  
\ncocto-  
\nsocto-  
\ncocto-  
\ncocto-  
\ncocto-  
\ncocto-  
\ncocto-  
\ncocto-  
\ncocto-  
\nsocto-  
\ncocto-  
\ncocto-  
\ncocto-  
\ncocto-  
\ncocto-  
\ncocto-  
\ncocto-  
\ncocto-  
\ncocto-  
\ncocto-  
\ncocto-  
\ncocto-  
\ncocto-  
\ncocto-  
\ncocto-  
\ncocto-  
\ncocto-  
\ncocto-  
\ncocto-  
\ncocto-  
\ncocto-  
\ncocto-  
\ncocto-  
\ncocto-  
\ncocto-  
\ncocto-  
\ncocto-  
\ncocto-  
\ncocto-  
\ncocto-  
\ncocto-  
\ncocto-  
\ncocto-  
\ncocto-  
\ncocto-  
\ncocto-  
\ncocto-  
\ncocto-  
\ncocto-  
\ncocto-  
\ncocto-  
\ncocto-  
\ncocto-  
\ncocto-  
\ncocto-  
\ncocto-  
\ncocto-  
\ncocto-  
\nCo-  
\nCo-  
\nCo-  
\nCo-  
\nCo-  
\nCo-  
\nCo-  
\nCo-  
\nCo-<

 $\mathcal{N}$ 

ет смысл уже знакомого нам среднего времени свободного пробега. Итак, под действием электрического поля все электроны приобретают добавочную скорость (ее называют дрейфовой), среднее значение которой равно  $u = eE\tau/m$ , и направлена эта скорость параллельно полю Е.

Таким образом, при наличии электрического поля на хаотическое двиэлектронов жение накладывается дрейфовое, появляется преимущественное направление движения электронов — возникает электрический ток. Если концентрация электронов в проводнике равна n, то плотность  $370<sub>10</sub>$  TOKA  $-$ 

$$
j = e n u = \frac{ne^{z} \tau}{m^*} E.
$$

С другой стороны, мы знаем, что  $i = \sigma E$ . Значит.

$$
\sigma = \frac{n e^2 \tau}{m^*}.
$$

Эта формула называется формулой Пруде. Закон Ома справедлив, если ни одна из величин, входящих в формулу Друде, не зависит от Е. Если же концентрация электронов п или время свободного пробега т, или эффективная масса  $m^*$  изменяются под действием электрического поля, то закон Ома нарушается.

### Когда же справедлив закон Ома

Прежде всего рассмотрим, при каких условиях величина т не меняется под действием поля Е.

Время т зависит от скоростей электронов. Прейфовая скорость  $u =$   $= eE<sub>T</sub>/m<sup>*</sup>$ , появляющаяся при включении электрического поля, возрастает при увеличении Е. Пока электрическое поле мало, так что дрейфовая скорость и гораздо меньше средней скорости хаотического движения  $v_0$ , величиной и можно пренебречь и считать время  $\tau$  не зависящим от поля  $E$ . Если же  $E$  велико настолько, что значение и сравнимо с  $v_0$ , то дрейфовую скорость нужно учитывать. В этом случае скорости электронов и, следовательно, время свободного пробега т оказываются зависящими от электрического поля.

Таким образом, для выполнения закона Ома необходимо, чтобы выполнялось условие

$$
u \ll v_0, \tag{1}
$$

**kvant.mccme.ru** 

т. е. напряженность электрического поля в проводнике должна быть много меньше  $E = m^* v_0 / ev$ .

В полупроводниках, как мы уже говорили,  $v_0 \sim 10^5$  м/с. Чтобы достичь значения и, сравнимого с  $v_0$ , к полупроводнику необходимо приложить поле  $E \sim 10^6$  В/м. Это — огромная величина, сравнимая с напряженностью поля в молнии. Тем не менее такое поле удается создать в полупроводниках.

Есть еще одно, более сильное ограничение на скорость и. Она должна быть меньше скорости звука в проводнике (а  $v_{\rm m} \sim 10^3$  м/с):

$$
u \ll v_{\text{new}} \tag{2}
$$

Как только скорость и достигает значения  $v_{\text{an}}$ , в кристалле возбуждаются звуковые колебания. При этом время свободного пробега т и проводимость о, пропорциональная т, могут уменьшиться. Эта ситуация аналогична резкому увеличению аэродинамического сопротивления после преодоления самолетом звукового барьера.

Итак, в поле  $E_{\text{an}}$   $m^*v_{\text{an}}/e\tau$  проводимость начинает зависеть от величины  $E$ , и закон Ома нарушается.

Действие электрического поля не сводится только к появлению дрейфового движения. Известно, что при протекании тока в проводнике выделяется джоулево тепло, и он нагревается. Рассмотрим этот процесс подробнее.

Любой проводник можно считать состоящим из двух подсистем: кристаллической решетки, образованной атомами вещества, и газа электронов проводимости, заполняющего решетку. Электроны и решетку можно характеризовать своими температурами  $T_{\epsilon}$  и  $T_{\nu}$ . В отсутствие электрического поля электронный газ находится в тепловом равновесии с решеткой и окружающей средой:  $T_c = T_c = T_c$ . Поле  $E$  действует на электроны проводимости и разогревает прежде всего их. Лишь затем от электронов тепло передается решетке, а потом окружающей среде. Поэтому при наличии поля тепловое равновесие нарушается так, что  $T > T_c > T_c$ 

Если теплопередача от проводника окружающей среде хуже теплопередачи от электронов атомам и, следовательно,  $T_e$ — $\bar{T}_e \ll T_e$ — $T_c$ , то решетка вместе с электронами разогревается как целое. (Такая ситуация характерна для спирали лампы накаливания.) Возможен и обратный случай, когда температура электронов намного выше температуры решетки и  $T_e - T_o \gg$  $\gg T_{\scriptscriptstyle D}+T_{\scriptscriptstyle C}$  .

В металлах, как мы уже говорили, средняя скорость хаотического теплового движения электронов практически не зависит от температуры. А вот в полупроводниках увеличение  $T_{\epsilon}$  под лействием электрического поля означает рост скорости  $v_0$  теплового движения электронов, а значит - уменьшение времени свободного пробега. Если изменение  $\Delta v_0$  скорости  $v_0$  мало. т. е.  $\Delta v_0 \ll v_0$ , то зависимостью  $v_0$  or  $\dot{E}$ и, значит, т от  $E$  можно пренебречь. Условие  $\Delta v_0 \ll v_0$  эквивалентно условию малости перегрева  $\Delta T_e$  электронов относительно равновесного состояния:

$$
\Delta T_{\epsilon} \ll T_{\epsilon} \tag{3}
$$

Таким образом, условие независимости времени свободного пробега от величины электрического поля, необходимое для выполнения закона Ома. задает следующие ограничения на области применимости этого закона:

$$
u\ll v_0,\tag{1}
$$

$$
u < v_{\rm sm}
$$
 (2)

$$
\Delta T_e \ll T_e = T_e \,. \tag{3}
$$

Нарушение любого из этих неравенств

может привести к отклонению от закона Ома. Ниже мы увидим, что при нарушении неравенств  $u \ll v_0$  $\mathbf{M}$  $\Delta T_e \ll T_e$ электрическое поле  $E$  может влиять и на другие величины, входящие в формулу Друде, - эффективную массу т и концентрацию электронов п. Зависимости  $m^*$  и пот  $E$  могут существенно изменить вид вольт-амперных характеристик полупроводников.

**kvant.mccme.ru** 

### Полупроводники в сильном электрическом поле

В образце, по которому течет ток I, выделяется мощность

$$
P = I^2 R = \sigma E^2 L S
$$

(мы учли, что  $I = jS = \sigma ES$ ,  $R = \rho L/S =$  $=L/\sigma S$ ). В единице объема выделяется мощность  $Q = \sigma E^2$ . При одном и том же значении  $Q$  электрическое поле  $E=$  $=\sqrt{Q/\sigma}$  в полупроводниках гораздо больше, чем в металлах, так как концентрация электронов в полупроводниках и, значит, проводимость о намного меньше. Следовательно, в них легче нарушить условия  $u \ll v_{\text{max}} u \ll v_0$ . Кроме того, на каждый электрон в полупроводнике приходится большая мощность, чем в металле. Электронный газ разогревается сильнее, поэтому и неравенство  $\Delta T_e \ll T_e$ тоже нарушается легче:

Нарушение какого из условий - $(1)$ ,  $(2)$  или  $(3)$  — при увеличении электрического поля приведет к наиболее существенному отклонению от закона Ома, зависит от типа полупроводника. Например, в CdS сначала нарушается условие  $u \ll v_{3}$ . При этом в поле  $E_{\rm as} = 1.4 \cdot 10^5$  В/м на вольт-ампер-

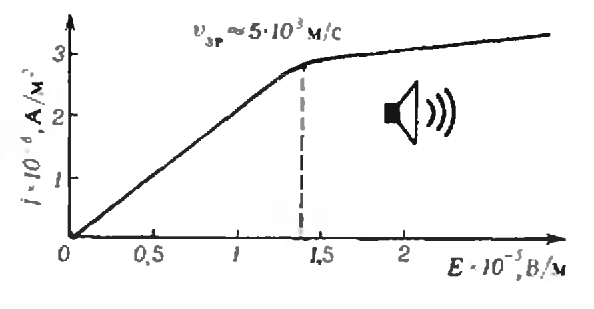

 $Puc. 2.$ 

ной характеристике  $j(E)$  возникает излом (рис. 2). Если  $E>E_{\text{max}}$  этот полупроводник интенсивно испускает звук и может быть использован в качестве генератора звуковых колебаний.

В других полупроводниках, таких как Ge, Si, GaAs, InP, CdTe, звук возбуждается гораздо слабее, и в поле  $E_{\text{cm}}$ заметного излома не наблюдается. В этих полупроводниках отклонения от закона Ома связаны с нарушением условия  $\Delta T_e \ll T_e$ . При этом время свободного пробега оказывается обратно пропорциональным полю  $E$ , т. е. т $(E) \sim 1/E$ , и зависимость плотности тока от поля связана только с изменением  $m^*$  и п. В Ge и Si при  $E$ >10<sup>6</sup> В/м на вольт-амперной характеристике (рис. 3) наблюдается насыщение  $j$   $(m^*, n$  не зависят от  $E$ ). B GaAs, InP, CdTe при увеличении энергии электронов с ростом  $E$  не только уменьшается время свободного пробега т. но и растет эффективная масса  $m^*$ . Увеличение  $m^*$  вызвано изменением взаимодействия электронов с кристаллической решеткой. В результате в этих полупроводниках, начиная с некоторого значения электрического поля  $E_a$ , плотность тока *ј* падает с ростом E (участок  $E_a \ll E \ll E_b$ на рисунке 3). В GaAs падение ј начинается с  $E_a = 3.2 \cdot 10^5$  В/м и продолжается до  $E_{b} \approx 10 E_{a}$ . В поле  $E_{a}$  дрейфовая скорость электронов  $u=j/en=1,5 \times 1$  $\times 10^5$  m/c.

В еще более сильном поле  $E \sim 10^7$  В/м наряду с нарушением условия  $\Delta T_c \ll T_c$  нарушается и условие  $u \ll v_0$ . В таком поле электроны получают за время свободного пробега энергию, достаточную для монизации атомов. Быстрые электроны при стол-

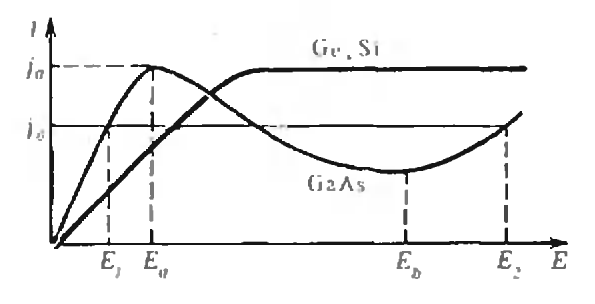

Puc. 3.

кновениях с атомами выбивают дополнительные электроны, которые в свою очередь тоже ускоряются полем и генерируют новые носители заряда. Этот процесс называется ударной ионизацией. Общая концентрация п электронов возрастает, и, следовательно, растет проводимость. При еще большем увеличении электрического поля  $(E > 10^7)$  В/м) концентрация и проводимость возрастают лавинообразно. наступает пробой полупроводника.

**kvant.mccme.ru** 

Таким образом, в полупроводниках в очень сильных полях  $E$  плотность тока  $j = \sigma E$  увеличивается быстрее, чем по линейному закону. В частности, в Ge и Si насыщение тока сменяется его нелинейным ростом, а в GaAs, InP, CdTc вольт-амперная характеристика приобретает N-образный вид (рис. 3); при  $0 \leq E \leq E_a$  выполняется закон Ома, в интервале  $E_a \ll E \ll E_b$  имеется падающий участок, вызванный уменьшением т и возрастанием  $m^*$  в сильном электрическом поле, и, наконец, в области  $\bm{E}{>}\bm{E}_b$ происходит быстрый рост ј из-за увеличения n.

### Эффект Ганна

Наличие падающего участка на вольтамперной характеристике приводит к интересному явлению, обнаруженному американским инженером Джоном Ганном.

Приложим к образцу GaAs длиной L напряжение  $U_0$  такое, чтобы оказаться на падающем участке зависимости  $i(E)$ . Предположим, что сначала электрическое поле в образце однородно и равно  $U_0/L$ . Пусть по какой-либо причине в тонком слое АВ образца поле Е оказалось чуть больше, чем в остальном объеме образца (рис. 4). Тогда скорость дрейфа электронов  $u=j/en$ внутри слоя АВ окажется меньше, чем снаружи. Поэтому к границе А будет подлетать больше электронов, чем улетать от нее, а у границы  $B$  - наоборот. Вблизи А возникнет избыток отрицательного заряда, а вблизи  $B$  положительного. Слеловательно.  $\mathbf{B}$ слое АВ появится дополнительное электрическое поле, направленное в ту же сторону, что и исходное. Увеличе-

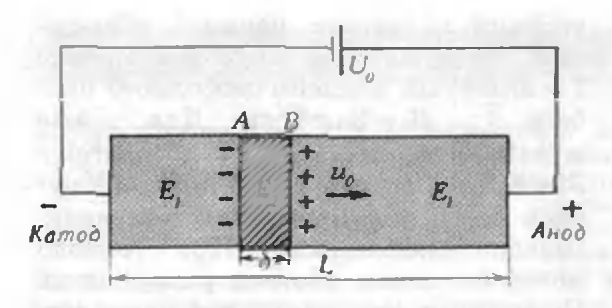

### Puc. 4.

ние поля приведет к тому, что дрейфовая скорость электронов внутри слоя еще уменьшится, и поле там еще больше возрастет.

Таким образом, однородное распределение электрического поля на падающем участке  $j(E)$  невозможно: любая сколь угодно слабая неоднородность  $E$ , случайно возникшая в образце, не рассасывается, а нарастает. В результате образуется узкая область (размером  $\delta$ ) сильного поля, которая называется электрическим доменом. При этом, так как напряжение  $U_0$ на образце задано, т. е.

 $E_2\delta + E_1(L-\delta) = U_0 = \text{const},$ 

рост поля  $E_2$  в домене сопровождается уменьшением поля  $E_1$  вне его. Наступит момент, когда  $E_1 \triangleleft E_a$ и  $E_2 \triangleright E_b$  (см. рис. 3). Скорость дрейфа электронов вне домена начнет уменьшаться, а внутри — увеличиваться. Рост поля  $E_2$  в домене прекратится, когда эти скорости сравняются, и плотности токов в домене и в образце станут оди-**ИАКОВЫМИ:** 

$$
j\left(E_{1}\right)\!=\!j\left(E_{2}\right)\!=\!j_{0}.
$$

Из двух последних равенств следует, что установившаяся в образце плотность тока ја зависит от толщины домена $\delta$ .

Обычно домен возникает вблизи катода (за счет вплавления контактов здесь больше неоднородностей) и, увлекаемый потоком электронов, начинает двигаться к аноду со скоростью  $u_0 = j_0 / en$ . Пока он движется вдоль образца, его размер не меняется, а значит, не меняется и ток  $j_0$ . Вблизи анода домен начинает исчезать, его толщина уменьшается, и ток в образце возрастает. Одновременно увеличивается поле  $E_1$  вне домена. Как только

 $E_1$  достигнет значения  $E_a$ , у катода зарождается новый домен, ток начинает уменьшаться, и этот процесс периодически повторяется (рис. 5). Период колебаний тока в образце - $T_0 = L/u_0$ .

Итак, прикладывая к полупроводнику постоянное напряжение  $U_0$ , мы получаем переменный ток частоты  $f=1/T_0=u_0/L$ . Это совсем уж непохоже на закон Ома. В арсениде галлия  $(GaAs) u_0 \approx 10^5$  м/с. Используя небольшие образцы длиной от одного до ста микрон, можно менять частоту переменного тока в диапазоне  $f \sim 10^9$ — 10 Гц. На основе эффекта Ганна работает большинство современных генераторов сверхвысоких частот (СВЧ). Эти приборы используются, например, для определения постами ГАИ скорости движения автомобилей и в телевизионном вещании через искусственные спутники Земли.

### Нарушение закона Ома при больших токах

До сих пор мы рассматривали движение электронов под действием только электрического поля. Однако известно, что протекающий по проводнику ток является источником магнитного поля. Магнитное поле возникает не только снаружи, но и внутри проводника. Например, вблизи поверхности прямого провода диаметром  $d=1$  мм при токе  $I=10$  А возникает магнитное поле  $B=4\mu_0 I/d\approx$  $\approx$  0,012 Tn ( $\mu_0$ =4 · 10<sup>-7</sup> B· c/(A · m)магнитная постоянная). Магнитное поле тока тоже может служить причиной нарушения закона Ома.

На электрон, движущийся в магнитном поле, действует сила Лоренца,

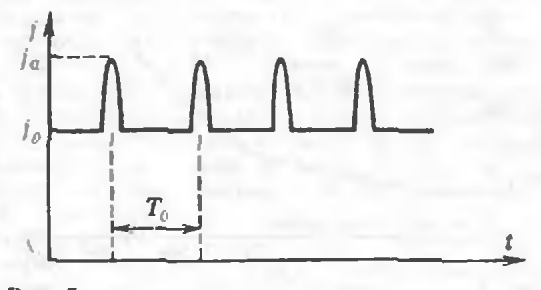

Puc. 5.

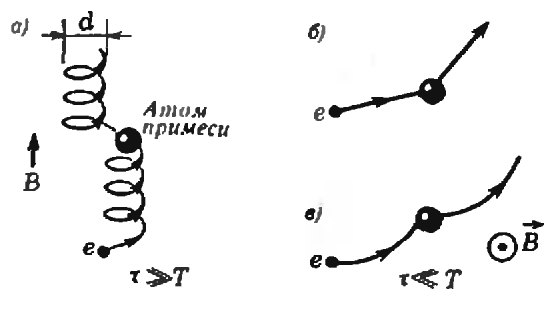

### Рис. 6.

искривляющая его траекторию. Если индукция поля В перпендикулярна скорости  $\vec{v}$ электрона, то траекторией электрона будет окружность радиуса  $r = m^*v/eB$ . Если угол между векторами  $\vec{B}$  и  $\vec{v}$  равен  $\alpha$ , то электрон будет двигаться по спирали, диаметр которой  $d=2(m^*v/eB)\sin a$ , пролетая один виток спирали за время  $T=2\pi m^*/eB$ .

В проводнике движение электрона по спирали возможно, если время свободного пробега  $\tau \gg T$  (рис. 6, а). При этом диаметр спирали  $d$   $\ll$   $vT$  во много раз меньше расстояния  $l = vt$ . на которое электрон смещается за время т в отсутствие магнитного поля (рис. 6, 6). Поэтому в течение времени т электрон оказывается как бы запертым в трубке диаметром d. В результате сопротивление проводника в магнитном поле оказывается больше, чем при  $B=0$ . Зависимость сопротивления  $R$  от магнитного поля, создаваемого «собственным• током, приводит, таким образом, к нарушению закона Ома.

Если же  $\tau \ll T$ , то между двумя последовательными столкновениями движение электрона мало отличается от прямолинейного (рис. 6, в); магнитное поле практически не меняет сопротивления проводника.

Индукция магнитного поля  $B_0$ , начиная с которой влияние поля становится существенным, находится из

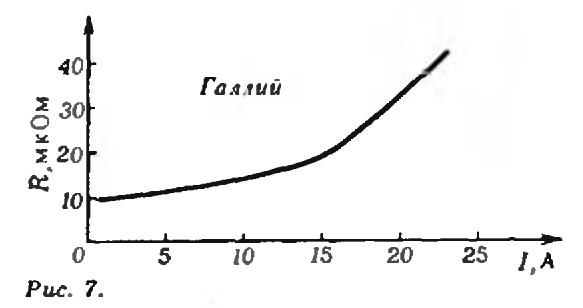

условия равенства периода обращения электрона по круговой орбите  $T=2\pi m^*/eB_0$  времени свободного про- $B_0=2\pi m^*/e\tau$ . Для GaAs  $6$ era  $\tau$ :  $m^*=0.06$   $m_e$   $\mu \tau \sim 10^{-13}$  c. nooromy  $B_0 \approx 3$  Тл. Создать такое поле, пропуская через полупроводник ток, практически невозможно. При гораздо меньших токах образец разрушится. По металлу же, имеющему очень высокую проводимость, можно пропускать намного большие токи. Кроме того, в чистых металлах, охлажденных до температуры жидкого гелия (около 4 К), время т может достигать величины  $\sim$ 10<sup>-9</sup> с, значительно большей, чем в полупроводниках. Поэтому в металлах поле  $B_0$  мало — порядка 0,01 Тл. Это примерно такое поле, которое возникает в проволоке диаметром 1 мм при токе 10 А.

kvant.mccme.ru

На рисунке 7 приведена полученная экспериментально зависимость сопротивления  $R$  металлического проводника от величины тока  $I$  при гелиевой температуре. Видно, что с ростом тока сопротивление увеличивается в несколько раз. Электрическое поле в этом эксперименте было меньше  $10^2$  В/м, что намного меньше тех полей E, в которых наблюдаются отклонения от закона Ома в полупроводниках. Таким образом, влияние магнитного поля тока на сопротивление является в данном случае основной причиной нарушения закона Ома.

Мы рассмотрели физические причины, которые могут приводить к нарушению закона Ома в проводниках. При этом не были упомянуты наиболее важные в техническом отношении нелинейные элементы — диоды, транзисторы. Эти элементы специально делают неоднородными, и закон Ома нарушается в местах контакта разных проводящих материалов. Кроме того, мы обошли вниманием многочисленные нелинейные эффекты в проводниках, находящихся в переменных электрическом и магнитном полях... Но ведь «никто не обнимет необъятного».

Un opopulacyu II

## «Библиотечке «Квант»  $10<sub>mer</sub>$

На рубеже семидесятых и восьмилесятых голов в книжных магазинах начали появляться небольшие книжки, иа обложках которых рядом с названием серии - «Библиотечка «Квант» — уютно расположился лист Мебиуса - односторонняя замкнутая поверхность - символ нестандартных свойств. Первыми кинжками серии были «Атомы и электроны» М. П. Бронштейна и «История свечи» М. Фарадея. Обе они класснка научно-популярной литературы. Начав новую научно-популярную серию с этих кимг, издательство «Наука» как бы объявило, что в •Библиотечку •Квант• будут допускаться только хорошие книги. Несомненно, инициаторы издания «Библиотечки» академики И. К. Кнюми и А. Н. Колмогоров хотели этого. По их предложению 21 декабря 1978 года было издано постановление Президиума Академии наук СССР о •Библиотечки создании •Квант». Эту дату и следует считать дием рождения «Библиотечки». Значит. в 1988 году ей исполнилось 10 лет. Есть повод для юбилея. Или, во всяком случае, для разгово-DA.

Прежде всего надо сказать, что замысел Кикоина и Колмогорова осуществился. За 10 лет надано 70 хороших книг, рассчитанных на старших школьников, учителей физнки и математики, прейопавателей физики и математики техникумов, институтов и университетов, в также просто на тех, кто любит физику и математику.

Конечно, книги, вышедшие в «Библиотечке «Квант», различны не только по содержанию, но и по уровню, по качеству, по стилю. «Библиотечка «Кваит» (точнее, ее редколлегия, состоящая из видных ученых) не старается сделать все книжки «на одно

лицо» (как, например, поступает с оригинальными статьями известный американский научно-популярный журнал «Scientific Ameriсап» (на русском языке он называется «В мире науки»)).

Авторы книг из «Библиотечки «Кваит», как правило, активно работающие ученые. И рассказывают о науке они не с чужих слов, а о том, чем сами заинмаются. Читатель получает сведения нз первых рук. Это - одиа из наиболее важных черт «Библиотечки».

Тематика кинг «Библиотечки «Квант» охватывает всю физику и математику. Честно признаться, книжки по математике я практически не читал. Несколько раз с интересом открывал «Математический калейдоскоп» В. Г. Штейнгауза - видного польского математика и замечательного популяризатора. А кииги по физике прочел почти все. Конечно, не все книги мне были одинаково интересны. Но даже тогда, когда книга касалась хорошо знакомой темы, как правило, в ней оказывалось нечто неожиданное, новое. Иногда - факт, иногда - аналогия, а иногда - способ объяснения «на пальцах». Ведь надо признаться, что автор «Библиотечки «Квант» стоит практически перед неразрешимой задачей: объяснять, непользуя то, чего читатель (по предположению и фактически) заведомо не знает. Разные авторы эту неразрешимую задачу решают по-разному. Иногда лучше, иногда хуже.  $Ho - r$ лавное! - решают. И у старших школьников появляется возможность познакомнться с элементариыми частицами, со звездами, узнать, что такое солитон, что такое... время.

Проглядывая список опубликованных книг «Библиотечки» (он приведен после этой статьи) и вспоминая прочитанные книги, ловлю себя на мыслях, которым, возможно, не место в юбилейной статье. Некоторые книги слишком детальны для первого

The Controller

знакомства с предметом. Прекрасно написанные книги М. Е. Левинштейна и Г. С. Симина «Знакомство с полупроводниками» и «Барьеры: от кристалла до интегральных схем» сообщают такое количество сведений о полупроводниках, которое не найдешь в специальных руководствах. А удивнтельная книга «Р. Фейнмана «КЭД странная теория света и вешества»<sup>\*)</sup> у школьника (мне кажется) должна вызвать нменно удивление: в книге о свете и веществе по существу нет ни света, ни вещества. Конечно, специально предрасположенному к теоретической физике будущему исследователю будет очень важно и интересно узнать, что деятельность физика-теоретика сводится к простым операциям иад «стрелочками». Книга очень бы выиграла, если бы содержала исторический обзор квантовой физики или рекомендации, что прочесть, прежде чем браться за «КЭД...». Особенно потому, что сам Ричард Фейнман несомненно занял бы в историческом обзоре важное место. Тем более интересно было бы читать, как один из творцов КЭД трактует эту теорию.

**kvant.mccme.ru** 

Большинство кинг «Библиотечки» по физике — это рассказы о физике; олимпиадные задачи и небольшое число залач в тексте киижек приглашают читателя к сотворчеству. Но физика экспериментальная наука. От опыта к теории, а от теории к опыту движется физика. Опыт требует умения не поиимать результат, сколько ставить опыт. К сожалению. мало, до обидного мало книг в «Библиотечке», читая которые молодые исследователи учатся экспериментировать: «Опыты в домашней лаборатории», «Физика в ванне» X. Рачлиса, частично «Пузыри» Я. Е. Гегузина, отдельные главы «Удивитель-<br>ной физики» Л. Г. Аслама-<br>зова и А. А. Варламова больше я не могу вспомнить.

(Продолжение см. на с. 59)

 $\bullet$  K $\theta$ I  $-$  are Квантовая ЭлектроДинамика

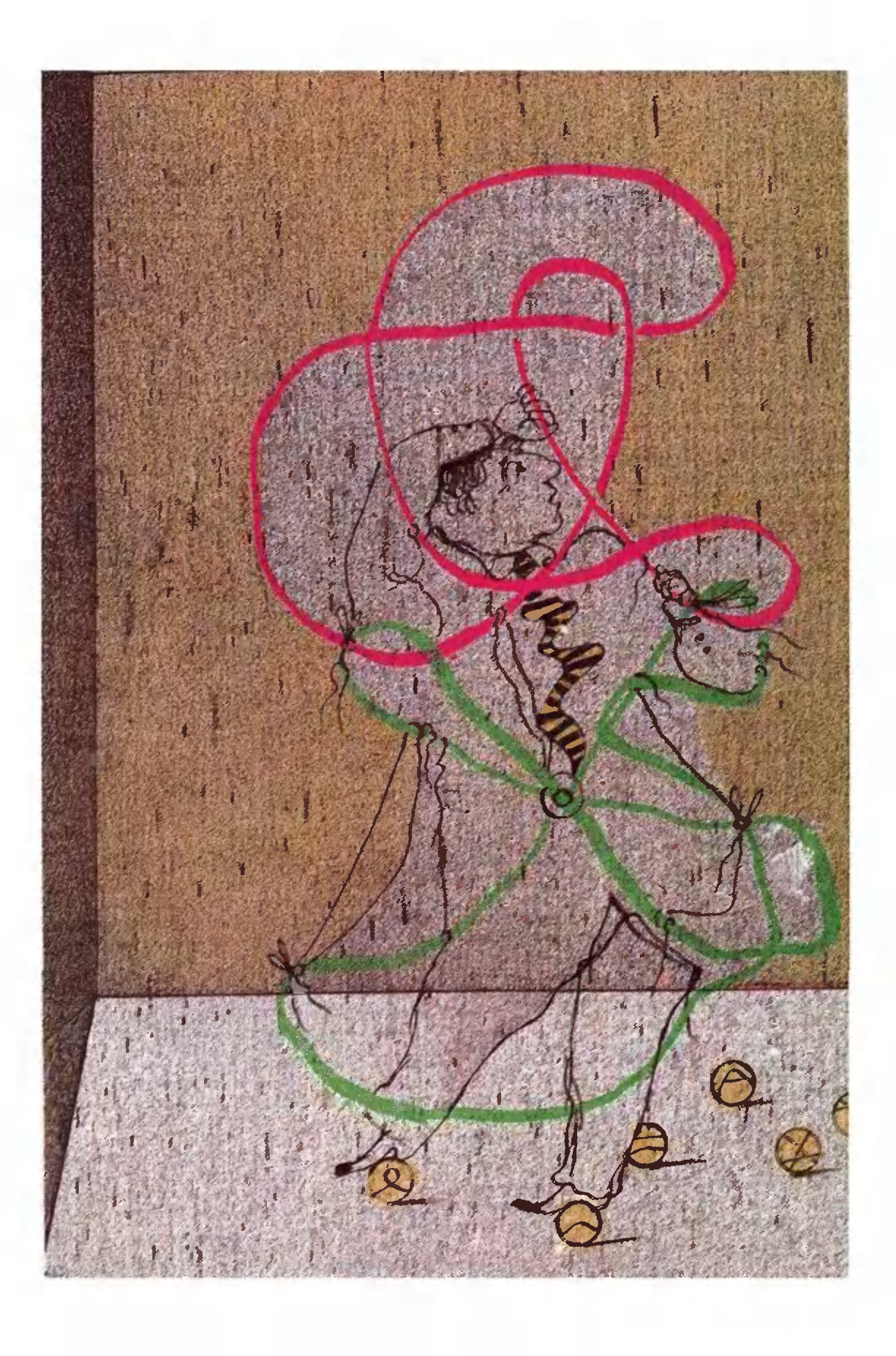

Ħ

# УЗЛЫ, ЗАЦЕПЛЕНИЯ И ИХ ПОЛИНОМЫ

Кандидат физико-математических наук А. Б. СОСИНСКИЙ

Узлы появились в доисторические времена - вместе с первыми нитками и веревками. А может быть и раньше: лианы ведь легко заузливаются. В глубь истории уходят практические навыки обращения с узлами ими пользовались первые мореплаватели, ткачи, строители. А вот ученые стали систематически изучать узлы лишь сравнительно недавно: в конце прошлого века. Видимо, жесткие рамки тралиционной геометрии были слишком тесны для этих тонких и гибких объектов. Теория узлов стала успешно развиваться лишь вместе с топологией - наукой о самых глубоких свойствах фигур и их расположения, - заняв в ней скромное, но достойное место. Скромное — до поры, до времени.

В последние годы теория узлов перестала быть утехой лишь небольшого числа специалистов, неожиданно превратившись в одно из самых модных увлечений математиков, физиков (и «классических», и «квантовых») и даже генетиков.

Но об этом - чуть позже. Пока же посмотрим на узлы с точки зрения математика и зададим самый естественный вопрос:

### Любой ли узел можно распутать?

Например, можно ли распутать узлы, показанные на рисунке 1? Читатель. взглянув на узел  $\check{y}_1$ , наверняка увидит, что он легко расправляется в окружность. Как распутать узлы  $\mathbf{y}_2$ ,  $\mathbf{y}_3$ ,  $\mathbf{y}_4$ ,  $\mathbf{y}_5$  — сразу не видно;

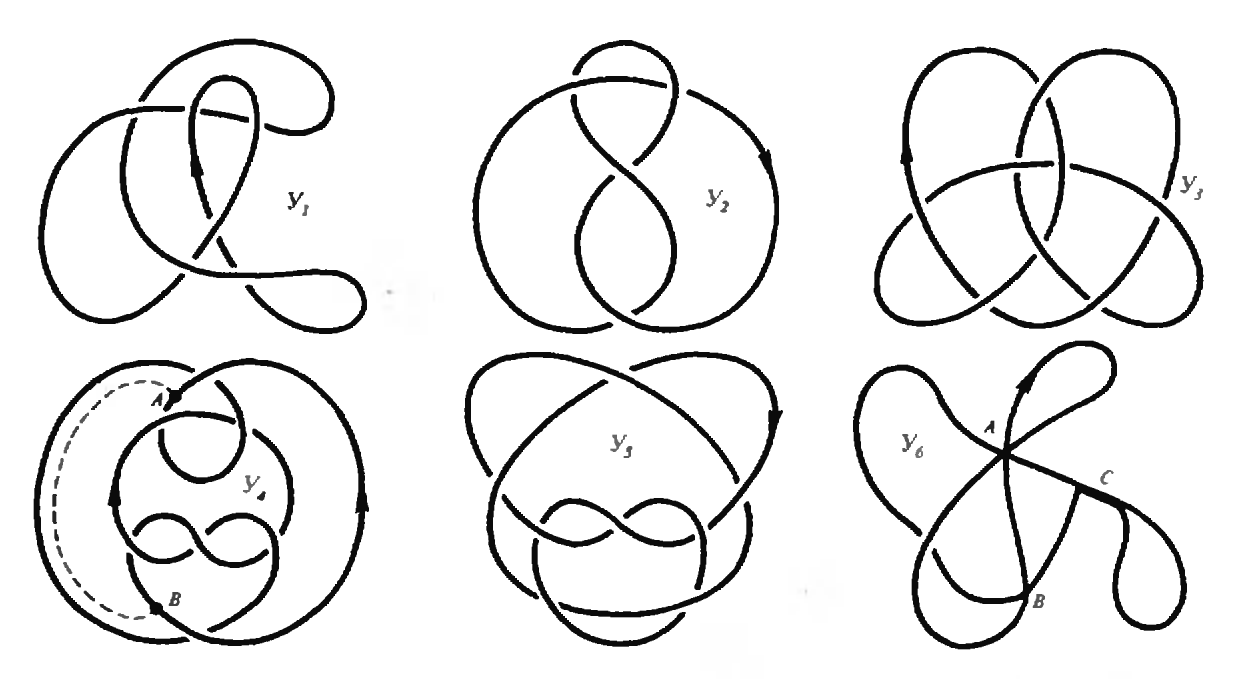

Рис. 1. Примеры диаграмм узлов:  $Y_i$  — тривиальный (т. е. распутывающийся в окруж-<br>ность) узел;  $Y_2$  — узел восьмерка;  $Y_3$  -- табличный узел  $B_i$ ;  $Y_i$  — ?  $Y_5$  — табличный узел 8 $_{11}$ :  $V_6$  — недопустимое изображение узла (не являющееся диаграммой).

интуиция подсказывает, что распутать узел  $\mathcal{Y}_2$ , не разрывая его, невозможно. Узел же  $V_6$  вызывает недоумение: из рисунка нельзя по-RATL, KAK STOT узел расположен в пространстве.

Чтобы перейти от обывательского обсуждения узлов к серьезному математическому разговору, нужны точные определения. Начнем с определения: *узел* - это связная (т. е. состоящая из одного куска) замкнутая ориентированная (т. е. снабженная направлением обхода) ломаная в пространстве. Узлы изображаются на плоских рисунках специальным образом — в виде диаграмм. Диаграммой называется такая проекция узла на плоскость, при которой кривая самопересекается только по изолированным двойным точкам, притом пробел

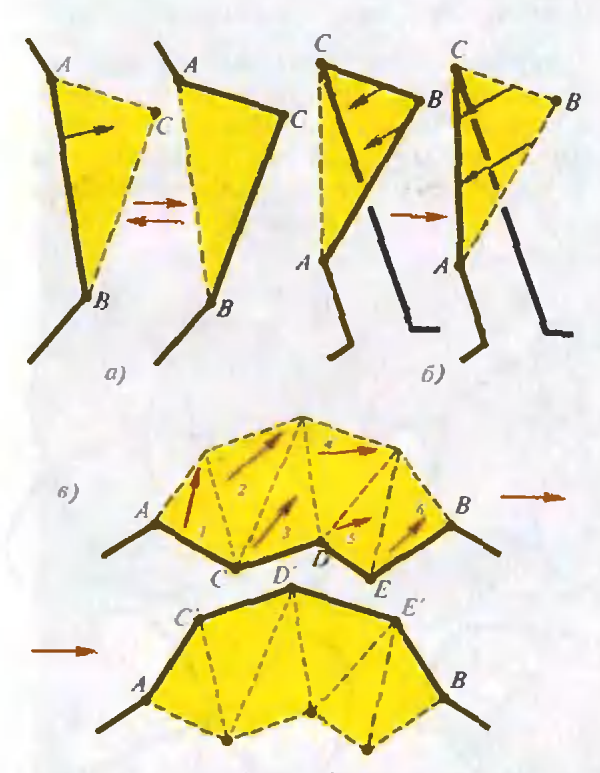

Рис. 2. Элементарные сдвиги и эксивалентность узлов: а) замена звена АВ на двузвенную ломаную АСВ (и обратно) при условии, что треугольник АВС не имеет общих точек с узлом (разумеется, кроме точек отрез-<br>ка AB); б) уничтожение петельки с помощью одного элементарного сдвига; в) передвижение целого участка АСДЕВ узла в положение АС'D'E'B при помощи серии из шести элементарных сдвигов.

в проекции указывает, какая из двух ветвей проходит ниже. На рисунке 1 настоящих диаграмм лишь пять: проекция узла  $\mathcal{Y}_6$  диаграммой не является - у нее есть тройная точка (А), точка без пробела в нижней ветви (В) и целый участок (неизолированных) двойных точек (С). Мы рассматриваем здесь лишь ориентированные узлы и указываем направление обхода стрелкой на диаграмме. (На диаграмме вместо ломаной обычно рисуют - красоты ради - плавную кривую.)

Пва узла считаются эквивалентными (т. е. одинаковыми), если сжимая, растягивая, двигая в пространстве один узел (без разрывов и склеек). его можно превратить в другой\*). Узел  $Y_1$  таким образом превращается в тривиальный, т. е. в обычную окружность (рис. 3). Среди узлов рисунка 1 есть еще один тривиальный узел (попробуйте угадать - какой), но его распутать не так легко, как узел  $\mathbf{y}_{i}$ 

Угадали, что это за узел? Правильно: узел  $\mathcal{Y}_4$  — тоже тривиален. Но человек с нормальным пространственным воображением обычно находит способ его распутывания не сразу, только с помощью карандаша, бумаги и ластика (или доски и мела).

Упражнение 1. Нарисуйте процесс раслутывания узла $V_4$ .

Теперь естественно поставить и обшие вопросы.

1. Проблема распутывания. Найти алгоритм, который по любой диаграмме узла узнает, тривиален узел или нет.

Этот вопрос - частный случай еще более общего.

2. Проблема сравнения. Найти алгоритм, который по любой паре диаграмм узнает, эквивалентны они или нет. (Проблема распутывания - это проблема сравнения с тривиальным узлом.)

<sup>\*)</sup> Белее точное определение: два узла эквивалентны, если от одного к другому можно перейти по конечной непочке элементарных сдвигов (заменяя одно звено ломаной на двузвенную ломаную и обратно - см. рисулок 2).

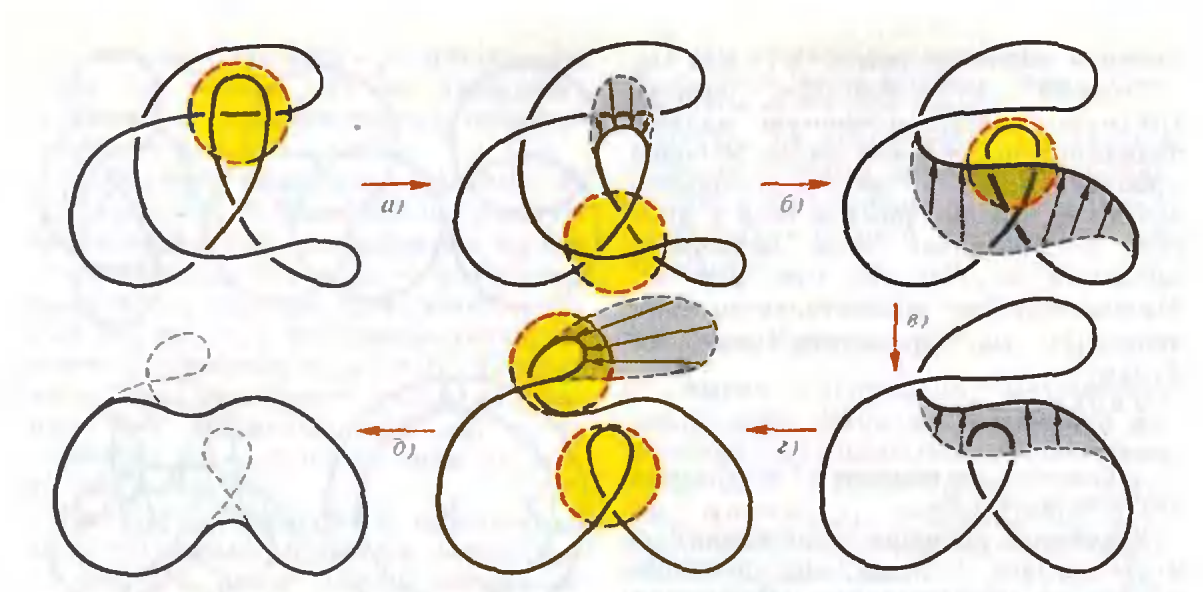

Рис. 3. Процесс распутывания узла  $Y_1$ : а) соскальзывание одной ветви с другой; б) перепереброс ветви через двойную точку; в) еше одно соскальзывание: г) затягивание петельки; д} раскручивание двух петелек.

Как приступить к этим проблемам? В этом нам помогут

### Операции Рейдсмейстера

Проанализируем, как мы решили задачу распутывания узла  $V_1$ . Из рисунка 3 видно, что в процессе распутыраспутывания вид узла принципиально измеияется лишь в те моменты, когда меняется число или характер расположения двойных точек. Одна двойная точка может исчезнуть, когда мы раскручиваем малую петлю (рис.  $3, \partial$ ). пара соседних двойных точек может исчезнуть, когда одна дуга соскальзывает с другой (рис. 3, а), наконец, пара двойных точек может перескочить через третью (рис. 3, б). Ситуации перед этими операциями на рисунке 3 выделены желтыми крукружочками; все три типа этих операопераций воспроизведены отдельно на рисунке 4. Для них имеется специальсунке 4. Для них имеется специаль-<br>ное название — оп*ерации Рейдемей*стера, по имени немецкого математика, который выделил их и в дваддвадцатых годах доказал следующую

Теорему: Два узла эквивалентны тогда и только тогда, когда от диаграммы одного узла к диаграмме другого можно перейти с помощью ко-

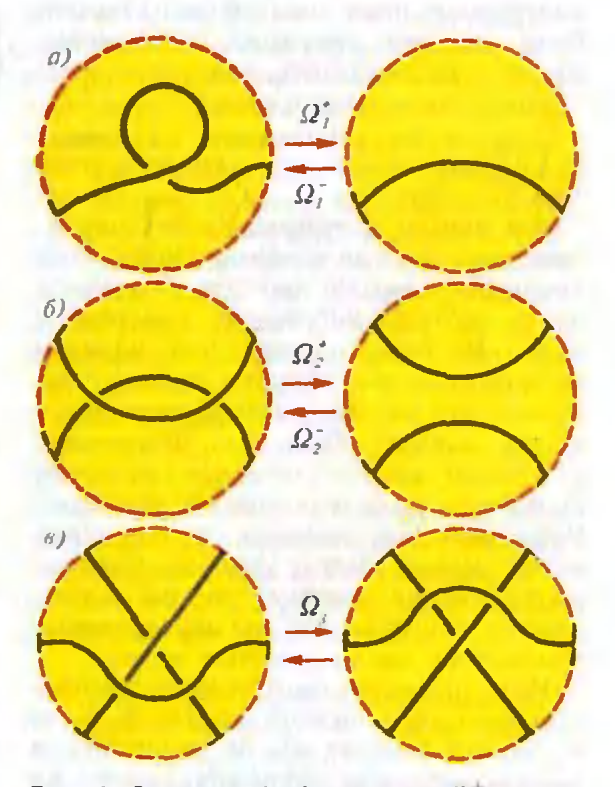

Рис. 4. Операция Рейдемейстера:  $\Omega_{\perp}^{+}$  - раскручивание (и закручивание) петелек;  $\Omega_{2}^{+}$  соскальзывание одной ветви с другой и нале соск**альзывание о**дной в**етви с другой и нале-**<br>зание одной <mark>ветви на другую;  $\Omega_3$  — пер</mark>еброс ветви через двойную точку. Операции, помеченные плюсом, уменьшают число двойдвойных точек (а значит, упрощают диаграмму узла); операции, помеченные минусом, увеличивают это число; операция Q<sub>3</sub> не меняет число двойных течек.

нечного числа операций  $\Omega_1$ ,  $\Omega_2$ ,  $\Omega_3$ .

Рейдемейстера Теорема сводит грудную пространственную задачу эквивалентности двух узлов к более простой «плоской» задаче о превращении одной диаграммы узла в другую с помощью трех известных<br>операций  $\Omega_1^{\pm}$ ,  $\Omega_2^{\pm}$ ,  $\Omega_3$  (см. рис. 4). Малоинтересное доказательство этой теоремы<sup>\*)</sup> мы проводить здесь не булем.

**Упражнения** 

2. Распутайте узел  $Y_1$ , пользуясь только операциями  $\Omega_1^+$  и  $\Omega_2^+$ .

3. Покажите, что операции  $\Omega_{1}^{+}$  и  $\Omega_{2}^{+}$  нельзя применить к узлу  $\mathcal{Y}_{2}$ .

Успешное решение упражнений 2 и 3 вселяет надежду на решение проблемы распутывания. Применяя только операции Рейдемейстера  $\Omega_{1}^{+}$ .  $\Omega_2^+$ , уменьшающие число двойных точек. будем систематически упрощать диаграмму, пока узел не распутается. Если же эти операции неприменимы - узел распутать нельзя.

Увы! Эта идея порочна:

Упражнение 4. Покажите, что операции  $\Omega_{1}^{+}$ ,  $\Omega_{2}^{+}$  не применимы к (тривнальному!) узлу У.

Мы зашли в тупик. Чтобы распутать узел, иногда необходимо сначала увеличить число двойных точек, а лишь потом упрощать диаграмму узла. И беда в том, что заранее не известно, на сколько нужно увеличить это число - алгоритмом здесь и не пахнет. Ведь не приведшие к успеху систематические попытки распутать узел с помощью операций Рейлемейстера ничего не доказывают: может быть, узел не удалось распутать не потому, что он нетривиален, а потому, что мы недостаточно увеличили число двойных точек.

Наш наивный геометрический подход кончился полной неудачей. Ведь в данный момент мы не располагаем показательством нетривиальности ни олного узла! Может быть, все узлы распутываются? Нужны другие идеи.

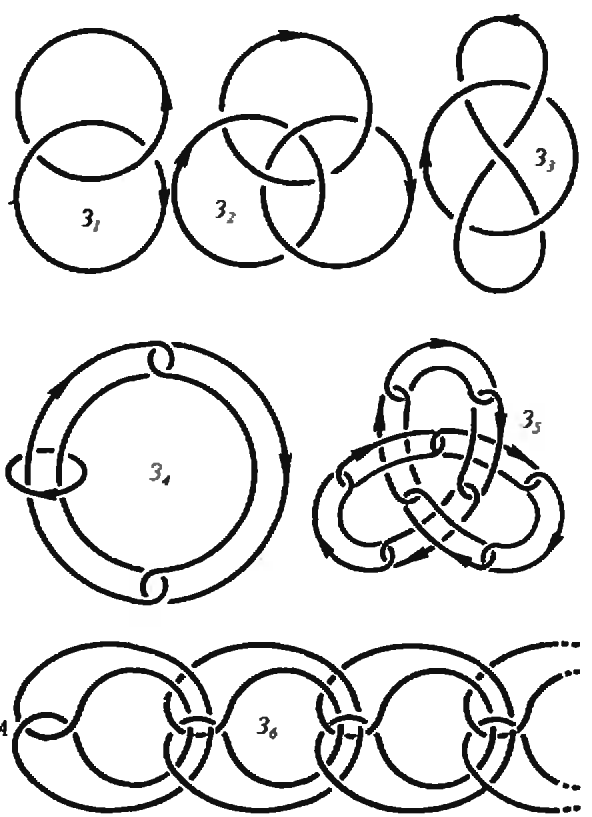

Рис. 5. Примеры зацеплений:  $3_1 - npa$ вое простейшее зацепление двух окружностей:  $3_2$  кольца Борромео;  $3_3$  — проколотая восьмерка:  $3<sub>4</sub>$  - зацепление, эквивалентное кольцам Борромео (проверьте!);  $3s -$  цепочка, заузленная в форме грилистника;  $3<sub>6</sub>$  — неустойчивая цепочка (она разваливается, если в точке А поменять местами нижнюю и верхнюю  $gerau$ ).

Опытные участники математических олимпиад сразу подскажут направление поиска. Нужно найти

### Инвариант, препятствующий распутыванию

Что это значит? Нужно с каждой диаграммой узла связать некоторый алгебраический объект - инвари $anr$  — так, чтобы диаграммам эквивалентных излов отвечали одинаковые инварианты. Тогда, если инварианты у узлов разные, эти узлы не могут быть эквивалентными. Если у узла инвариант не равен инварианту тривиального узла, данный узел не может быть тривиальным. Инвариант

<sup>#)</sup> Оно состоит в аккуратном анализе того, что происходит на проекции (диаграмме) узла при выполнении одного элементарного сдвига (в пространстве). При этом перебираются возможные варнанты с использованием идеи «малого шевеления».

как бы «препятствует» распутыванию узла. Во всяком случае, инвариант доставляет доказательство нетривиальности данного узла\*).

Итак, если инварианты разные, то узлы разные. Если верно еще и обратное (совпадение инвариантов влечет эквивалентность узлов), то инвариант называется полным. Для такой сложной задачи, как сравнение узлов, не известно простого полного инварианта. Однако хочется, чтобы инвариант был достаточно тонким, т. е. позволял бы различать если не все. то многие узлы.

Как найти подобный инвариант? Для этого нам придется несколько расширить класс рассматриваемых объектов: изучать не только узлы, но и более общее понятие -

### Запепление

Зацеплением называется конечный набор замкнутых непересекающихся ориентированных ломаных в пространстве (рис. 5). Узел — частный случай зацепления (набор из одной ломаной). Эквивалентность зацеплений определяется так же, как узлов.

Наличие нескольких ломаных приводит к принципиально новым эффектам заузливания. Например, две окружности (тривиальные узлы) могут составить нерасщепимую пару  $(3_i)$ . Еще интереснее кольца Борромео  $(3_2)$  — три окружности, попарно не зацепленные, но которые в совокупности не удается распутать. Последовательно зацепляя маленькие окружности, можно строить длинные цепочки и даже заузливать их  $(3_5)$ . Занятна и цепочка из более сложных петелек  $(3_6)$ : если ращепить «левый замок» (т. е. поменять самую левую двойную точку на противоположную), то цепочка последовательно расцепляется слева направо. Этот эффект чем-то напоминает бег «стрелки» на капроновых чулках или «распускание» шерстяного свитера.

Упражненне 5 (для девочек). Нарисуйте, как зацепляются верхняя и инжняя нитки при щитье на швейной машинке.

kvant.mocme.ru

Но мы не будем вдесь заниматься геометрическими играми с зацеплениями, а непосредственно перейдем к построению нашего инварианта. Он называется

### Полином Конвея

по имени английского математика Лж. Конвея. Впрочем, в научной литературе этот полином чаще называют полиномом Александера — Конвея. Дж. Александер, выдающийся американский тополог, придумал свой полином раньше Конвея, в 1933 году (полином Конвея от полинома Александера отличается простой заменой переменных), но его конструкция изысканно красивая! — далеко не элементарна. Заслуга Конвея, разумеется, не в замене переменных, а в совершенно элементарном аксиоматическом построении полинома. Это построение я и описываю ниже, сохраняя за полиномом лишь фамилию Дж. Конвея, одного из самых ярких и разносторонних математиков XX века, создателя игры «Жизнь» (см. «Квант», 1974, № 9), сюрреальных чисел (см. Квант», 1979, № 11), нескольких спорадических монстров (см. «Квант», 1987, № 2) и многих других хитрых вещей.

Конвей постулировал, что каждой диаграмме узла или зацепления  $L$ поставлен в соответствие полином (многочлен) от переменной х с целыми коэффициентами. Этот полином обозначается  $P_I(x)$ . При этом должны выполняться три аксиомы:

I. Эквивалентным диаграммам L и  $L'$  отвечает один и тот же полином:

$$
P_{L}(x) = P_{L}(x).
$$

II. Тривиальному узлу отвечает полином (нулевой степени), равный 1:

$$
P_0(x)=1.
$$

III. Трем зацеплениям  $L^+$ ,  $L^-$ ,  $L^0$ , которые всюду одинаковы, кроме небольшого кружочка, где они выглядят так, как показано на рисунке 6,

<sup>\*)</sup> В «Кванте» уже описывался один подобный инвариант (см. статью О. Я. Виро «Раскрашенные узлы», «Квант», 1981, № 3).

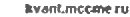

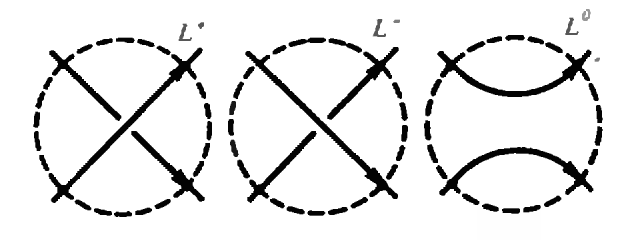

 $P_{I}(x) = P_{I}(x) = x \cdot P_{L}(x)$ 

Рис 6. Основное соотношение (аксиома III) для полиномов Конвея.

отвечают полиномы, связанные соот- а) ношением

$$
P_{L}(x) - P_{L}(x) = x \cdot P_{L^{k}}(x).
$$

Мы пока не будем обсуждать. почему для каждого  $L$  полином  $P_L(x)$ существует и однозначно определяется этими аксиомами, а научимся, исходя из аксиом, этот полином считать.

Посмотрим на рисунок 7, а. На нем изображена диаграмма (обозначенная  $L^+$ ) тривиального узла с одной двойной точкой. Из аксиом I и II следует, что полином  $P_{L}(x)$  равен 1. Если заменить двойную точку диаграммы  $L^+$  на противоположную, а затем двойную точку уничтожить (в соответствии с аксиомой III), то мы получим другую диаграмму тривиального узла  $L^-$  и пару незацепленных окружностей  $L^0$ . Применяя соотношение III, получим

$$
P_L(x) - P_L(x) = x \cdot P_L(x),
$$

т. е.  $1 - 1 = x \cdot P_L(x)$ , откуда  $P_L(x) = 0$ , т. е. пара незацепленных окружностей имеет нулевой полином Конвея.

Теперь вычислим полином Конвея пары зацепленных окружностей. Начнем с замечания: поскольку мы рассматриваем ориентированные линии, такие пары бывают двух сортов: правые и левые. Чтобы объяснить, в чем между ними разница, условимся считать одну из окружностей первой. другую — второй. проты-Линия, кающая плоскость первой окружности внутри этой окружности, получает направление но «обратному» правилу буравчика; если вторая окружность имеет именно такую ориентацию, мы считаем зацепленную пару левой. в противном случае — правой (рис. 8).

Читатель без труда убедится в том, что правое (левое) зацепление останется правым (левым), если поменять порядок окружностей, но станет левым (правым), если у одной из окружностей поменять ориентацию.

На рисунке 7,6  $L^+$  есть правая пара зацепленных окружностей. Применяя аксиому III к правой двойной точке, получаем последовательно диаграмму  $L^-$ , эквивалентную паре незацеплен-

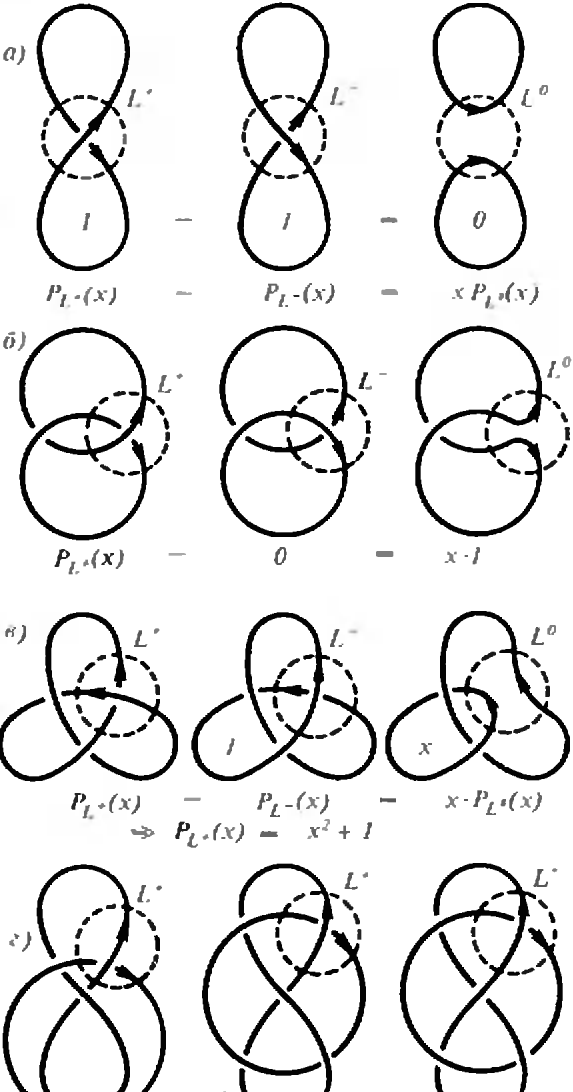

Рис. 7. Полиномы Конвея: а) для пары незацепленных окружностей  $L^0(P_{L^0}(x) = 0)$ ; б) для правой пары (см. рис. 8) зацепленных окружностей  $L^+(P_L^-(x)=x)$ ; в) для узла трилистник  $L^+(P_{r,s}(x)=x^2+I);$  г) для узла восьмерка  $L^+;$ .<br>д) для зацепления проколотая восьмерка; е) для другого варианта проколотой восьмерки.

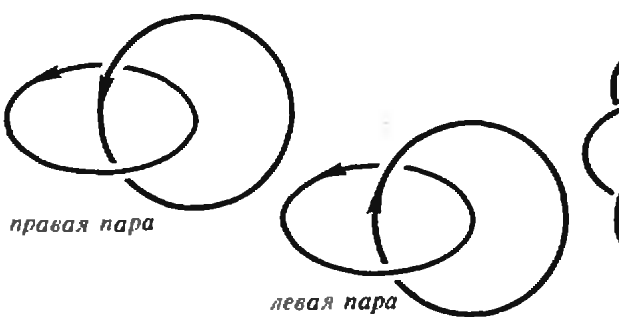

Рис. 8. Правое и левое простейшие зацепления двух окружностей.

ных окружностей, и тривиальный узел (с одной двойной точкой)  $L^0$ . Используя аксиому I и предыдущий подсчет, получаем  $P_L(x) = 0$ . Затем по аксиомам I и II получаем  $P_{L}(x)=1$ . Подставляя эти значения в соотношение III, находим

$$
P_L \cdot (x) = x,
$$

т. е. полином Конвея правого простейшего зацепления двих окрижностей равен х. Для левого зацепления двух окружностей полином Конвея равен -х: в этом можно убедиться, мысленно обратив верхнюю стрелку на рисунке 7,6 (при этом  $L^-$  и  $L^+$  поменяются ролями).

На рисунке 7,6 приведен подсчет полинома Конвея для узла «трилистник». Обратите внимание, что здесь при применении аксиомы III появляется запепление  $L^0$  — узел распадается на правую пару зацепленных окружностей. Вот почему мы были вынуждены рассматривать He только узлы, но и зацепления.

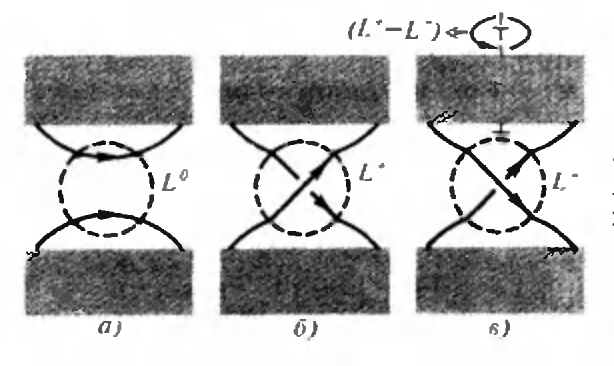

Рис. 9. Доказательство теоремы о распавшихся зацеплениях (при повороте верхнего ящика на 360 ° зацепление  $L^+$  превращается в  $L^-$ ).

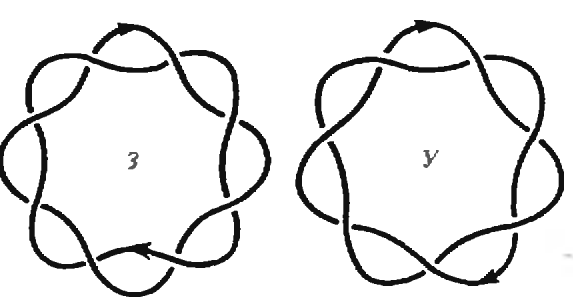

Рис. 10. Торическое зацепление и торический изел.

Упражнения

6. Пользуясь рисунком 7,2, сосчитайте полином Конвея узла «восьмерка».

7. Сосчитайте полиномы Конвея зацеплений «проколотая восьмерка» на рисунках 7, $\partial$ ,  $e$ . (Напоминание: не забывайте делать различие между левым и правым простейшими зацеплениями!)

Для дальнейших подсчетов нам потребуется один общий факт о полиномах Конвея. Мы хотим найти

### Полином распавшегося зацепления

Зацепление называется распавшимся, если оно состоит из двух незацепленных между собой кусков.

Теорема. Полином Конвея любого распавшегося зацепления равен 0.

Докажем это. Положим два куска распавшегося зацепления  $L^0$  в два не сообщающихся между собой ящика и поставим ящики недалеко друг от друга. Вытащим из ящиков по ниточке и расположим ниточки рядышком, как показано на рисунке 9, а. Применяя аксиому III, получим два новых зацепления  $L^+$  и  $L^-$  (рис. 9,6,8). Мы утверждаем, что

$$
P_L(x) = P_L(x).
$$

В самом деле, если верхний ящик повернуть вокруг его вертикальной оси на  $360^\circ$ , то  $L^+$  превращается в  $L^-$ , и равенство полиномов вытекает из аксиомы I. Итак (по аксиоме III),

$$
P_L(x) = x^{-1} \cdot (P_L(x) - P_L(x)) = 0,
$$

что и требовалось доказать.

Упражнения

8. Проверьте, что полином Конвея колец Борромео равен  $x^4$ .

9. Сосчитайте полиномы Конвея узла и зацепления, показанных на рисунке 10.

Указание. Простейший пример - трилистник и его зеркальный образ. Для доказательства их неэквивалентности нужно модифицировать полином Конвея, заменив его полиномом Джонса, который определяется так же, как полином Конвея, только изменяется аксиома III:

III'. 
$$
\frac{1}{\sqrt{x}}P_{L^{+}} - \sqrt{x}P_{L^{-}} = \frac{1 + \sqrt{x}}{\sqrt{x}}P_{L^{0}}
$$
.

### Подведем итоги

Даже небольшое число проведенных вычислений показывает, что полином Конвея — достаточно тонкий инструмент, позволяющий различать узлы и зацепления и устанавливать их нетривиальность. Посчитав, например, полиномы трилистника, восьмерки, колец Борромео (и убедившись, что эти полиномы не равны 0 или 1), мы строго доказали, что их нельзя распутать. Или, посчитав соответствующие полиномы, мы доказали, что зацепления на рисунках  $7, \partial, e$  не эквивалентны, что вообще-то не очень очевидно.

Разумеется, эти доказательства правомочны только в том случае, если уже установлен факт существования и единственности полинома Конвея для каждого узла (и зацепления). Ведь простое постулирование аксиом не гарантирует наличия объекта. удовлетворяющего этим аксиомам (вдруг аксиомы противоречивы!). Как получить такую гарантию? Только доказав существование и единственность полинома Конвея. Но известное мне элементарное доказательство этого факта очень громоздко, и здесь оно приводиться не будет.

И в заключение последний вопрос:

### А что же дальше?

Я надеюсь, что читателю понравились прозрачные и элегантные конструкции, описанные выше. Нужно сказать, что в современной математике редко встречаются интенсивно развивающиеся области, о которых школьнику можно что-либо рассказать по существу. Живая математика, как правило, опирается на огромный массив знаний, далеко выходящий за рамки школьной (и даже вузовской) программы. Здесь же все почти элементарно, хотя довольно ново (построение полинома Конвея, например, относится к 70-м годам). Но не следует обольщаться. То, что улалось описать выше, не смогло бы, несмотря на свою привлекательность, вызвать тот повышенный интерес к теории узлов, о котором я говорил в начале статьи.

kvant.mccme.ru

Дело здесь в другом. Во-первых, в найденных английским математиком В. Джонсом глубоких связях между полиномами узлов, статистической физикой (более конкретно - так называемой «моделью Поттса» для льда) и квантовой физикой (так называемые «квантовые группы»). Во-вторых, в появлении узлов в молекулярной биологии (заузливание кольцевых молекул ДНК")), И, в-третьих, в недавнем решении основных проблем теории узлов (проблем сравнения и распутывания), основанном на глубоких геометрических работах немецких математиков В. Хакена и Г. Вальдхаузена.

В настоящее время в математической литературе имеется описание алгоритмов сравнения и распутывания узлов. Однако эти алгоритмы пока слишком сложны для компьютерной реализации. Имеется и полный инвариант для узлов, придуманный советским математиком С. В. Матвеевым. Но и его практическое вычисление недоступно ЭВМ. Работа в этих направлениях продолжается.

<sup>•)</sup> Подробности можно узнать из замечательной книги М. Д. Франк-Каменецкого «Самая главная молекула» (серия «Виблиотечка «Квант», М., Наука, 1983). Ее автор ошибочно полагает, что полином Александера представляет собой полный иквариант узла (см. с. 109 этой книги). Впрочем, в другом месте автор замечает, что он - не математик (с. 106).

## ПРЕОБРАЗОВАНИЕ ПЕКАРЯ

Кандидат физико-мателатических наук В. А. ЧУЛАЕВСКИП

Если приходится слышать слова «ве роятность», «случайность», то, пожалуй, чаще всего мы вспоминаем об игре в «орлянку», бросании игральных костей или тасовании карт. Да и сам термин «азартные игры» происходит от французского слова hasard, что означает «случай». Попытки найти скрытые механизмы, управляющие случаем, предпринимались во все времена. Однако кончались они, как прамена. Однако кончались они, как пра-<br>вило, печально — вспомним пушкинского Германна!.. Да и есть ли чтонибудь общее между полной предопрепредопределенностью («тройка, семерка, туз») и случайностью? Не будем спешить <sup>с</sup> ответом, а займемся пока... кулинарией.

Задача о несоленом пироге. Итак, давайте испечем пирог. Откроем кулинарную книгу и выберем рецепт по своему вкусу. Замешиваем тесто, ждем, пока оно поднимется на дрожжах, раскатываем его в виде квадрата скалкой. Принимаемся за начинку... Погодите, <sup>а</sup> ведь тесто-то мы не посолили. Что ж, попытаемся исправить свою оплошность: возьмем чайную ложку соли и... Ах, как неаккуратно! Вся соль высыпалась в уголок бубудущего пирога (рис, 1). Но это не должно нас смущать (как, впрочем, и то, что «квадрат» на наших рисунрисунках «выглядит» прямоугольником). На помощь приходит опыт хлебопеков: растягиваем квадрат вдвое по гогоризонтали, режем пополам по вертикали и снова составляем квадрат так, как изображено на рисунке 2.

То, что мы проделали <sup>с</sup> квадратом, называется иногда преобразованием пекаря. Любая хозяйка знает, что таким способом можно слелать тесто очень однородным. Но как вы думаете, сколько раз надо повторить эту процедуру, чтобы соль, высыпанная <sup>в</sup> уголок, распределилась практически поровну между всеми кусочками будубудущего пирога,— два? десять? сто? тысячу?

Геометрия преобразования пекаря. Давайте разделим квадрат пополам по вертикали. Будем играть в такую игру: выберем точку в квадрате и, если после преобразования пекаря она окажется в левой половине квадрата, мы жется в левой половине квадрата, мы<br>выиграли, в противном случае — проиграли.

рали.<br>— Игра для детского сада,— ска-— Игра для детского сада,— ска-<br>жете вы. — Совершенно очевидно, что точку нужно выбирать на двух вертикальных полосках, закрашенных на рисунке 2, о.

Верно. Придется усложнить правила игры; выбрав точку, повторяем преобразование пекаря 10 раз и только после этого смотрим, в какую полополовину квадрата она попала. Теперь выигрышная стратегия не столь очеочевидна. Чтобы для произвольного п найти множество точек, которые после п кратного применения преобразовапреобразования пекаря окажутся в левой половине квадрата, удобно проследить за движением точек под действием обрат-

19

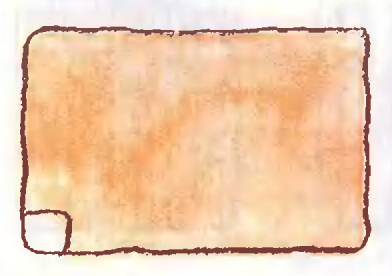

Puc.1

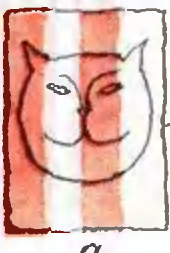

 $\alpha$ Ruc 2

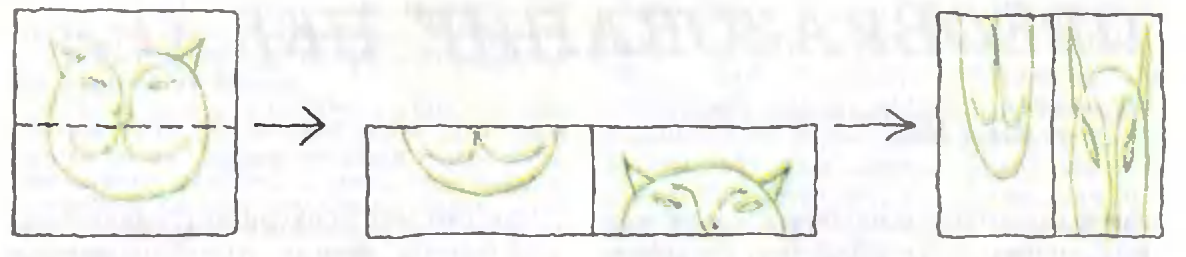

## $\Re c$  3

ного преобразования пекаря, т. е. преобразования пекаря, выполненного в обратном порядке. Как оно выглядит, показано на рисунке 3. Применяя это

после п-кратного повторения преобразования пекаря. И хотя «выигрышное» множество явно указано, стоит ошибиться в определении абсциссы<br>точки на  $2^{-n-1}$  (а эта величина доволь

преобразование несколько раз подряд к единичному квадрату, у которого левая половина закрашена, мы получим последовательность картинок, изображенных на рисунке 4. На п-м шаге оказываются закрашенными все вертикальные полоски шириной 2-n-1 с нечетными номерами, если считать слева направо. Именно эти точки перейдут в левую половину квадрата

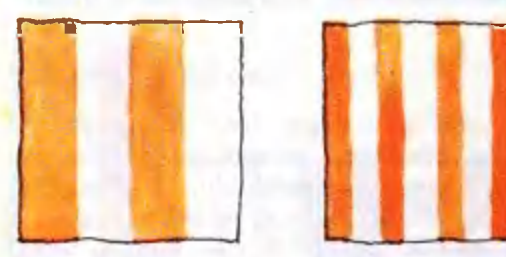

 $\mathcal{P}_{uc}.4$ 20

но мала уже при небольших значениях п), и мы проиграли. Наличие даже небольшой ошибки делает игру очень похожей на орлянку: ведь выигрышное множество всегда имеет площадь 1/2, так что если выбирать точку наугад, вероятность выиграть также равна 1/2.

Перемешивание. Мы уже забыли, что в кухне нас ждет несостоявшийся пирог. Однако время не прошло даром. Теперь мы знаем, что поправить дело совсем несложно. Достаточно повторить преобразование пекаря 15— 20 раз, и тесто будет посолено практипрактически равномерно. Проследим за эволюцией круто посоленного участка пилюцией круто посоленного участка пи-<br>рога — рисунок 5. Можно начинать не только <sup>с</sup> квадратика, но и <sup>с</sup> фигуры произвольной формы. В любом случае через небольшое число повторений образ этой фигуры равномерно «разма-¦размажется \* по квадрату. Более точно это можно сформулировать так. Обозначнм преобразование пекаря через Г,

 $\frac{1}{2} \sum_{i=1}^{n} \frac{1}{2} \sum_{j=1}^{n} \frac{1}{2} \sum_{j=1}^{n} \frac{1}{2} \sum_{j=1}^{n} \frac{1}{2} \sum_{j=1}^{n} \frac{1}{2} \sum_{j=1}^{n} \frac{1}{2} \sum_{j=1}^{n} \frac{1}{2} \sum_{j=1}^{n} \frac{1}{2} \sum_{j=1}^{n} \frac{1}{2} \sum_{j=1}^{n} \frac{1}{2} \sum_{j=1}^{n} \frac{1}{2} \sum_{j=1}^{n} \frac{1}{2} \sum_{j=1}^{n$ **Union of the fact of the all** 

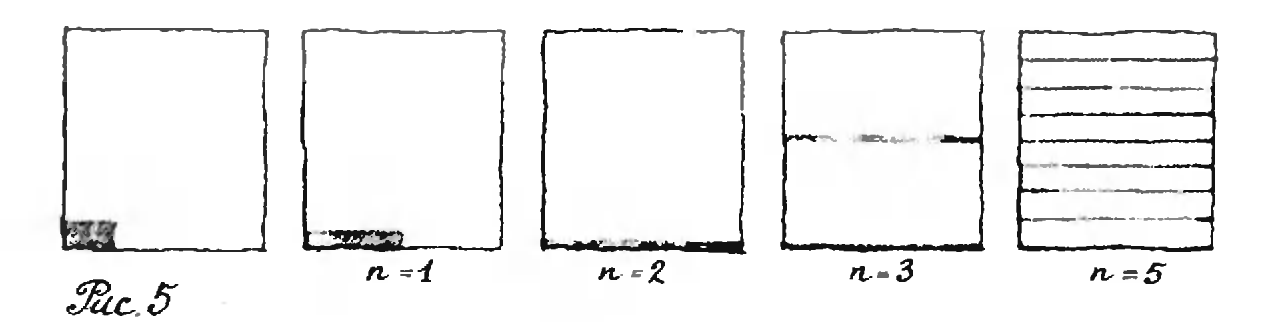

и пусть  $A$  и  $B$  - две фигуры ненулевой площади, лежащие внутри квадрата, например два многоугольника. Тогда с ростом п отношение

площадь  $(T^n(A) \cap B)$ / площадь  $(A)$ 

стремится к доле площади множества  $B$  от площади всего квадрата. Значит. при больших п шансы попасть из А в  $B$  за *n* шагов под действием  $T$  практически не зависят от  $A$ , т. е. от начального положения точки, а зависят только от площади множества В.

Сформулированное нами свойство называют перемешиванием. Оно означает, что любая фигура с течением времени равномерно расплывается по квадрату.

Несколько формул. Хотелось бы научиться описывать преобразование пекаря формулами. Деление пополам, которое участвует в определении преобразования, подсказывает, что в таком описании может быть полезной двоичная система счисления. Напомним, что каждое число α из интервала  $[0:1)$  можно записать как 0,  $\alpha_1\alpha_2\alpha_3...$ где каждое  $\alpha_i$  равно 0 или 1. Такая запись означает, **4TO**  $\alpha = \alpha_1/2 +$  $+\alpha_2/2^2+\alpha_3/2^3+...;$  например, 1/2 можно записать в двоичной системе как 0,1, а  $1/3$  — как 0,010101... Геометрический смысл такой записи слелующий. Разделим интервал [0; 1] пополам. Если  $\alpha_1 = 0$ , то число  $\alpha$  лежит в левой половине интервала: [0; 1/2], а если  $\alpha_1 = 1$ , то в правой: [1/2; 1]. Пусть для определенности  $\alpha_1 = 0$ . Тогда  $\alpha_2$  указывает, в какой половине интервала [0; 1/2] лежит  $\alpha$  – в левой  $(\text{при } \alpha_2=0)$  или в правой (при  $\alpha_2 = 1$ ). Все остальные цифры двоичзаписи имеют аналогичный ной смысл.

Упражнения 1. Докажите, что 1/3=0,010101...

Подсказка: воспользуйтесь формулой суммы бесконечной геометрической прогрессии:  $q+q^2+q^3+...=q/(1-q).$ 

2. Запишите 1/7 в виде двоичной дроби. 3. Запишите 0,110110110... в виде обыкновенной дроби.

Возьмем точку т в единичном квадpare  $K = \{(x; y); 0 \leq x < 1, 0 \leq y < 1\}$  c координатами  $(x; y)$ , записанными в двоичной dopme:  $x=0$  $x_1x_2...$  $y=0, y_1y_2...$  Посмотрим, как изменится двоичная запись координат точки т, если к ней применить преобразование пекаря. Если  $x_1 = 0$ , т. е. *m* расположена в левой половине квадрата. то ее абсцисса увеличится вдвое. Именно по этой причине мы предпочли двоичную запись десятичной: в десятичной системе счисления очень просто умножать дроби на 10 достаточно сдвинуть дробь относительно запятой влево на 1 позицию. а в двоичной системе точно так же действует умножение на 2.

Итак, абсцисса точки  $T(m)$  равна 0,  $x_2x_3...$  Если же  $x_1=1$ , то на первом этапе преобразования пекаря (рис. 2, б) точка т перейдет в точку с абсциссой  $1, x_2 x_3...$ , а после разрезания (рис.  $(2,e)$  — сдвинется на 1 влево, так что и в этом случае абсцисса точки  $T(m)$ равна  $0, x_2 x_3...$  Проследим теперь за изменением ординаты точки т. На первом этапе она уменьшится вдвое:  $y\rightarrow 0, 0, y_1y_2...$ , а затем либо останется неизменной (при  $x_1 = 0$ ), либо увеличится на  $1/2$  (при  $x_1 = 1$ ). Значит, можно написать, что ордината точки  $T(m)$  равна  $0, x_1y_1y_2...$  Для наглядности запишем координаты точки *m* в одну строку следующим образом:

 $m \leftrightarrow$   $\left\{\ldots y_3 y_2 y_1, x_1 x_2 x_3 \ldots \right\}$ 

Тогда точка  $T(m)$  будет записываться T<sub>ak:</sub>

 $T(m) \leftrightarrow (\ldots u_2 u_1 x_1, x_2 x_3 x_4 \ldots).$ 

Мы видим, что двоичная запись координат точки позволяет представить преобразование Т в очень простом виде - как сдвиг влево бесконечной в обе стороны последовательности нулей и елинии:

$$
T: (\ldots z_{-1}, z_0 z_1 z_2 \ldots ) \mapsto (\ldots z_{-1} z_0, z_1 z_2 \ldots ).
$$

В этой записи цифры  $z_n$  имеют наглядный геометрический смысл: если  $z_n = 0$ , то преобразование T переводит за п шагов точку, отвечающую данной последовательности, в левую половину квадрата, а при  $z_n = 1 -$  в правую.

Упражнения

4. Докажите, что множество М всех точек *т*, для которых  $z_{j_i} = a_1, ..., z_{j_n} = a_n (a_1, ..., a_n)$ . фиксированные числа, равные 0 или 1), есть объединение некоторого числа прямоугольников со сторонами, параллельными осям коорлинат.

5. Локажите, что площаль Р множества М, описанного в упражиении 4, равна  $(1/2)^n$ .

Орел или решка? Будем интерпретировать последовательность  $(...z_{-1},$  $z_0z_1...$ ) как занись результатов серии бросаний монеты с равными вероятностями вынадания «орла» и «решки». При этом  $z_a = 0$  означает, что в  $n$ -м бросании выпал «орел», а  $z_n = 1$  что выпала «решка». Опыт подсказывает нам, что вероятность правильно угадать результаты п независимых бросаний равна  $(1/2)^n$ , т. е.

*вероятность того, что*  $|z_1 = a_1, ..., z_k = a_n|$ *,* равна  $(1/2)^n$ ,

каковы бы ни были числа  $a_k$  и попарно различные номера *і*<sub>к</sub>. Таким образом, из упражнения 5 вытекает, что вероятности тех или иных результатов игры в орлянку, записанных в виде множества последовательностей из нулей и единиц, совпадают с площадью множества, состоящего из соответствующих точек квадрата. Тем самым, обнаружилась неожиданная связь между далекими, на первый взгляд, вещами - движением точки квадрата под действием весьма простого и «неслучайного» преобразования пекаря  $T$  и случайным бросанием мо-

неты. Прямое вычисление траектории точки  $[m,T(m),T(T(m)) = T^2(m),...,T^{N}(m)]$ оказывается очень сложным уже при N в пределах первой сотни, поскольку даже небольшие ошибки в определении координат быстро нарастают. В то же время, некоторые свойства траектории точки т можно получить из «вероятностной» интерпретации преобразования пекаря. Так, например, можно показать, что средняя частота попаданий точки т в множество  $A$  -

### (число попаданий точки *m* в А за  $N$  шагов) $/N$

- приближенно равна площади множества А для «большинства» точек т. если только N достаточно велико. В теории вероятностей подобное утверждение носит название «закона больших чисель.

Несмотря на свою простоту, преобразование пекаря очень хорошо моделирует поведение многих реальных физических систем. На этом наглядном примере удается полностью проследить механизм возникновения случайности в процессах, течение которых полностью определено. Таким механизмом оказывается сильная неустойчивость траекторий по отношению к небольшим изменениям в начальных данных. Близкие точки очень быстро расходятся. Так, для преобразования пекаря попадание точки в левую половину квадрата через 30 шагов зависит от тридцатого знака в двоичной записи ее координат или от десятого знака в десятичной записи (поскольку  $2^{30}$  > 10<sup>9</sup>). С подобной неустойчивостью решений уравнений классической механики, описывающих движение атмосферы Земли, связана, в частности, невысокая степень надежности прогнозов погоды даже на сравнительно короткий срок.

3 3 3 Kanma

Залачи  $M1156 - M1160, \Phi1163 - \Phi1167$ 

Этот раздел ведется у нас из номера в номер с момента основания журнала. Публикуемые в нем задачи нестандартны, но для их решения не требуется знаний, выходящих за рамки школьной программы. Наиболее трудные задачи отмечаются звездочкой. После формулировки задачи мы обычно указываем. кто нам ее предложил. Разумеется, не все эти запачи публикуются впервые.

Решения задач из этого номера следует отправлять не позднее 1 июня 1989 года по адресу: 103006 Москва К-6, ул. Горького,  $32/1,$ •Квант». Решення задач на разных номеров журнала или по разным предметам (математике и физике) присылайте в разных конвертах. На конверте в графе «Кому» напишите: «Задачник «Кванта• № 4-89• и номера задач, решения которых вы посылаете, например «М1156» нли «Ф1163». В графе «...адрес отправителя» фамилию и имя просим цисать разборчиво. В письмо вложите конверт с написанным на нем вашим адресом (в этом конверте вы получите результаты проверки решений).

Условне каждой оригинальной задачи, предлагаемой для публякации, присылайте в отдельном конверте в двух экземилярах вместе с вашим решением этой задачи (на конверте пометьте: «Задачнык «Кванта», новая задача по физике» или «... новая задача по математике»). В начале каждого письма просим указывать номер писолы и класс, в котором вы учитесь.

М1156. Восемь хоккейных команд соревнуются между собой за выход в финальную четверку. (Каждые две встречаются один раз, за выигрыш дается два очка, за ничью - одно очко, за проигрыш - 0 очков.) Какое наименьшее число очков гарантирует выход в финальную четверку?

Санжар Ходжиев, ученик 10 класса

М1157. Три треугольника - белый, красный и зеленый - имеют общую внутреннюю точку М. Докажите, что можно выбрать по одной вершине каждого треугольника так, чтобы точка М находилась внутри или на границе треугольника с вершинами в выбранных точках трех разных цветов.

Имре Барани (Венгрия)

М1158. Найдите наименьшее значение выражения  $(x+y)(x+z)$ , если х, у, z - положительные числа и  $xyz(x+y+z)=1.$ 

Олег Христенко, ученик 10 класса

М1159. С помощью двусторонней линейки постройте угол величиной 30<sup>°</sup>. Разрешены следующие операции: (1) проведение прямой через две точки, (2) проведение прямой, параллельной данной, на расстоянии, равном ширине линейки.

А. В. Полев

**kvant.mccme.ru** 

М1160. У одного конца А прямолинейной дороги АВ собрались 10 кенгуру и начали играть в чехарду. Они прыгают по очереди: первый каждый раз прыгает, куда хочет; второй прыгает через первого так, чтобы нервый оказался точно посередине между началом и концом прыжка, третий точно так же прыгает через второго и т.д., десятый прыгает через девятого, затем начинается новая серия прыжков по тем же правилам. а) Могут ли через 10 серий прыжков все кенгуру собраться в точке В?

б) Могут ли они собраться там раньше?

С. Л. Елисеев

Ф1163. Из-за малого коэффициента трения автомобиль не может двигаться по льду с ускорением, превосходящим по модулю  $a=0.5$  м/с<sup>2</sup>. По условиям соревнования водителю необходимо из точки А за наименьшее время попасть в точку В, находящуюся на прямой, перпендикулярной направлению начальной скорости автомобиля (рис. 1). Каково минимальное возможное время, если расстояние АВ=375 м, а начальная скорость  $v_0 = 10$  м/с? По какой траектории при этом должен двигаться автомобиль? Ответьте на аналогичные вопросы для случая, когда финиш находится в точке *С*,  $BC = 200$  м.

А. Н. Коротков

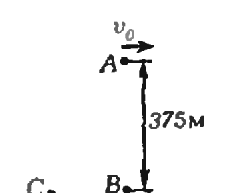

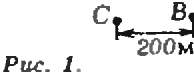

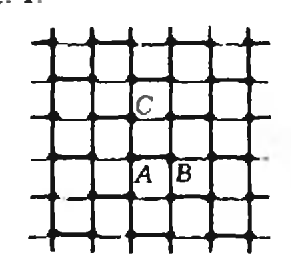

Puc. 2.

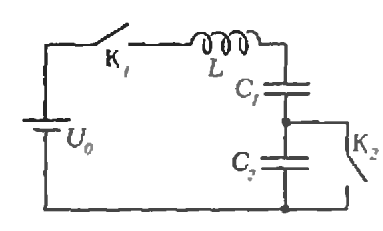

Puc. 3.

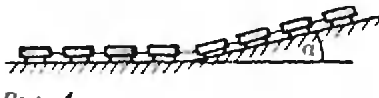

Puc. 4.

Enga<del>r</del>mux Khamma

Ф1164. В строительстве используются так называемые предварительно напряженные железобетонные конструкции. Изготовление такой балки происходит следующим образом. Стальной стержень длиной  $l_1$  растягивают до длины  $l_2$ , после чего заливают жидким бетоном. После затвердевания бетона стержень освобождают от растягивающего усилия. Найти длину образовавшейся железобетонной балки и ее модуль Юнга. Площади сечения стержня и балки и модули Юнга стали и бетона считать известными. Чем предварительно напряженный железобетон лучше простого железобетона?

E. H. KARNUN

Ф1165. Из бесконечной квадратной проводящей сетки с сопротивлением каждого ребра г удалили часть проводников - так, как показано на рисунке 2. Найти сопротивление между точками  $A$  и  $B$ ,  $B$  и  $C$ ,  $A$  и  $C$ .  $C$ ,  $C$ .  $K$ poros

Ф1166. В схеме, приведенной на рисунке 3, замыкают ключ  $K_1$  (при замкнутом ключе  $K_2$ ), а в тот момент, когда заряд на конденсаторе  $C_1$  становится максимальным, ключ К<sub>2</sub> размыкают. Найти максимальный заряд конденсатора  $C_2$ . Параметры элементов схемы, указанные на рисунке, считать заданными.

В. В. Можаев

Ф1167. Длинный железнодорожный состав, двигаясь по инерции, въезжает на горку с углом а. Когда состав полностью остановился, на горке находилась половина его длины (рис. 4). Сколько времени прошло от начала подъема до остановки? Длина состава L, трением пренебречь.

А. Н. Буздин

### Решения задач

 $M1131 - M1135$ ,  $\Phi1143 - \Phi1147$ 

M1131.  $\prod y \in r$   $\theta$   $\ldots$   $\lim y$ . ральное число и  $A_1, A_2, ...$ ...,  $A_{2n+1}$  подмножества не-**KOTOPOZO** множества В.

Предположим, что а) каждое множество А.  $(i=1, 2, ..., 2n+1)$  codepжит ровно 2п элементов; б) каждое **МНОЖЕСТВО**  $A_i \cap A_i$ (1 $\le i < j \le 2n+1$ ) coдержит ровно один элемент:

любой элемент мно- $\boldsymbol{a}$ жества В принадлежит не менее чем двум из множеств  $A_i(i=1, 2, ..., 2n+1)$ . Ответ: для четных п.

Покажем, что каждый элемент множества В принадлежит ровно двум из множеств  $A_i$ . Наличие хотя бы двух таких множеств обеспечено условием в). Донустим, что некоторый элемент принадлежит трем множествам, скажем,  $A_{2n+1}$ ,  $A_{n}$ ,  $A_{n}$ . Сопоставим ему множество  $A_b$  а каждому из остальных элементов  $x \in A_{2n+1}$  - одно из содержащих элемент х по условию в) множеств  $A_1$ ,  $A_2$ , ...,  $A_3$ . Тогда разным элементам будут сопоставлены разные множества, причем множество А не отвечает ни одному элементу (иначе какое-то пересечение  $A_k \nvert A_{2n+1}$ ,  $k \neq 2n+1$ , coдержит два элемента, что противоречит условию б)). Поэтому число элементов в  $A_{2n+1}$  не превосходит  $2n-1$ . А это противоречит условию а) и, тем самым, опровергает наше допущение.

Для каких значений п можно поставить в соответствие каждому элементу множества В одно из чи $ce_n - 0$  unu  $1 - ra$ <sub>K</sub>, чтобы каждое из множеств  $A_1, A_2, ..., A_{2n+1}$  содержало ровно п элементов, соответствующих числу 0?

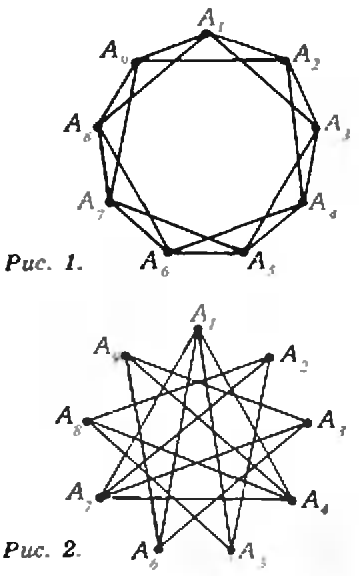

М1132. Функция f определена на множестве целых положительных чисел и удовлетворяет следующим условиям:

 $f(2n) =$  $f(1)=1, f(3)=3,$  $= f(n)$ .  $f(4n+1)=2f(2n+1)-f(n),$  $f(4n+3) =$ 

 $=3f(2n+1)-2f(n).$ 

Найдите число всех таких значений п. для которых  $f(n)=n$  u  $1 \le n \le 1988$ .

<del>Ingarmux, Khanma</del>

Если задано распределение нулей и единиц по элементам множества  $B$  такое, что в каждом множестве  $A$ , имеется ровно  $n \rightarrow 0$ -элементов», то общее число  $\triangle$ •О-элементов» равно  $n(2n+1)/2$  (каждый из них принадлежит двум множествам А.). А это число целое только при четном п.

Обратно, для каждого элемента х множества В рассмотрим единственную содержащую его пару множеств  $\{A_{\alpha}, A_{\beta}\}\$ и сопоставим элементу х число 0, если  $|i-$ — $j|\leqslant n/2$  или  $|i-j|>3n/2$ , и 1, если  $n/2<|i-j|\leqslant 3n/2$ . При четном *п* мы получим ровно *п* «0-злементов» в каждом множестве А, что и требуется.

При решении этой задачи основные усилия уходят на то, чтобы как следует понять условие. Здесь очень помогает графическая интерпретация (см. рисунки 1 и 2 для  $n=4$ ): каждое множество  $A_i$  изображается вершиной правильного  $(2n+1)$ -угольника, а единственный общий элемент множеств  $A_i$  и  $A_i$  — отрезком, соединяющим соответствующие вершины, причем красные отрезки изображают «0-элементы», а синие «1-элементы»; множество В находится во взаимно однозначном соответствии с множеством всех этих отрезков. Полезно проследить за нашими рассуждениями на этом графе.

В. В. Вавилов

**kvant.mccme.ru** 

Ответ: 92.

 $2^{2}3^{2}2^{2}$ **200** 

> Докажем индукцией по числу k знаков в двоичной записи  $a_1a_2...a_{k-1}a_k$  ( $a_1=1$ ) числа m, что

$$
f(m) = \overline{a_k a_{k-1} \dots a_2 a_1} \tag{*}
$$

При  $k=1$  имеем  $f(1)=1$ ; при  $k=2$  имеем

Í

$$
f(10)=f(2)=f(1)=1=01,
$$
  

$$
f(11)=f(3)=3=\overline{11}.
$$

Докажем теперь наше утверждение для *k*-значного  $(k>2)$  в двоичной системе числа т, считая, что оно верно для всех чисел с меньшим числом знаков. Рассмотрим три возможных случая.

1) 
$$
m
$$
 vertex:  $m=2n=\overline{a_1 \dots a_{k-1}0}$ . Torga  $n=\overline{a_1 \dots a_{k-1}}$    
\n $f(m)=f(n)=\overline{a_{k-1} \dots a_1}=\overline{0a_{k-1} \dots a_1}$ .  
\n2)  $m=4n+1=\overline{a_1 \dots a_{k-2}01}$ . Torga  $n=\overline{a_1 \dots a_{k-2}} 2n+1=$   
\n $=\overline{a_1 \dots a_{k-2}1}$    
\n $f(m)=2f(2n+1)-f(n)=f(2n+1)+(f(2n+1)-f(n))=$   
\n $=1\overline{a_{k-2} \dots a_1} + (1\overline{a_{k-2} \dots a_1} - \overline{a_{k-2} \dots a_1})=10\overline{a_{k-2} \dots a_1}$ .  
\n3)  $m=4n+3=\overline{a_1 \dots a_{k-2}11}$ . Torga  $n=\overline{a_1 \dots a_{k-2}}$    
\n $f(m)=3f(2n+1)-2f(n)=f(2n+1)+2(f(2n+1)-f(n))=$   
\n $=1\overline{a_{k-2} \dots a_1}+2(1\overline{a_{k-2} \dots a_1} - \overline{a_{k-2} \dots a_1})=$   
\n $=11\overline{a_{k-2} \dots a_1}$ .

Во всех случаях формула (\*) верна; тем самым она доказана для всех *m*.

kvant.mccme.ru

Ergannux Khanma

Из формулы (\*) следует, что  $f(m)=m$  для чисел  $m$ , двоичная запись которых симметрична. Чтобы получить все такие числа с  $2k-1$  или  $2k$  двоичными знаками, надо на первое место записи поставить  $a_1=1$ , следующие  $k-1$  мест  $a_2$ , ...,  $a_k$  заполнить произвольно, а оставшиеся места — симметрично первым  $k$ .<br>Это дает по 2<sup>k-1</sup> чисел. Поскольку 2<sup>10</sup><1988<2<sup>11</sup> и имеется только два 11-значных «двоично-симметричных» числа, больших  $1988 = 11111000100$ , - это  $\overline{11111011111}$  и  $\overline{1111111111}$ , искомое число равно  $2(1+2+2^2+2^3+2^4)+2^5-2=92.$ 

В. В. Вавилов

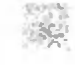

М1133. Докажите, что множество решений неравен $c$ rea  $\overline{a}$ 

$$
\sum_{k=1}^{10} \frac{k}{x-k} \geqslant \frac{5}{4}
$$

является объединением непересекающихся npomeжутков, сумма длин которых равна 1988.

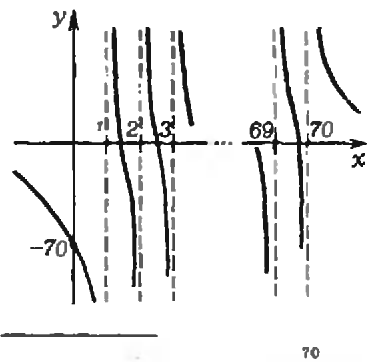

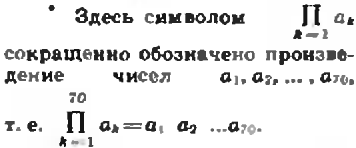

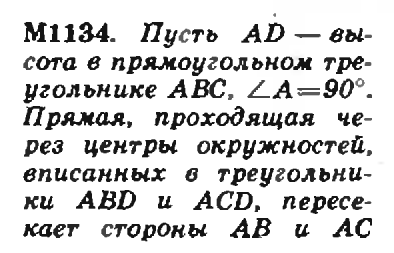

Область определения неравенства есть объединение полупрямых  $(-\infty, 1)$ , (70;  $\infty$ ) и интервалов (1; 2), (2; 3), ..., (69; 70). Очевидно (см. примерный график на полях), на каждом из промежутков левая часть неравенства непрерывна и монотонно убывает: от 0 до  $-\infty$  и от  $\infty$  до 0, соответственно, на полупрямых и от  $\infty$  до  $-\infty$  на интервалах. Следовательно, на каждом промежутке, кроме  $(-\infty; 1)$ , она принимает значение 5/4 ровно в одной точке. Обозначим эти точки в порядке возрастания через  $x_1$ ,  $x_2$ , ...,  $x_{20}$ , тогда множество решений неравенства есть объединение полуинтервалов (k; x<sub>k</sub>), k=1, 2, ..., 70. Числа  $x_k$  - это корни многочлена

$$
\prod_{k=1}^{70} (x-k) + \frac{4}{5} \sum_{k=1}^{70} k \prod_{i \neq k} (x-i)^{\frac{1}{4}}.
$$

По теореме Виета (см. «Квант», 1987, № 4, с. 40) их сумма равна коэффициенту при  $x^{69}$  со знаком минус, т. е.

$$
\sum_{k=1}^{70} k + \frac{4}{5} \sum_{k=1}^{70} k
$$

следовательно, сумма длин полуинтервалов равна

$$
\sum_{k=1}^{70} (x_k-k) = \frac{4}{5} \sum_{k=1}^{70} k = 1988.
$$

В. В. Вавилов

Докажем, что *AK=AL=AD*. Выполним последовательно поворот вокруг точки  $D$  на угол 45° и гомотетию с центром D и коэффициентом  $DO_1/DB$  (см. рисунок). Тогда точки В и А перейдут, соответственно, в центры  $O_1$  и  $O_2$  окружностей, вписанных в треугольники DBA и DAC ( $\angle BDO_{1} = \angle ADO_{2} = 45^{\circ}$ , а  $DO_{2}/DA =$  $=$  DO<sub>1</sub>/DB, так как треугольник DAC, очевидно, подобен треугольнику DBA). Следовательно, угол между соответственно в точках К и L. Докажите нераеенство  $S_{ABC}\geqslant 2S_{AKL}.$ 

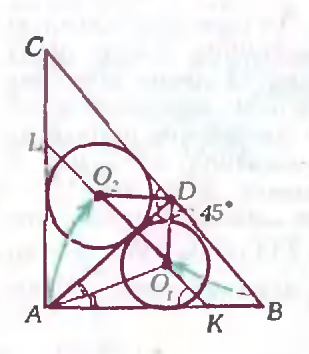

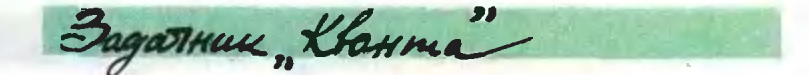

прямыми ВА и  $O_1O_2$  равен 45°, т. е.  $\angle LKA = 45^\circ$ , а значит, треугольник  $KAL$  - прямоугольный равнобедренный. Треугольники  $AO_1K$  и  $AO_1D$  равны: они имеют общую сторону  $AO_1$ и равные углы  $(\angle AKO_1 = \angle ADO_1 =$  $=$ 45°, АО<sub>1</sub> — биссектриса угла КАD). Поэтому АL=  $= AK = AD$ .

Пусть ∠АВС=β, тогда АВ=АD/sin β, АС=АD/cos β и

$$
S_{ABC}=AB\cdot AC/2=AD^2/\sin 2\beta\ge AD^2=2S_{AKL}.
$$

Равенство достигается при sin  $2\beta=1$ , т. е. для равнобедренного треугольника АВС ( $\beta$  = 45°).

Эта задача - пример интернационального обмена. На олимпиаду она была представлена Грецией. В несколько иной формулировке: «Доказать, что АК=  $=AL=AD*$  она содержится в книге И. Ф. Шарыгина «Задачи по геометрии. Планиметрия».

В. Н. Дубровский

M1135.  $Hyc_{Tb}$  a u b иелые положительные числа такие, что  $a^2 + b^2$  делится на  $ab+1$  без остатка. Докажите. что  $\frac{a^2 + b^2}{a}$   $ab+1$ квадрат целого числа.

Пусть а и b - натуральные числа и

$$
\frac{a^2+b^2}{1+ab}=k.
$$

Тогда b - корень уравнения

$$
x^2 - kax + a^2 - k = 0.
$$

Если с - второй корень этого уравнения, число k целое и  $a \leq b$ , то

1)  $(a^2+c^2)/(1+ac)=k$  (следует из уравнения); 2) с — целое, т. к. с= $ka-b$  (теорема Виета); 3)  $c < a$ , т. к.  $bc = a^2 - k < a$  и  $b > a$ ;

4)  $c \ge 0$ , r. k.

$$
\left(\frac{1}{a}+c\right)\left(\frac{1}{a}+b\right)=\left(-\frac{1}{a}-c\right)\left(-\frac{1}{a}-b\right)=\newline=\left(-\frac{1}{a}\right)^2-\frac{1}{2}a\left(-\frac{1}{a}\right)+a^2-b=\frac{1}{a^2}+a^2>0,
$$

и, следовательно, целое число с удовлетворяет неравенству  $c$  >  $-1/a$ .

Если  $c=0$ , то  $b=a^3$ . Это - «основная серия» пар  $(a, b)$ , удовлетворяющих условию; для них  $k = a^2$ . Если  $c>0$ , то пару (a, b) можно заменить на пару (c, a) с тем же отношением k, к которой снова применимо наше рассуждение, и т. д. В процессе «спуска» наибольшее число пары каждый раз уменьшается, поэтому он должен закончиться на некоторой паре  $(0, n)$ , которой предшествует пара  $(n, n^3)$  «основной серии»; тогда  $k = n^2$ . Наконец, если числа исходной пары (a, b) равны между собой, то отнощение k может быть целым только при  $a = b = 1$ ; тогда  $k = 1$ .

Наше рассуждение позволяет построить бесконечную последовательность пар, удовлетворяющих условию, начиная с любой пары (0, n). Например, при  $n=2, k=4$  получим пары (0, 2), (2, 8), (8, 30), (30,  $4 \cdot 30 - 8 = (30, 112) \dots$ 

Н. Б. Васильев, В. В. Вавилов

Ф1143. Имеется очень большое количество инлиндрических сосудов с водой, погруженных один в другой так, что каждый следующий плавает в предыдущем. Площадь дна самого маленького сосуда равна so и много меньше площади дна самого большого. В самый маленький сосуд доливают объем воды vo. На сколько опустится этот сосуд относительно земли? (После доливания воды все сосуды продолжают плавать.)

Рассмотрим условие равновесия любого из плавающих сосудов: сила тяжести этого сосуда уравновешивается разностью сил давления воды извне и изиутри. Таким образом, как до, так и после доливания воды в любой из сосудов разность уровней воды вне и внутри каждого сосуда остается одной и той же. А это означает, что относительно земли положение уровней воды во всех сосудах остается неизменным.

Итак, относительно земли уровень воды в самом маленьком сосуде после доливания в него воды не изменяется. Следовательно, дно этого сосуда опустится на величину

$$
h=\frac{v_0}{s_0},
$$

т. е. на высоту долитого слоя воды.

BagaTHUL KlaHMa

C. C. Knoros

Ф1144. На плоскости расположено N одинаковых бильярдных шаров. Один шар голкнули, и испытав несколько соцдарений, он остановился в той же точке, из которой начал движение. При каком минимальном N это возможно? Соцдарения считать абсолютно упругими.

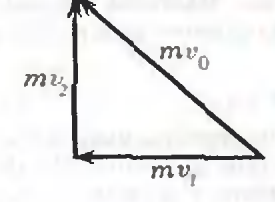

Прежде всего заметим, что после абсолютно упругого соударения даух одинаковых шаров, один из которых до этого покоился, шары разлетаются под прямым углом. Действительно, по закону сохранения импульса (рис. 1; здесь  $v_0$  - скорость налетающего шара до удара, от и оз скорости шаров после удара)

$$
nv_0 = mv_1 + mv_2
$$

а по закону сохранения энергии

$$
\frac{mv_0^2}{2} = \frac{mv_1^2}{2} + \frac{mv_1^2}{2},
$$

отсюда следует, что скорости  $\widetilde{v_1}$  и  $\widetilde{v_2}$  шаров после удара перпендикулярны друг другу:  $v_1 \perp v_2$ .

Теперь покажем, что, испытав одно соударение, шар отклоняется от направления своего движения на угол  $\beta < \pi/2$ . Согласно рисунку 2,  $\beta = \pi/2 - a$ , где  $0 \leqslant a \leqslant \pi/2$ . Если а=0, первый шар после удара останавливается (а второй шар начинает двигаться со скоростью  $v_2$ =  $=v_0$ ). Следовательно,  $\beta < \pi/2$ .

По условию задачи один из шаров (будем называть его первым), испытав несколько соударений, должен описать замкнутую ломаную. Как известно, сумма внешних углов такой ломаной больше или равна 2л (знак равенства соответствует выпуклому многоугольнику).

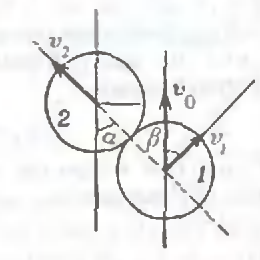

Puc. 2.

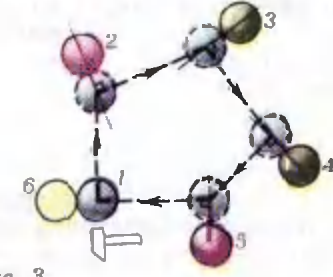

<del>Irgarmux<sub>n</sub> Khanma"</del>

Значит, число шаров, <sup>с</sup> которыми должен столкнуться первый шар, должно удовлетворять неравенству

$$
n \geqslant \frac{2n}{n/2} \geqslant 4.
$$

Кроме того, чтобы исходный шар остановился, вблизи начальной точки должен находиться еще один шар, кокоторый испытает <sup>с</sup> первым лобовое соударение и остановит его.

Итак, минимальное количество шаров

$$
N_{\min} = 4+1+1=6.
$$

Возможное расположение шаров показано на рисунрисунке 3.

А. А. Белопольский

**kvant.mccme.ru** 

Ф1145- Один конец ненерастяжимой невесомой нити, продетой через маленькую бусинку массой m, зазакреплен в точке А, а другой привязан к невесомоми кольцу, которое может свосвободно скользить вдоль гогоризонтального стержня (рис. 1). В начальный момент бусинку удержива ют у кольца, нить прямолинейна и не натянута. Бусинку отпускают. Найти скорость бусинки в момент разрыва нити, если известно, что нить выдерживает максимальное натяжение  $T_0$ . Длина нити L, расстояние от точки  $A$  до стержня равно Н. Трением в системе пренебречь.

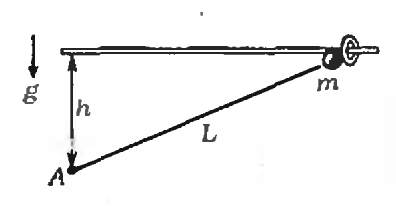

 $Puc. I.$ 

Для определения траектории движения бусинки введем систему координат так, как показано на рисунке <sup>2</sup> (ось X направлена вдоль стержня вправо, <sup>а</sup> ось У нанаправлена вертикально вниз и проходит через точку закрепления нити  $A$ ). Пусть бусинка находится в точке N. Так как кольцо невесомо и скользит по стержню свободно, верхний участок нити BN вертикален. Тогда

$$
BN=y \text{ H } PN=x.
$$

Из треугольника APN имеем

$$
AP^2 + PN^2 = AN^2.
$$

или

$$
(h-y)^2 + x^2 = (L-y)^2.
$$

Отсюда получаем

$$
y=\frac{L+h}{2}-\frac{x^2}{2(L-h)},
$$

т. е. бусинка движется по параболе.

В точке N траектории на бусинку со стороны нити действуют силы натяжения  $\vec{T}_1$  и  $\vec{T}_2$ , причем их сумма  $\vec{F}$  направлена перпендикулярно касательной к параболе в данной точке. (Действительно, только одни силы натяжения нити не могут вызвать движения бусинки.) Теперь, так как нить идеальна н трение бусинки о генерь, так как нить идеальна и трение бусинки б<br>нить отсутствует,  $T_1 = T_2 = T$ , и, следовательно, сила  $\vec{P}$ направлена по биссектрисе угла между векторами  $\overline{T}_1$  и  $\tilde{\cal T}_2$ .<br>Запишем для бусинки второй закон Ньютона в проек-

циях иа направление, перпендикулярное касательной<br>к траектории:  $ma_n = 2T \cos a - mg \cos a.$  (1)

$$
na_n = 2T \cos a - mg \cos a. \tag{1}
$$

<sup>С</sup> другой стороны, нормальное (центростремительное) ускорение равно

$$
a_n = v^2/R, \tag{2}
$$

ускорение равно $a_{\scriptscriptstyle n} {=} v^2 / R, \qquad \qquad \qquad \qquad$ где  $v {=} \sqrt{2g y}$  — скорость бусинки и  $R$  — радиус кривиз-

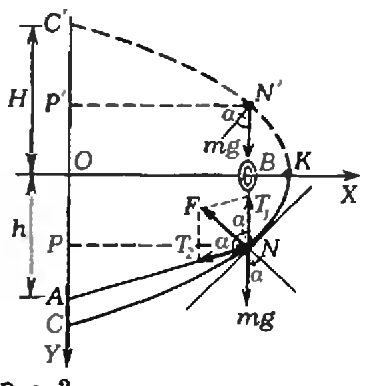

Puc. 2.

<u>Ergañnun "Khanma"</u>

ны параболы в точке N. Для решения задачи нам остается найти R.

Сравним движение бусинки с движением тела, брошенного под углом к горизоиту. При этом параметры этого движения выберем такими, чтобы траекторией тела была парабола, симметричная траектории бусинки (см. рис. 2). Тогда

$$
= \frac{OK}{t} \mathbf{H} t = \sqrt{\frac{2H}{g}},
$$

где  $OK = \sqrt{L^2 - h^2}$  и  $H = (L+h)/2$ .<br>Нормальное ускорение тела в точке N'

 $\boldsymbol{u}$ ,

$$
a'_n = g \cos a = \frac{u^2}{R}.
$$

Учитывая, что  $u^2 = u_x^2 + u_y^2$ , где  $u_y^2 = 2g(H - y)$ , получаем

$$
R = \frac{u^2}{a'_n} = \frac{2(L-y)}{\cos \alpha}.
$$
 (3)

**kvant.mccme.ru** 

Объединим уравнения (1) - (3) в систему и найдем натяжение нити, по которой скользит бусинка:

$$
T=\frac{mgL}{2(L-y)}.
$$

Нить разорвется, если  $T=T_0$ , т. е. когда

$$
y = L \left(1 - \frac{mg}{2T_0}\right)
$$

$$
v = \sqrt{2gy} = \sqrt{2gL(1 - \frac{mg}{2F})}
$$
3amethm, yto

$$
0{\leqslant} y{\leqslant}\frac{L+h}{2}.
$$

 $0 \le L(1 - \frac{mg}{2T_c}) \le \frac{L+h}{2}$ . T. e.

Таким образом, если выполняется условие

$$
2 \geqslant \frac{mg}{T_0} \geqslant 1 - \frac{h}{L},
$$
то в момент разрива нити скорость бусинки  

$$
v = \sqrt{2gL\left(1 - \frac{mg}{2T_0}\right)};
$$

если  $mg/T_0 > 2$ , то нить разорвется в начальный момент; если же  $mg/T_0 < 1-h/L$ , то в процессе движения бусинки нить не разорвется никогда.

B. T. Kapanernu

И

Ф1146. Найдите сопротивление между точками А и В в бесконечной последовательности элементов.

### Приведем два решения этой задачи.

1) Из соображений симметрии очевидно, что в данной схеме (см. рис. 1) есть точки, потенциалы которых одинаковы. Так, например,

изображенной на рисунке 1. Все элементы одинаковы, сопротивление каждого элемента равно г.

rgarmux<sub>n</sub> Kbanma

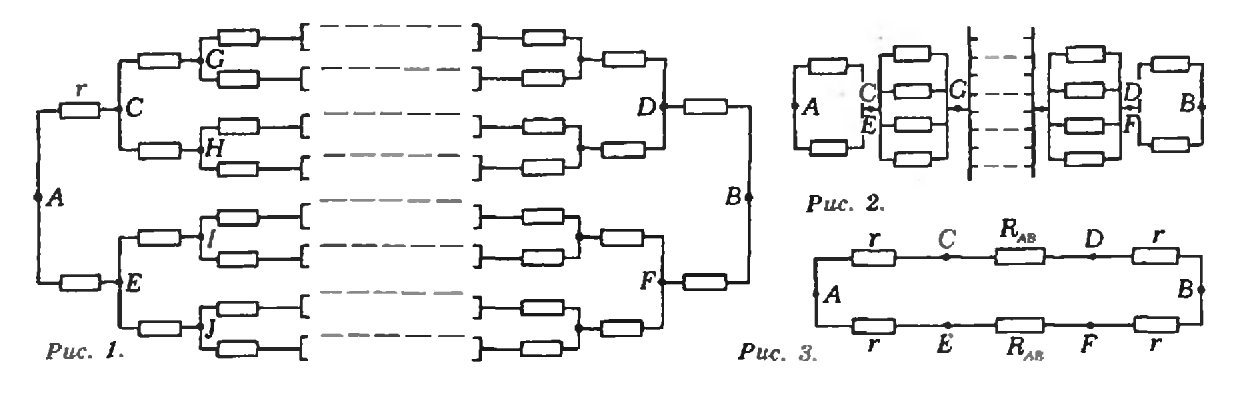

$$
\varphi_C = \varphi_E, \quad \varphi_C = \varphi_H = \varphi_I = \varphi_J
$$

ит. д.

Заменим схему эквивалентной, изображенной на рисунке 2. Сопротивление между точками А и С равно  $r/2$ , между точками  $C u G - r/4 u$ т. д. Тогда сопротивление между точками А и В есть

$$
R_{AB} = 2\left(\frac{r}{2} + \frac{r}{4} + \frac{r}{8} + ...\right) =
$$
  
=  $r\left(1 + \frac{1}{2} + \frac{1}{4} + ...\right) = r\frac{1}{1 - \frac{1}{2}} = 2r.$   
2) Hockonbky nocneosarenbhoctb aremehtob.

на, можно считать, что сопротивление между точками А и В равно сопротивлению между точками С и D. Тогда эквивалентную схему можно представить в виде, изображенном на рисунке 3, откуда непосредственно получаем

или

$$
R_{AB} = \frac{1}{2} (2r + R_{AB}),
$$

$$
R_{AB} = 2r.
$$

С. Здравкович (СФРЮ)

**kvant.mccme.ru** 

Ф1147. На плошадке, наклоненной под небольшим иглом и к горизонти, на -<br>расстоянии l от ее нижнего края лежит маленький грузик, масса которого много меньше массы площадки (см. рисунок). Площадка совершает гармонические колебания вдоль оси ОО'; частога колебаний равна ω.  $a$ *Mnnuryoa* - L. Κο $3\phi$ фициент трения между гризиком и площадкой равен k. За какое время гру-

Будем решать задачу в неинерциальной системе отсчета, связанной с колеблющейся площадкой. Направим ось  $Y$  по оси колебаний  $OO'$ , а ось  $X$  — перпендикулярно этой оси. В плоскости площадки на грузик действуют три силы — так называемая скатывающая сила (проекция силы тяжести на ось X) mg sin  $a$ , сила трения kmg cos  $a$ и сила инерции  $m\omega^2 L$  cos  $\omega t$  (если площадка колеблется по закону  $y=L$  cos  $\omega t$ ).

Поскольку колебания площадки весьма быстрые, можно полагать, что сила инерции больше всех остальных сил. Обозначим характерные величины с размерностью ускорения через а, b и c:

$$
a = g \sin \alpha
$$
,  $b = hg \cos \alpha$ ,  $c = \omega^2 L$ .

Тогда  $c \ge a$  и  $c \ge b$ . В таком случае надо думать, что за

зик свалится с площадки? (Считать, что это время много больше периода колебаний площадки.)

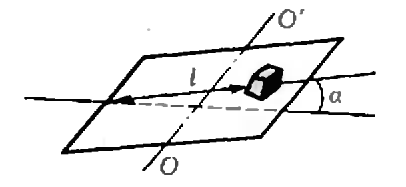

rgannux<sub>n</sub> Khanma<sup>n</sup>

период колебаний компонента скорости  $v_x$  в направлении скатывания груза не изменяется. Более того, в течение большей части периода горизонтальная компонента скорости  $v_y > v_x$ . Это означает, что сила трения направлена также горизонтально, и движение тела вдоль оси Х происходит лишь под действием скатывающей силы:

$$
v_x = at \mathbf{u} \cdot t_x = \sqrt{2l/a}.
$$

В то же время трение, безусловно, будет вносить малую (в силу малости  $c^{-1}$ ) поправку. Оценим ее. Малая величина силы трения и соответствующая компонента ускорения вдоль оси  $X$  определяются отношением  $v_x/\sqrt{v_x^2+v_y^2}$ :

$$
b_x = b \frac{v_x}{\sqrt{v_x^2 + v_y^2}} = b \frac{v_x}{\sqrt{v_x^2 + \omega^2 L^2 \sin^2 \omega t}}
$$

При этом мы считаем, что движение вдоль оси У чисто гармоническое. На самом деле из-за наличия силы трения это движение будет отличаться от гармонического, но порядок поправки будет такой, что ею можно пренебречь (ниже об этом будет сказано подробнее).

Вычислим среднее значение  $b$ .:

$$
\bar{b}_x = \frac{2\omega}{\pi} \int\limits_{0}^{\pi/(2\omega)} b v_x / \sqrt{v_x^2 + \omega^2 L^2 \sin^2 \omega t} dt.
$$

При t, для которого  $\omega L$  sin  $\omega t \gg v_{\chi t}$  величиной  $v_{\chi}$  можно пренебречь, поэтому

$$
\overline{b}_x \approx \frac{2\omega}{\pi} \int\limits_{\frac{v_x}{2\pi} (w^T L)^{(0)}}^{n/(2\omega)} \frac{bv_x}{\omega L \sin \omega t} dt =
$$

$$
=\frac{2}{\pi\omega}\frac{b\,v_{\mathrm{x}}}{L}\int\limits_{v_{\mathrm{x}}/(vL)}^{N/2}\!\frac{d\phi}{\sin\phi}=-\frac{2\,b\,v_{\mathrm{x}}}{\pi\omega L}\ln\frac{v_{\mathrm{x}}}{2\omega L}\,.
$$

Более точные вычисления показывают, что величина под знаком логарифма должна быть вдвое меньше; однако с той точностью, которую мы выбрали, эта разница не важна. Подставим сюда найденное нами в первом приближении выражение v<sub>x</sub>=at и получим

$$
\overline{b}_x(t) = -\frac{2\delta a t}{\pi \omega L} \ln \frac{at}{4 \omega L}.
$$

Отсюда полное ускорение движения

$$
x''(t) = a - \overline{b}_x(t) = a + \frac{2\,bat}{\pi\omega L} \ln \frac{at}{4\omega L}.
$$

Интегрируя это уравнение, получим

$$
v_x(t)=x'(t)=at+\frac{8b}{\pi}\Big(\frac{at}{4\tilde{\omega}L}\Big)^2\Big(\frac{\ln\frac{at}{4\omega L}}{2}-\frac{1}{4}\Big).
$$

Отбрасывая члены, малые по сравнению с  $\ln (at/(\omega L))$ , получим

$$
x'(t) = at + \frac{4b}{\pi} \left(\frac{at}{4\omega L}\right)^2 \ln \frac{at}{\omega L} + \frac{4\omega L}{a},
$$

kvant.mocme.ru

<del>Ingarmun Khanma''</del>

 $x = \frac{at^2}{2} + \frac{b}{\pi} \left(\frac{at}{\omega L}\right)^3 \left(\frac{\omega L}{a}\right)^2 \frac{1}{3} \ln \frac{at}{\omega L}$ 

(здесь мы сразу отбросили нелогарифмический член). Наконец, чтобы оценить поправку к  $t<sub>x</sub>$ , подставим  $t_{\rm{z}}=\sqrt{2l/a}$ , как первое приближение, в последнюю форформулу:

$$
l = \frac{at_x^2}{2} + \frac{b}{3\pi} \left(\frac{a}{\omega L}\right) \left(\frac{2l}{a}\right)^{3/2} \ln \frac{\sqrt{2la}}{\omega L},
$$

откуда искомое время

и

$$
t_x = \sqrt{\frac{2l}{a}} \left( 1 - \frac{b}{6\pi l} \left( \frac{a}{\omega L} \right) \left( \frac{2l}{a} \right)^{3/2} \ln \frac{\sqrt{2la}}{\omega L} \right) =
$$
  
=  $\sqrt{\frac{2l}{i}} \left( 1 - \frac{b}{3\pi a} \frac{\sqrt{2la}}{\omega L} \ln \frac{\sqrt{2la}}{\omega L} \right)$ ,

где  $a = g \sin a$ ,  $b = kg \cos a$ .

Я. Я.

kvant.mccme ru

### Список читателей, приславших правильные решения

Большинство читателей, приславших решения задач М1Ю6—МП20> Ф1П8—Ф1132, справились с задачами M1106, M1111-M1117, М1120, Ф1120. Ф1123, Ф1125, Ф1131, Ф1132, Ниже мы публикуем фамилии тех, кто прислал правильные решения остальных эа~ прислал правильные решения остальных за-<br>дач (цифры после фамилии — последние цифры номеров решенных задач).

Математика

В. Абраамян (с. Бюракан АрмССР) 07. 18; А. Акимов (Евпатория) 07, 08, 18, 19; А. Акопян (Ереван) 18; И Андрианов (Электро сталь) 07—09, 18, 19; В. Андрюшенко (Винница) 18; И Аржанцев (Киев) 07, 08,  $18, 19; E.$  Арясов (Киев) 18; Е. Бакенов  $($ Караганда) 18; *В. Барановский* (Омск) 07—09, 18, 19; *И. Бащук* (Великие Мосты)<br>07; *Б. Белоусов* (Евпаторня) 18; *А. Бог*данов (Старый Оскол) 19; П. Бородин (Киров) 08,18; И. Вощанекий (Рига) 07; И. Брагина (Челябинск) 18; Я. Бренер (Вильнюс) 07, 18; Ю. Великина (Днепропетровск) 07— 10, 18, 19; Р. Видунас (Друскининкай) 18; Т. Вовкиеский (Черновцы) 08; И. Вознюк (Красноармейск КазССР) 07; К. Волченко  $($ Донецк) 07; М. Выборное (Киев) 07-10, 18, 19; К. Генов (София, НРБ) 07; А. Ге-Герасименко (п. Тсмрюк Краснодарского кр.) 19; ДО. Гринфельд (Москва) 07, 08, 18, 19; А. Гурман (Одесса) 07; К. Давтян (Ереван) 07, 18; А. Давыдов (с. Елфимово Горьковской обл.) 18; /7. Данчее (Пловдив, НРБ) 07; А. Денисов (Ижевск) 09; X. Джафаров (с. Тюркоба АзССР) 07, 08; Д. Долгопят (Реутов) 18» 19; Ю. Дорошенко (Одесса)

(Харьков) 18; С. Жарков (Киев) 18; И. Зеленко (Саратов) 07, 08, 18, 19; С. Зелик ленко (Саратов) 07, 03, 18, 19, 0. Велик<br>(Краматорск) 07—10, 18, 19; *В. Ивлев* (Джезказган) 18; Н. Игнатов (с. Семеновское Московской обл.) 07, 08; М Игнатьев (Москва) 18, 19; И. Изместьев (п. Суна Кировской обл.) 18, 19; И. Иоппе (Москва) 18, 19; Д. Кабыш (Москва) 07; В. Калошин (Харь ков) 07—09; Л. Каминштейн (Киев) 07, 08, 18, 19; Н. Капуткина (Москва) 18; С. Косаманян (Ереван) 18; И. Квиташвили (Тбили си) 18; И. Кириллов (Усть-Каменогорск) 18; С. Коваценко (Винница) 07—09, 19; Д. Кожевников (Онутинск Кировской обл.) 08; А. Когачко (Винница) 07—09, 19; Д. Козлов (Ленинград) 18; И. Кокоев (Тбилиси) 18, 19; Г. Колесницкий (Тбилиси) 08; Д. Ко-Коновалова (Владивосток) 09: А. Корнилов (Ростов-на-Дону) 18; А. Коршков (Мозырь) 07, 09, 18, 19; А. Крапивин (Харьков) 18; Кронин (Ленинград) 19; М. Лаба (Львов) 18; Н. Лапуста (Тернополь) 08, 09, 18; 8. Левшин(Москва) 18; С Лесин (Донецк) 08; Ю. Литвинова (Киев) 07; Е. Ломовцева (Велорецк) 07—09, 18; А. Лосев (Ленинград) 08; И. Марков (Киев) 07-10; В. Марченко (Минск) 19; А. Меликян (Ереван) 07—09; А. Мельников (Краснодар) 07, 08; Л. Мельников (Москва) 18; В. Мисакян (Ереван) 07, 18; А. Михайлов (Москва 07—09; С. Михно (Краснодар) 18; А. Морозова (Одесса) 07; Р Мучник (Винница) 07—09, 18, 19; О. Нау мов (Заволжье) 18; Д. Никшич (Киев) 07—09; И. Опульскип (Киев) 18, 19; В. Острик (Жданов) 07; Б. Петренко (Днепропетровск) 18; 3. Петренко (п. Дружный Минской обл.) 07, 09, 18; Л. Пилипенко (Киев) 18; (Продолжение см. на с. 43)

07; Б. Дубров (Минск) 07, 08, 18; Е. Дуда
"Klanm"guði unagunal mænnmursb

# Задачи

1. Найдите такие два числа, что при умножении первого на 2 получится квадрат второго, а при умножении первого на 3 — куб второго.

2. Однажды в вагоне поезда Таня стала зашифровывать слова, заменяя буквы их номерами в алфавите. Когда она зашифровала пункты прибытия и отправления поезда, то с удивлением обнаружила, что они записываются с помощью лишь двух цифр:

 $211221 - 21221$ 

Откуда и куда идет поезд?

3. Решите арифметический ребус (см. рисунок). Одинаковым буквам должны соответствовать одинаковые цифры, разным — разные.

4. На рисунке изображен циферблат часов фирмы «Тона - Бенге». Какой цвет на нем занимает наибольшую площадь: красный, синий или желтый?

 $5. B$ некотором четырехзначном числе переставили цифры и новое число вычли из первоначального. Получилось число, записанное снова теми же цифрами. Какое это число?

Эти задачи нам предложили: ученик 8 класса Яракской средней школы ДАССР Г. Магомедов, ученик 10 класса из г. Харькова В. Горбачев, ученица 7 класса из п. Протвино Московской обл. О. Иванова, ученик 9 класса из г. Харькова С. Ляшенко и ученица 7 класса из п. Белогорска Крымской обл. Н. Яблочкина.

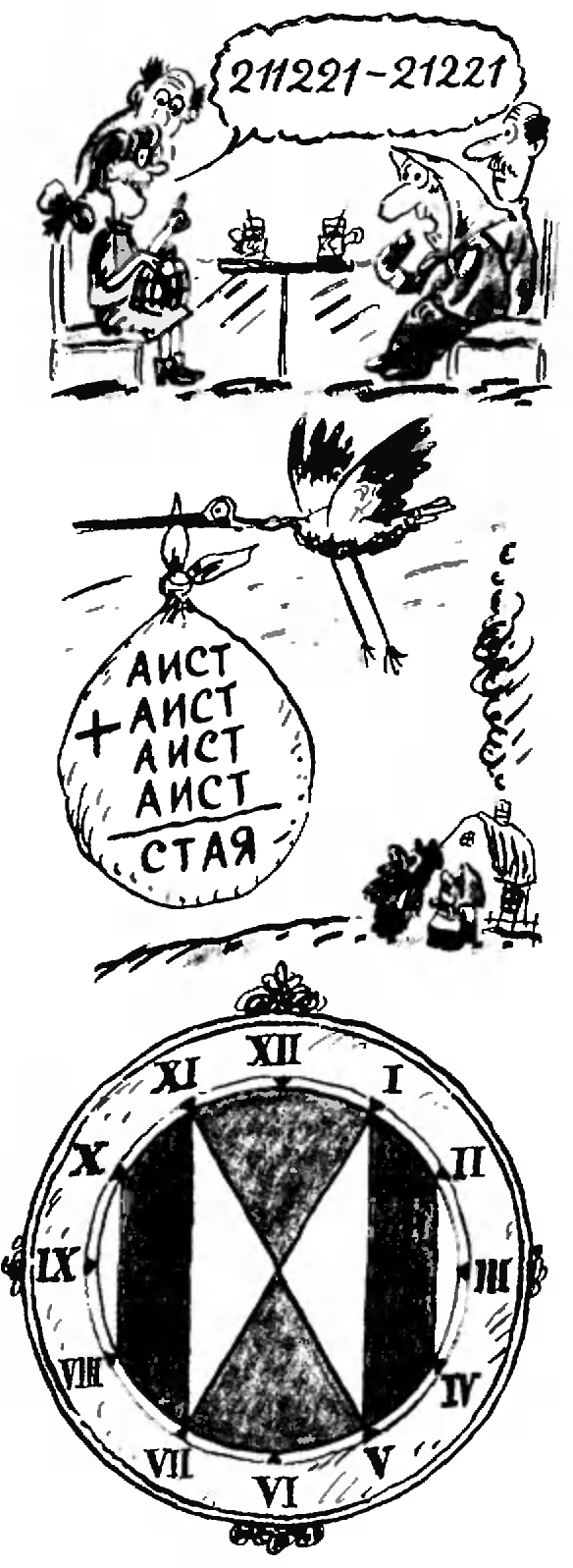

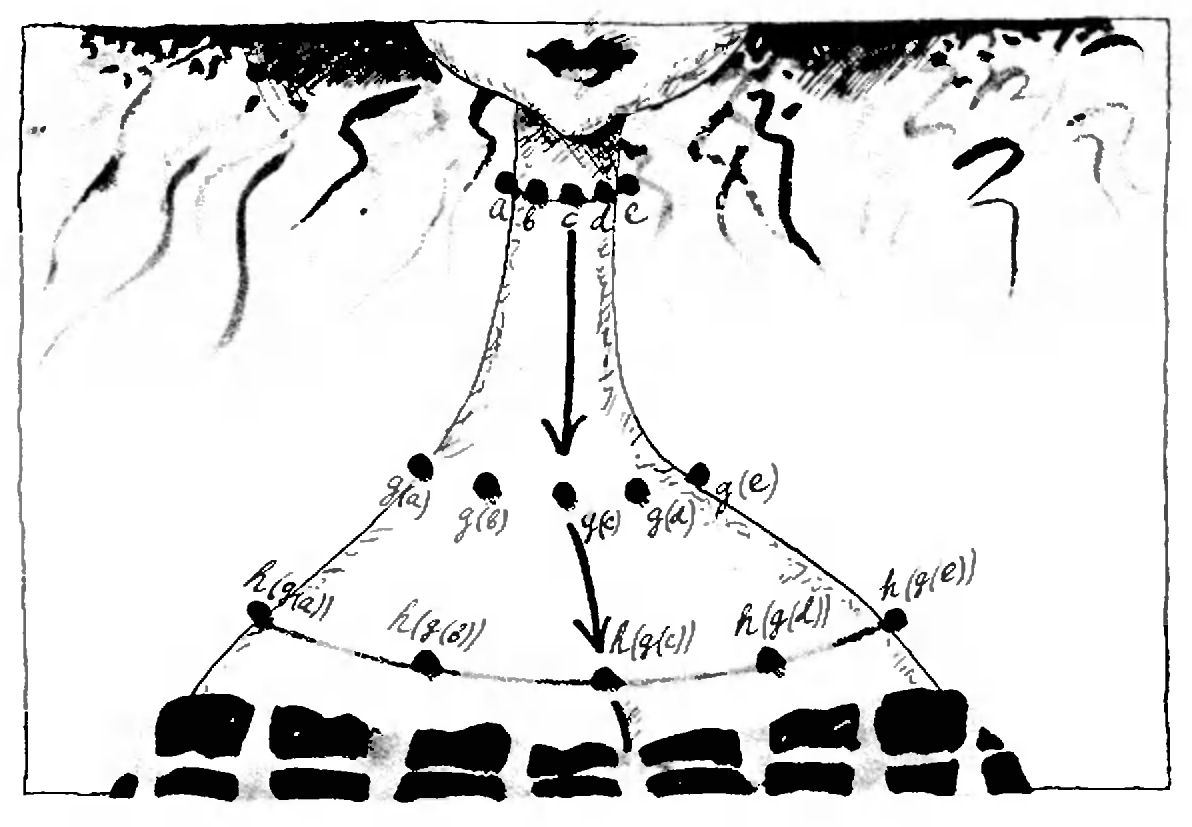

Warna L. Khanme"

# Математика 8, 9,10 графика функции, причем угловой

Публикуемая статья предназначена для девятиклассников и десятиклассников.

# Производная сложной и обратной функций

Из школьного учебника вам известны две интерпретации производной функции - геометрическая и механическая\*). Вы знаете, что существование производной функции f в точке х эквивалентно существованию невертикальной касательной в точке  $(x; f(x))$  коэффициент этой касательной равен  $f'(x)$ . Кроме того, вы знаете, что производная от координаты по времени есть мгновенная скорость. Сейчас мы познакомим вас еще с одной интерпретацией производной. С ее помощью мы проиллюстрируем формулы для производных сложной и обратной функций.

### Производная — это коэффициент растяжения

Нарисуем две числовые прямые — синюю и красную. На одной из них синей — будем откладывать значения аргумента, а на другой — красной соответствующие значения функции (в том же масштабе).

На рисунках 1 и 2 изображено, что получается для функций  $f(x) = 3x + 1$ и  $g(x) = x^3$ . Как видно из рисунка 1, функция  $f(x)=3x+1$  переводит отре-

<sup>•)</sup> См. учебное пособие для 9-10 классов<br>• Алгебра и начала анализа• (М., Просвещение, 1988,  $n\pi$ , 22-24).

зок  $[-1; 0]$  в отрезок  $[-2; 1]$ , отрезок  $[0; 1]$  - в отрезок  $[1; 4]$  отрезок  $[1,2]$  — в отрезок [4; 7], и т. д. Во всех этих случаях длина отрезка увеличивается в 3 раза. Это и не удивительно: ведь отрезок  $[a; b]$  наша функция переводит в отрезок  $[3a+1; 3b+1]$ . Так что функция  $f(x)=3x+1$  длины всех отрезков числовой оси изменяет одинаково: умножает на 3. (Аналогичное замечание имеет место для любой линейной функции.)

Из рисунка 2 видно, что (не линейная) функция  $g(x) = x^3$  растягивает отрезки, расположенные в разных местах числовой оси, уже по-разному: например, отрезок [0,8; 0,9] — в 2,2 раза, а отрезок [1,1; 1,2] — в 4 раза. Стало быть, бессмысленно спрашивать, во сколько раз функция g растягивает отрезки вообще. Однако можно поинтересоваться, во сколько раз в растягивает отрезки, расположенные на числовой оси вблизи данной точки. Например, вблизи точки  $x=1$ . Начнем с отрезков длиной  $0,1$ : отрезок  $[0,9; 1]$  увеличивается в 2,7 раза, а отрезок [1; 1,1] — в 3,3 раза. Возьмем отрезки короче — [0,99; 1] и [1; 1,01]. Имеем:  $0.99^3 \approx 0.97$ ,  $1.01^3 \approx$  $\approx$  1.03 (мы оставляем два знака после запятой). Стало быть, отрезок [1; 1,01] растягивается в  $\frac{1,01^3-1^3}{1,01-1} \approx 3$ раза; аналогично отрезок [0,99; 1] растягивается в  $\frac{1^3-0.99^3}{1-0.99} \approx 3$  раза. Если мы будем брать еще более короткие отрезки, содержащие точку 1, то коэффициент растяжения будет еще ближе к 3. Итак, функция  $g(x) = x^3$  растя-

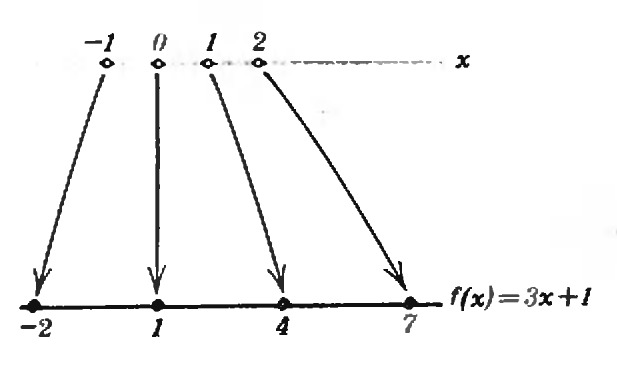

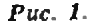

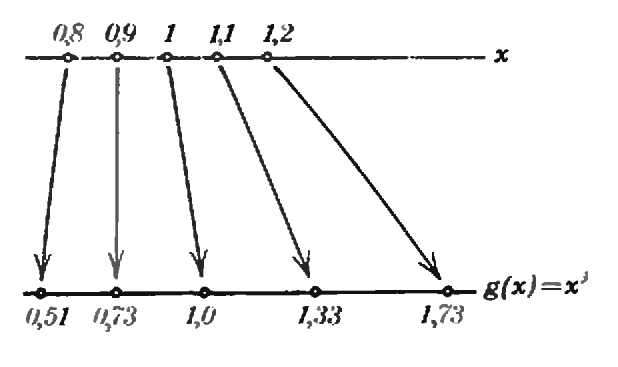

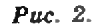

гивает отрезки, близкие к точке 1. примерно в 3 раза. Чем ближе отрезок к точке  $x=1$ , тем ближе к 3 коэффициент растяжения в точке  $x=1$ .

А теперь заметим, что для любой (дифференцируемой) функции f коэффициент растяжения маленьких отрезков, близких к точке х, есть не что иное, как производная f в точке х. В самом деле, если точка  $x_1$  близка отрезок  $[x; x_1]$  переходит в  $\kappa \propto$ отрезок  $[f(x); f(x_1)]$ , и коэффициент его растяжения есть  $\frac{f(x_1)-f(x)}{x_1-x}$ , а это — то самое выражение, которое используется при определении производной функции в точке  $x$  (в знаменателе стоит приращение аргумента, в числителе — приращение функции). Когда  $x_1$  стремится к  $x$  (отрезок укорачивается), это отношение стремится к  $f'(x)$ .

Проверим наш вывод на функции  $g(x)=x^3$ . Как вы знаете,  $g'(x)=3x^2$ , так что  $g'(1) = 3$ ; это совпадает с коэффициентом растяжения, который мы нашли приближенным путем.

В наших примерах коэффициент растяжения, т. е. производная, был больше единицы; если коэффициент растяжения меньше единицы, но положителен, то отрезки, близкие к данной точке, не растягиваются, а сжимаются (их длины умножаются на число, меньшее 1); если  $f'(x) < 0$ , то отрезки «переворачиваются»: левый конец отрезка [a; b] переходит в правый конец отрезка  $[f(b); f(a)]$ . Это и неудивительно: где производная отрицательна, там функция убывает, так что из  $a < b$  следует, что  $f(b) < f(a)$ .

Итак, основной вывол этого пункта: маленькие отрезки, близкие к точке x, растягиваются функцией f с коэффициентом, близким к  $f'(x)$ . Чем ближе отрезок к точке х. тем ближе коэффициент к  $f'(x)$ . Всюду в дальнейшем мы будем для краткости опускать эти разъяснения и лисать фразы вроде «функция  $f(x) = x^3$  растягивает отрезки, близкие к точке 1, в 3 раза». Надеемся, что вас это не смутит.

### Композиция функций (сложная функция)

Возьмем функцию  $f(x) = \sqrt{x^3 + 1}$ . Она переводит точку х в точку  $\sqrt{x^3+1}$ . Этот перевод можно осуществить в два этапа: сначала точку х перевести в точку  $t = x^3 + 1$ , а затем точку t перевести в точку  $\sqrt{t}$ . Рассмотрим функции  $\mathcal{B}$  $g(x) = x^3 + 1$  и  $h(t) = \sqrt{t}$ . Тогда получится, что  $f(x) = h(g(x))$ . Иногда это записывают так:  $f = h \circ g$  и говорят, что f - композиция функций h и g. Про запись  $f(x) = h(g(x))$  говорят также, что f записана в виде сложной функции.

Если воспользоваться нашим схематическим изображением функций. получится то, что изображено на рисунке 3. (По-прежнему значения  $x$  — на синей оси, значения  $f(x)$  на красной.)

### Как вычислить производную сложной функции

Рассмотрим все ту же функцию  $f(x) = \sqrt{x^3 + 1}$  и найдем ее производную в точке  $x=2$ . Мы уже знаем. что производная в точке  $x=2$  - это коэффициент растяжения близких к точке 2 отрезков при переходе с синей оси на красную (рис. 3). По дороге с синей оси на красную отрезок попадает, однако, на зеленую ось, где его длина умножается на  $g'(2) =$  $=12$ ; при переходе с зеленой на красную ось длина полученного отрезка умножается, в свою очередь, на

 $h'(g(2)) = h'(9) = \frac{1}{6}$ ; всего, стало быть,

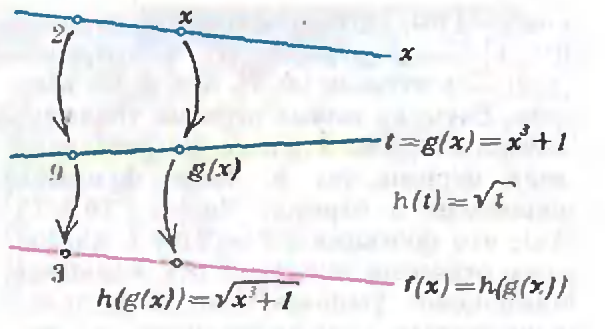

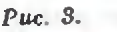

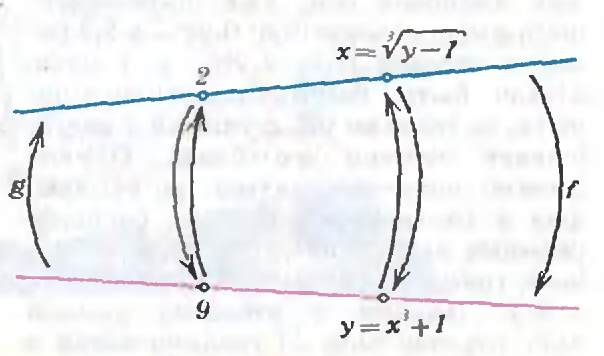

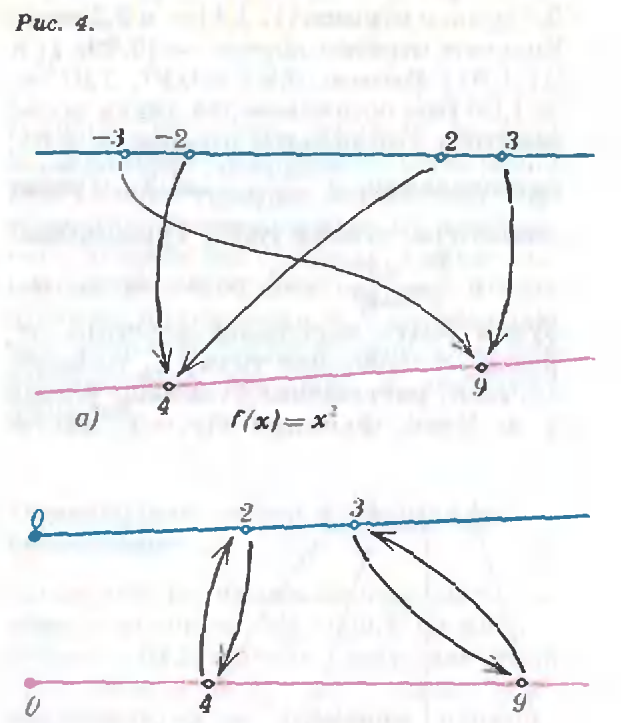

 $f(x) = x^2$  Ha  $[0: +\infty)$ 61  $g(y) = \sqrt{y}$ 

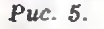

длина отрезка умножится на 12 $\cdot\frac{1}{6}$  =

 $= 2$ , так что  $f'(2) = 2$ .

Повторяя то же рассуждение для любой точки х, мы получим такое правило:

$$
eclm f(x)=h(g(x)),
$$
  
to f'(x)=g'(x) · h'(g(x)).

Это же, разумеется, верно для любых функций h н g.

В нашем случае, когда  $h(t) = \sqrt{t}$ ,<br> $g(x) = x^3 + 1$ ,  $f(x) = \sqrt{x^3 + 1}$ , получаем

$$
f'(x) = 3x^2 \cdot \frac{1}{2\sqrt{x^3+1}}
$$

Итак, мы получили известную вам из учебника формулу для производной сложной функции. Можно записать аналогичную формулу и для случаев, когда  $f$  - композиция не двух, а трех, четырех и т. д. функций.

### Обратная функция

На рисунке 4 изображена уже привычным нам способом функция  $f(x)$  =  $=x^3+1$ . Сплошные стрелки на этом рисунке показывают, как точки х синей оси переводятся в точки  $y\!=\!x^3\!+\!1$ красной оси. А теперь представим себе, что рисунок 4 задает закон, по которому, наоборот, точки с красной оси переходят на синюю (стрелки, идущие вверх на рисунке) - точки  $y = x<sup>3</sup> + 1$  переходят в точки х. Можно выразить  $x$  через  $y$  формулой  $x =$  $=\sqrt[3]{y-1}$ . Получилось описание новой функции. Обозначим ее буквой  $g: g(y)=\sqrt[3]{y-1}$ . Функция  $g(y)=$  $=\sqrt[3]{y-1}$  называется обратной к функции  $f(x) = x^3 + 1$ . Заметим, что в формуле, определяющей функцию  $g$  (как и вообще во всякой формуле, определяющей функцию), независимую переменную у можно обозначить любой буквой. Можно, например, записать  $g(t) = \sqrt[3]{t-1}$  или даже  $g(x) = \sqrt[3]{x-1}$ .

Заметим еще, что не у всякой функции существует обратная. Возьмем, например, функцию  $f(x)=x^2$ . Эта функция переводит и точку 2, и точку  $(-2)$  в точку 4. Если  $g -$  обратная

к функции f, то, спрашивается, чему должно быть равно  $g(4)$ : 2 или  $-2$ (рис. 5,*а*)? Иногда с этой неприятностью можно бороться следующим образом: рассмотреть функцию f не на всей ее области определения, а только на такой ее части, где f не может перевести две разные точки в одну. Функцию  $f(x) = x^2$  можно, в частности, рассмотреть на интервале  $[0, +\infty)$ . Тогда обратная функция g уже будет существовать; это не что иное, как хорошо известный «арифметический квадратный корень»:  $g(y) = \sqrt{y}$  (рис.  $5, 6$ ).

Самый распространенный на практике случай, когда функция, обратная к данной, заведомо существует это если данная функция определена на некотором интервале и является на этом интервале возрастающей или убывающей.

### Производная обратной функции

Посмотрим еще раз на рисунок 5,6. Отрезки, близкие к точке 3, растягиваются функцией  $f(x)=x^2$  в  $f'(3)=6$ раз и переходят в отрезки, близкие к точке  $f(3) = 9$ . Значит, отрезки, близкие к точке 9, переводятся обратной к  $f(x) = x^2$  функцией  $g(y) = \sqrt{x}$  в отрезки, в 6 раз меньшие, т. е. «растягиваются» в 1/6 раза. Стало быть,  $g'(9)=1/6$ . Найдем и производную  $g'(y)$  в любой точке у: отрезки, близкие к точке х, растягиваются функцией  $f(x)=x^2$  в  $f'(x) = 2x$  раза. Значит, отрезки, близкие к точке  $y = x^2$ , растягиваются обратной к f функцией g в  $1/(2x)$  раза. Осталось выразить этот коэффициент растяжения через  $y: x = \sqrt{y}$ , так что  $\frac{1}{2x} = \frac{1}{2\sqrt{y}}$ ,  $\pi g'(y) = \frac{1}{2\sqrt{y}}$ . Mu nonyчили формулу для производной функ-

ции «квадратный корень». Впрочем, эта формула должна быть вам хорошо известна. Найдем этим приемом менее известную вам производную функции  $g(x) = \arctg x$ . Согласно определению, эта функция - обратная к функции  $f(x) = \text{tg } x$ , рассматривае-

Kaneugoexon Klanma"

В середине всех этих орбит находится Солнце, ибо может ли прекрасный этот светоч быть помещен е столь великолепной храмине в другом.<br>лучшем месте, откуда он мог бы все освещать собой? Н.Коперник

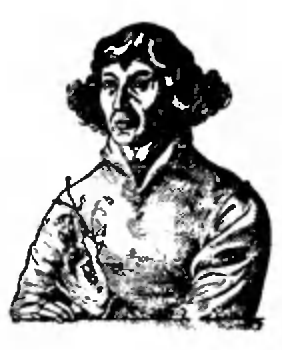

А так ли хорошо знакомо вам

# орбитальное движение?

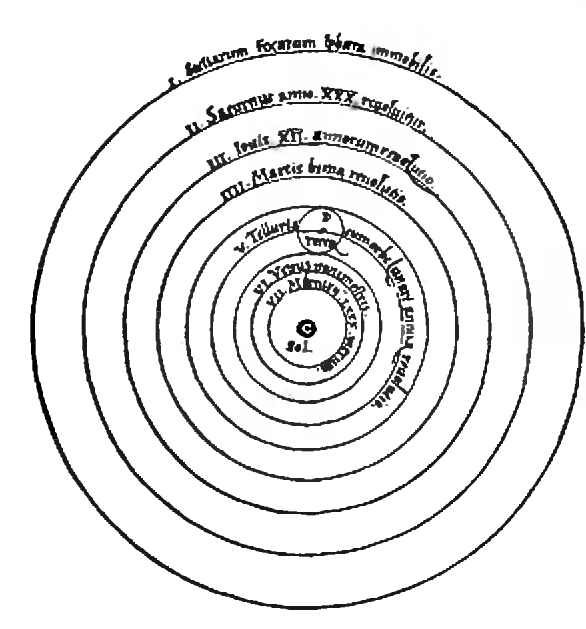

От попыток древних отыскать закономерности От попыток древних отыскать закономерности<br>в движенни планет — «блуждающих звезд\* до работ Коперника пролегли века. Фактически трудами Коперника и его последователей был совершен гигантский шаг, определивший все дальнейшее развитие астрономической науки. .<br>Безусловно, с той поры человечество неизмери-<br>мо обогатило свои возможности — вплоть до мо обогатило свои возможности - вплоть до возможности изучать устройство Солнечной системы непосредственно с межпланетных аппаратов. Однако современные космические исслеисследования не привели к пересмотру фундамен тальных законов движения планет, установлеиных еще во времена лишь наблюдательной астрономии. Более того, вы убедитесь, что <sup>с</sup> их помощью можно справиться с задачами, кокоторые н возникли только с наступлением космической эры.

Вопросы и задачи 1. Когдажители Зем-

ли движутся быстрее<br>вокруг Солнца вокруг Солнца —<br>в полдень или в полполночь?

2. Когда Земля быстбыстрее движется по своей орбите вокруг Солнорбите вокруг Солн-<br>ца — зимой или лелетом?

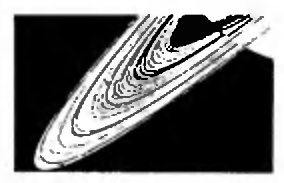

3. Астрономы установили, что скорости отдельных частей кольиа Сатурна не пропорциональны их пригорционализма.<br>расстояниям до оси вращения. К какому выводу о структуре кольца должно было привести это откры-

тие?

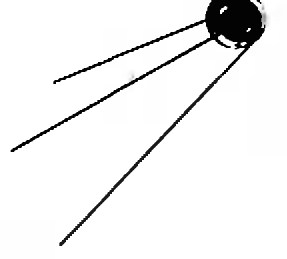

6. Почему нельзя зазапустить спутник, кокоторый бы постоянно вел наблюдения над районом Земли, расрасположенным на опреопределенной широте?

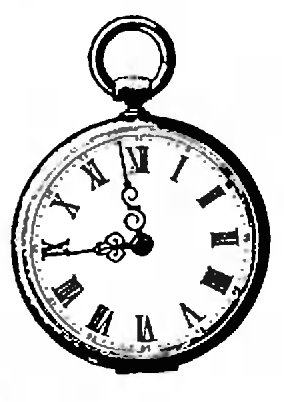

7. Можно ли <sup>с</sup> попомощью третьего закона Кеплера сравнить периоды обращения Земли и Луны?

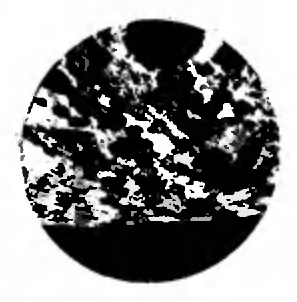

8. Угловая скорость вращения гипотетической планеты такотакова, что в районе экватора тела находятся в состоянии полной невесомости. Что нужно сделать, чтобы сообщить там предмету первую космическую скорость?

4. Солнце притягивапритягивает Луну почти <sup>в</sup> два раза сильнее, чем Земля. Почему же Земля. Почему же<br>Луна — спутник Земли, а не самостоясамостоятельная планета? 5. Могутли планета или спутник двидвигаться по эллиптической орбите равномерно?

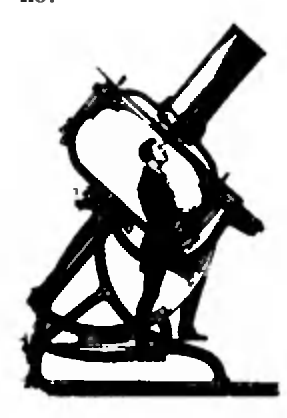

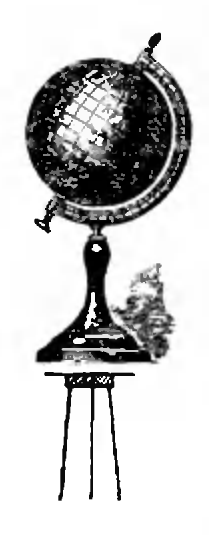

9. Представьте. uTO на стол, обращающийся по орбите вокруг Солнца, •положили» Землю. С какой силой она будет давить на стол? 10. Как изменяется линейная скорость спутника, движущегося по орбите в разреженной атмосфере Земли, из-за сопротивления воздуха?

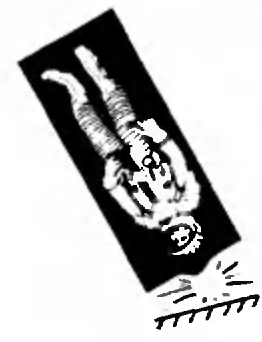

#### Мыслевный микроопыт

Вообразите себя на месте космонавта, возвращающегося иa космический корабль с «набытком» скоростн. Можно ли набить шишку, стукнувшись о корабль? Ведь дело происходит в невесо-MOCTH...

Любопытно. ЧТО... ... Mapk Teen podunca через две недели после появления кометы Галлея в 1835 году, а умер на следующий день после ее макси-

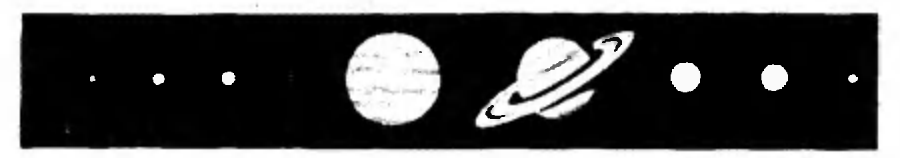

мального сближения с Солнцем в 1910 году. Незадолго до это- $20$  Твен в шутки заявил приятелям. что поскольку он родился в год очеред-

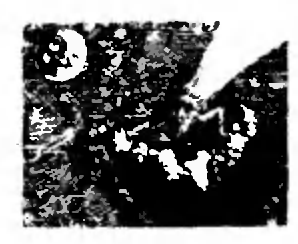

ного появления кометы Галлея, то он и умрет сразу после ее следующего возвращения.

... несмотря на свою принципиальную порочность, система

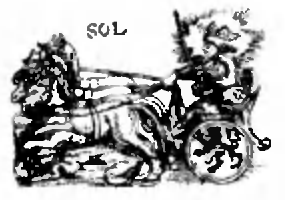

Птолемея позволяет предсказывать небесные явления с любой степенью точности. С ее помощью, как это ни парадоксально, можно было бы решать некоторые задачи современной носмонавтики, например вычислять видимые на небе траекто-

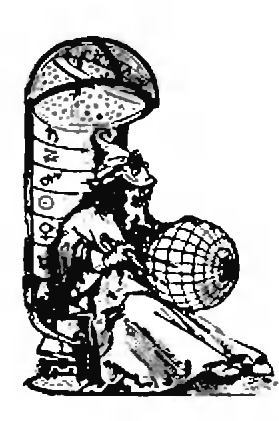

рии космических апnaparoe.

...среди астрономов в последние годы распространилась гипотеза: у Солнца есть «напарник», который **МОЖет** обращаться вокруг общего с Солнцем центра масс по весьма выгянутой эллиптической орбите. Это предположение получило поддержку палеонтологов, установивших определенную цикличность вы-

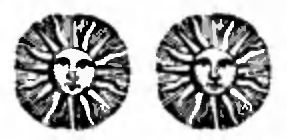

ют с падением •дождя» комет, вызванного сближением «напарника» с Солнцем. Becs nyrs no opóure отнимает у солнечного «собрата» не менее 26 миллионов лет. причем сейчас он находится на весьма **удаленном** от нас

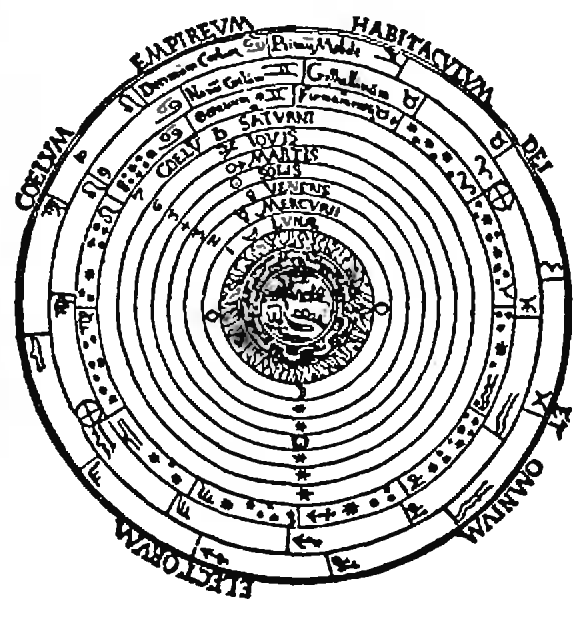

мирания видов жиsornozo u pacrurentного мира на Земле. Катастрофы связыва-

ичастке своей граектории, и потому-то его  $\partial o$  cux nop nukro не обнаружил.

Что читать а «Кванте» об орбитальном движенин (публикации последних лет)

1. «Законы Кеплера и школьная физика» -1986, Ne 2, c. 49; 2. «Вторая космическая скорость $\ast -1986$ No 3, c. 21; 3. • Как движется Луна? • -1986,  $M_1$ 4. «Полет к Солнцу» — 1986. № 4. с. 18: 5. «Парадокс спутника» - 1986, № 5, с. 14; 6. «Маневрирование в космосе» — 1987, № 2. c.  $48;$ 

- 7. «Закон всемирного тяготения»  $-1987$ .
- No 11, c. 36;
- 8. •Калейдоскоп •Кванта• 1987, № 11.

мой на интервале  $\left( -\frac{\pi}{2}, \frac{\pi}{2} \right)$  (рис. 6). Отрезки, близкие к точке х, растягиваются функцией  $f$  в  $f'(x) = \frac{1}{\cos^2 x}$ раз. Значит, отрезки, близкие к точке  $y = tg x$ , растягиваются функцией  $g$  в  $\left(1 : \frac{1}{\cos^2 x}\right) = \cos^2 x$  раз. Стало быть,  $g'(y) = \cos^2 x$ . Осталось только выразить правую часть через у. Для этого **BOCHOJILSYEMCA TOЖДЕСТВОМ**  $cos^2 x =$  $=\frac{1}{1+t^2r^2}$ . Из него получим, что  $g'(y) = \frac{1}{1 + \textbf{t}\sigma^2 x} = \frac{1}{1 + \mu^2}.$ Итак, (arctg y)' =  $\frac{1}{1+\mu^2}$ . Интерес-

## Избранные школьные задачи

#### Восьмой класс

1. Натуральные числа *m* и *n* таковы, что  $m > n$ , т не делится на п и имеет от деления на п такой же остаток, как  $m+n$  от деления на  $m - n$ . Найдите отношение  $m:n$ .

2. Покажите, что всякая бесконечная арифметическая прогрессия, составленная из натуральных чисел, содержит бесконечную геометрическую прогрессию.

3. При каких *а* и *b* уравнение  $x^2 + a|x| + b =$  $=$ 0 имеет 4 решения?

4. Виутри квадрата со стороной 1 нарисован треугольник, каждая из сторон которого не меньше 1. Докажнте, что центр квадрата лежит внутри этого треугольника.

5. На плоскости даны две неравные окружности. Найдите геометрическое место середины отрезков, соединяющих точки одной окружности с точками другой.

Девятый класс 6. Решите уравнение

$$
2^{|x'-4|} = 3^{|1/x|}.
$$

7. Решите систему уравнений

$$
\left\{\begin{array}{l} x^{99}y^{99} + 3x^2 - y^2 = 3, \\ x^{99}y^{99} + 2x^2 - 2y^2 = 1, \\ x^{99}y^{99} - x^2 - 3y^2 = -3. \end{array}\right.
$$

8. Многочлен  $a_0x^n + a_1x^{n-1} + \dots + a_n$  принимает во всех целых точках х целые значения. Может ли один из его коэффициентов а равняться 1/13?

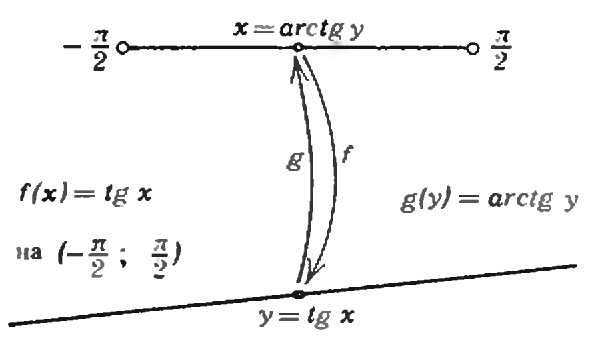

#### Puc. 6.

но, что производная от обратной тригонометрической функции задается совсем простым выражением, не содержащим ничего, связанного с тригонометрией.

С. М. Львовский

**kvant.mccme.ru** 

9. Сколько положительных чисел есть среди первых ста членов носледовательности

> sin  $1^{\circ}$ , sin  $10^{\circ}$ , sin  $100^{\circ}$ , sin  $1000^{\circ}$ , ...  $\overline{\mathbf{r}}$

10. Проекции некоторого отрезка на две стороны правильного треугольника равны 2 и 3. Найдите проекцию этого отрезка на третью сторону.

Десятый класс

11. а) Самая короткая сторона треугольиика имеет длину a = 1, самая длинная - длину  $b=2$ , один из углов равен  $\phi=30^\circ$ . Найдите длину третьей стороны. б) Какое наибольшее число решений может иметь предыдущая задача при надлежащем подборе чисел а, b, ф (разумеется,  $a > 0$ ,  $b > 0$ ,  $0 < \varphi < 180^{\circ}$ )?

12. Кубическое уравнение и квадратное уравнение, оба со старшим коэффициентом 1 и с рациональными коэффициентами, имеют общее решение. Докажите, что у кубического уравнения есть рациональное решение.

13. Минимум функции  $y=(x-a)^4 +$  $+(x-b)^4 + (x-c)^4$  равен 0, а минимум функции  $y=(x-a)^4+2(x+b)^4+(x-c)^4$  равен 4. Найдите а, b и с.

14. Найдите все х, при которых

 $\sin x \leqslant \sin 2x \leqslant ... \leqslant \sin 10x.$ 

15. Докажите, что в сечении плоскостью трехгранного угла, у которого все плоские углы прямые, может получиться любой остроугольный треугольник.

> Публикацию подготовил Д. Б. Фукс

(Начало см. на с. S4)

М. Пискарев (Баку) 18, О. Пихурко (Нестеров Львовской обл.) 18; К. Погосян (Ереван) 18; А. Подобряев (Волгоград) 09, 18, 19; М. Поляков (Москва) 18; Д. *Пулато*в (Ташкент)<br>18; *В. Рагулин* (Москва) 07—09, 18, 19; А. Распереза (Брест) 07, 08, 18; И. Рахметов (с, Тюкла АзССР) 07; Л. Рахметов (с. Тюкла АзССР) 07; М. Рвачев (Винница) 18; Л. Рябова (Клин) 07; Э. Сабиров (Крас- (Красногорск) 18; А. Серебряков (Москва) 08, 09, 18, 19; С. Сидоренко (Харьков) 07, 18; О. Ситницкий (Харьков) 07; А. Скабелин (Барановнчи) 18; А. Скалкова (Киев) 07; А. Скопенков (Саратов) 07—10, 18, 19; Г. Тартаковский (Гаиворон) 07, 09; Г. Тер-Сааков (Баку) 07, 18; С. Тер-Сааков (Баку) 07, 18; С. Тихонов (Воронеж) 07—09, 18, 19; Д. Турсунов (Караганда) Ов, 18; А. Тю- <sup>&</sup>gt; генное (Усть-Каменогорск) 18; К. Ушаков (Киев) 07, 18, 19; А. Федотов (Красноярск) 18; Д. Фельдман (п. Черноголовка Московской обл.) 07—09, 18, 19; Р. Хайруллаев (Ново-. сибирск) 18; М. Хасидовский (Ташкент) 08, 09, 18, 19; *Р. Христюк* (Киев) 07;<br>*Ж. Хужамов* (Шовотскнй район Хорезмской обл.) 07; *В. Цветков (Со*фия, НРБ) 18; Л. Цинкер (Ташкент) 09, 18; Н. Черепанова (Целиноград) 18; Af. Чернин (Курск) 09; В Чубур (Киев) 18; А. Чуприна (Прилуки) 07; А. Шаповал (Киев) 08, 18; А. Шиндлер (Феодосия) 18; В. Штотланд (Курск) 09, 19; С. Шук (Ржев) 18; А. Эгамов (Гороховец] 07, 08, 18, 19; Ф. Юсупов (Верхняя Тура Свердловской обл.) 07, 09; М. Ягмуров (Алма-Ата) 18.

#### Физика

Р Абубакиров (Ижевск) 18; А. Бабкин (Кнев) 21, 24, 26, 27; А. Башкатов (Новополоцк) 21, 27, 29; И. Башук (Великие Мосты) 29; В. Велоног (Старый Оскол) 24, 27, 29; О. Белый (Баку) 18, 29; Д. Бережной (За порожье) 21, 27, 29; В. Берестецкий (Вин ница) 21, 24, 27, 29; *И. Берестов* (Новоси-(Новосибирск) 24; В. Бескровный (Донецк) 19, 21, 22, 26, 27; А. Бесперстов (Алма-Ата) 21; А. Беспятный (Киев) 18; И Влайвас (Ростов-на-Дону) 18, 26, 27; В. Бобров (Железногорск) 21; С. Вобровиик (Черновцы) 19, 21, 24, 27, 29; П. Болотских (Губкин) 27, 29; С, Бурдин (с. Улыбнио Новосибирской обл.) 18; С. Бы чихин (Евпатория) 27; Э Бязрова (Тбилиси) 21, 22, 24, 29; С. Валюх (Киев) 21, 27; М. Ванюшое (Ленинград) 24, 29; А. Винницкий (Калуга) 24; В. Высоцкий (Киев) 21,22, 28—30; Е. Габрилович (Минск) 19, 24; В. Гавенский (Баку) 19, 29; Е. Гаркуиив (Гуково) 27; С. Ге-Герасимов (Харьков) 21; И, Гляненко (Грозный) 21, 29; В. Головко (Старый Оскол) 24, 27; И. Горбунов (Саратов) 27; Ю, Гринфельд (Москва) 24, 30; В. Гула (Киев) 26, 27; В. Гун-

дарь (Свердловск) 21, 22, 24, 27, 29, 30; О. Гусар (Канев) 21, 22, 27; Д. Далидович (Москва) 21, 29; /7. Девянин (Москва) 18, 21, 24, 29; А Дежурных (Красноярск) 21; J5. Дейч (Харьков) 21, 22, 24, 27, 29; С. Демба (Старый Оскол) 24, 27; Н. Демчук (Здолбу нов) 21, 29; К. Демьяненко (Киев) 26, 27; Л. Денисов (Ижевск) 22, 27; С. Дороненко (Минсх) 21; *М. Дорохова* (п. Черноголовка<br>Московской обл.) 18, 21, 24, 27; *Ю. Дубина* (Каменец-Подольский) 18, 21, 24, 29, 30; Af. Дугаев (Черновцы) 29, А. Дунаевский (Москва) 21, 24; В. Дядечко (Винница) 19, 21, 22, 24, 26, 27, 29, 30; Д. Егоров (с. Павлове ГорьковскоЙ обл.) 21, 22, 24, 27; В. Жалнин (Куйбышев) 21; А. Жук (Ровно) 18, 22, 24, 27; В Журавлев (Донецк) 21, 24, 29; В. Завадский (Минск) 19, 21, 27, 30; А. Залеский (Карьков) 21, 22, 24, 26; Л. Заломихина (Старый Оскол) 21; Ф. Занин (Старый Оскол) 21, 24,27, 29; Д. и С. Зеленские (Семипала тинск) 21, 24, 27; *В. Злобов* (Старый Оскол) 24; Д. Золотарев (Харьков) 24, 27; К. Зуев (Вологда) 21, 26, 27, 29; М. Игнатьев (Славянск) 21, 24, 26; И. Иоппе (Москва) 24, 30; С. Казенас (Алма-Ата) 21, 24, 27, 29; В. Кам-Камчатный (Киев) 24, 27; М. Капустин (Львов) 22, 24,26, 27; С. Карапетян (Баку) 24; С. Касаманян (с. Араке АрмССР) 21; А. Кауф ман (Киреевск) 21; Д. Кириллов (Калининград) 19, 21; *Т. Кислощаева* (Канев) 21, 22;<br>*М. Ковалев* (Губкин) 27, 29; *Г. Коваль* (Москва) 19, 24, 28—30; О. Коврижкин (Москва) 21, 24, 27; А. Кожевников (Калуга) 18, 19, 21, 24, 26, 27, 29; М. Колпаков (п. Почет Красноярского кр.) 21, 22, 27; Д. Комисаренко (Винница) 19, 24, 29; А. Комник (Старый Оскол) 21, 24, 26, 27, 29, 30; В. Конд-Кондратьев (Калининград) 21; О. Кондратьев (Брест) 21, 27—29; И. Коновалов (Киев)  $24$ ; С. Кореннов (Васильков) 24; А. Коршков (Мозырь) 21, 22, 24, 26, 27, 29; А, Крайский (Москва) 18. 21, 27—29; А. Крылов (Тольятти) 21; Н. Кузьма (п. Протва Калужской обл.) 19, 27, 30; Н. Куклачев (Москва) 18; Д. Лабутин (Иваново) 19, 24, 26—30; С. Ла-Лапин (Саратов) 18, 22; Р. Латыш (Ноябрьск) 27; С. Лукьянчи ов (Москва) 18; И. Лысянский (Новосибирск) 21, 22, 24, 26, 27, 29; Р. Мая-Маяков (Саратов) 18, 19, 21, 22, 26—29; И. Мартин (Таллини) 18, 19, 21, 24, 26, 27; В. Марченко (Минск) 24, 29; Д. Мацукевич (Минск) 19, 21,28, 29; А. Мельников (Москва) 21, 24, 28. 29; В. Меркер (Старый Оскол) 27; Ю. Мечковский (Минск) 21; Р. Мизюк (Ровно) 18, 19, 21, 22,24, 27; В. Мильнер (Харьков) 24, 27; А. Мина (Киев) 21; Л. Михайлов (Москва) 21, 22, 24,27, 29. 30; С. Михайлов (Винница) 29; Af. Михалаускас (Маженклй) 24; П. Михеев (Москва) 21,24,27, 29; /7. Молодое (Ломоносов) 19, 27, 28; А. Мороз (Харьков) 29; Л. Настаченко (Ростов-на-Дону) 21, 24, 27, 29; Е. Недув (Одесса) 19, 21, 22, 24, 27, 29; А. Николенко (Ворошиловград) 26; К. Овчаренко (Днепро- (Днепродзержинск) 21; Р. Омаров (Алма-Ата) 24; А. Павлощук (Киев) 21, 29; А. Подий (Киев) 24, 27, 29; С. Палкин (п. Каменка Архангель- (Окончание см, на с. 66)

kvant.mccme ru

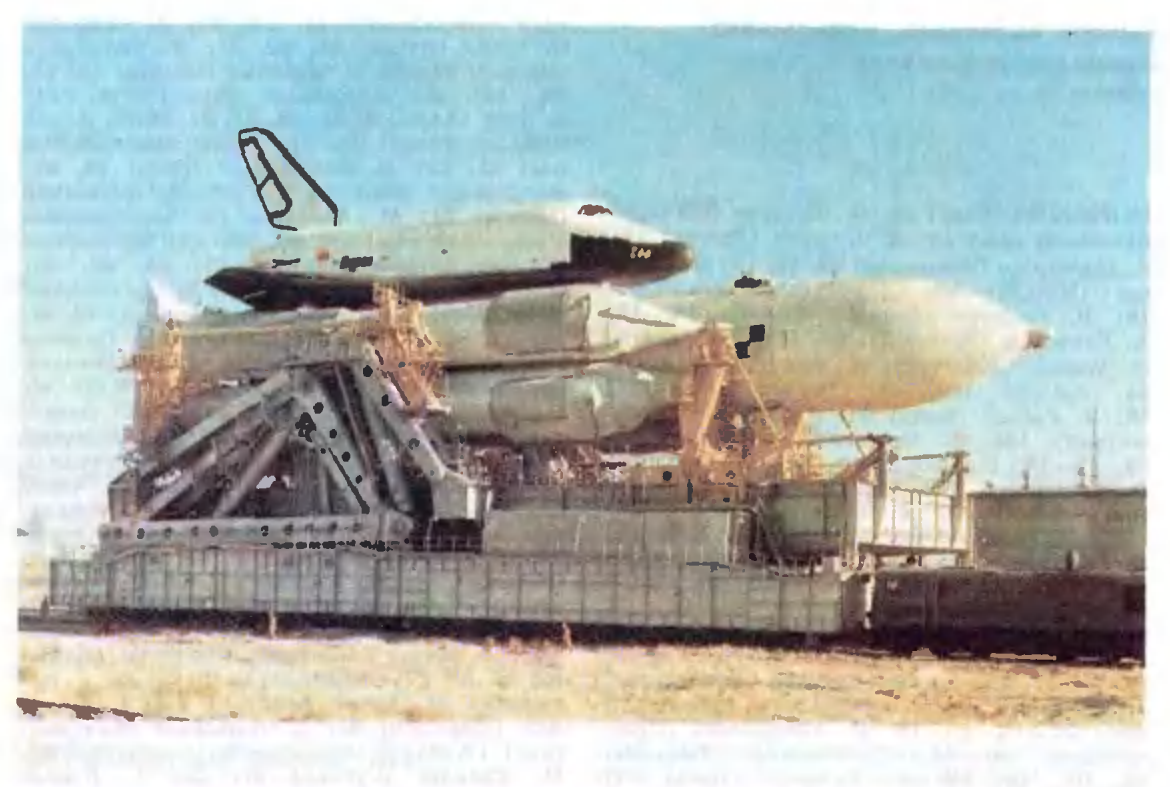

 $\mathcal{P}_-$ -<br>3 <mark>nariwu pax</mark>

# Раз челнок, два челнок...

В. Б. НИКОЛАЕВ

И пламень ярче, вера проще. Как прост обманчивый челнок. В. Ропшин. 1911 г.

С давних пор любому солидному предприятию положено зиждиться на трех китах. Освоение человеком околоземного пространства в этом смысле не является исключением. «Киты\* косявляется исключением. «Киты» кос-<br>монавтики — это ракетно-космические системы, обеспечивающие выведение полезной нагрузки на орбиту, средства ее возвращения на Землю и орбитальные средства.

В первые годы космической эры СССР <sup>и</sup> США придерживались близких концепций в построении своих космических программ, <sup>в</sup> том числе пилотируемых, однако <sup>с</sup> годами отличия стали проявляться все чаще.

В <sup>1961</sup> г. <sup>в</sup> СССР был запущен первый <sup>в</sup> мире космический корабль (КК) «Восток». Аналогичный (по за-(КК) «Восток». Аналогичный (по за-<br>дачам) корабль — «Меркурий» — был создан <sup>в</sup> том же году <sup>и</sup> <sup>в</sup> США. За ними последовали «Восход» и «Джемини». Корабли следующего поколемини». Корабли следующего поколе-<br>ния — «Союз» и «Аполлон», хотя и появились примерно <sup>в</sup> одно <sup>и</sup> то же время (1967—1968 гг.), отличались уже не только конструктивно, но и по своему предназначению. КК «Со- «Союз» был задуман как транспортное средство для работы, в основном, с орбитальными станциями и (с учетом усовершенствования) находится в эксплуатации и поныне. Число запусков достигло шести десятков! На его базе сделан и грузовой корабль «Прогресс» (еще сорок запусков). КК «Аполлон» был построен <sup>в</sup> рамках американской экспедиции на Луну и после блестящего ее завершения (в 1972 г.) несколько раз использовался для полетов к американской станции «Скайлэб» и по программе советско-америлэб» и по программе советско-амери-<br>канского проекта «Союз» — «Аполлок». В 1975 г. состоялся его поспоследний запуск.

Первая советская долговременная — Первая советская долговременная<br>орбитальная станция — «Салют» была запущена <sup>в</sup> 1971 г. Вслед за ней на орбиту выводились еще несколько станций- США ограничились одной космической станцией («Скяйлэб»), изготовленной на базе верхней ступени ракеты-носителя (РН) «Сатурн-5»  $(1973 r.)$ .

В шестидесятые годы <sup>в</sup> СССР <sup>и</sup> США был создан ряд РН разного класса. Среди них советские РН «Космос», «Союз» и «Протон». Последняя ракета способна выводить на орбиту груз до 20 т. Самой мощной ракетой-носителем США была созданная специально для лунной программы РН «Са-«Сатурн-5» (выводила на низкую околоземную орбиту более 130 г). Следую-Следующие за ней ракеты (семейства «Ти тан») выводили груз, по массе на попорядок уступающий грузу «Сатур на-5».

Что касается возвращения грузов и пилотов <sup>с</sup> орбиты, то практически единственными средствами были сами пилотируемые корабли, а вернее, их спускаемые аппараты.

В начале семидесятых годои <sup>в</sup> связи <sup>с</sup> окончанием программы исследования Луны США прекращают произпроизводство РН «Сатурн-5» <sup>и</sup> КК «Апол лон» и приступают к разработке многоразовой транспортной космической системы (МТКС) «Спейс шаттл»\*). По первоначальному замыслу входящая в ее состав орбитальная ступень должна была доставлять грузы и людей на новую орбитальную станцию. Позднее по финансовым соображениям от производства станции отказались, и «Шаттл» стал «един <sup>в</sup> двух лицах».

Советский Союз основное внимание уделил созданию орбитальных стаи ций. В полете уже были опробованы станции первого поколения. Шла разразработка следующих (с двумя стыковочными узлами, с увеличенной энергетикой, с возможностью дозаправки). Это был шаг к созданию постояннодействующих станций. Доставка экипажей и грузов производилась доста-

\*) «Космический челнок».

точно надежными, к тому же серийгочно надежными, к тому же серий-<br>ными, а следовательно — относительно дешевыми средствами, поэтому в создании МТКС, аналогичной американской, не было необходимости. Тем более, что стоимость пуска «Спейс шаттла» оказалась более чем на попорядок выше предварительных расчетов. Нужен был качественный шаг, который бы решал задачи не только следующего десятилетия, но и на много лет вперед.

В какой-то степени таким шагом стало создание комплекса «Энер стало создание комплекса «Энер-<br>гия» — «Буран». По-своим-характеристикам «Буран» во многом напоминает американский челнок. И дело здесь не только в аэродинамике, законы которой везде одинаковы. Разумны были многие решения, принятые американскими специалистами, и вполне естественно, что к похожим решениям пришли <sup>и</sup> наши конструкторы.

Однако есть и существенные отличия. Особенно это относится ко всему чия. Особенно это относится ко всему<br>комплексу «Энергия» — «Буран». Основным здесь является наличие в нем РН, способной функционировать независимо от «Бурана». «Энергия»,

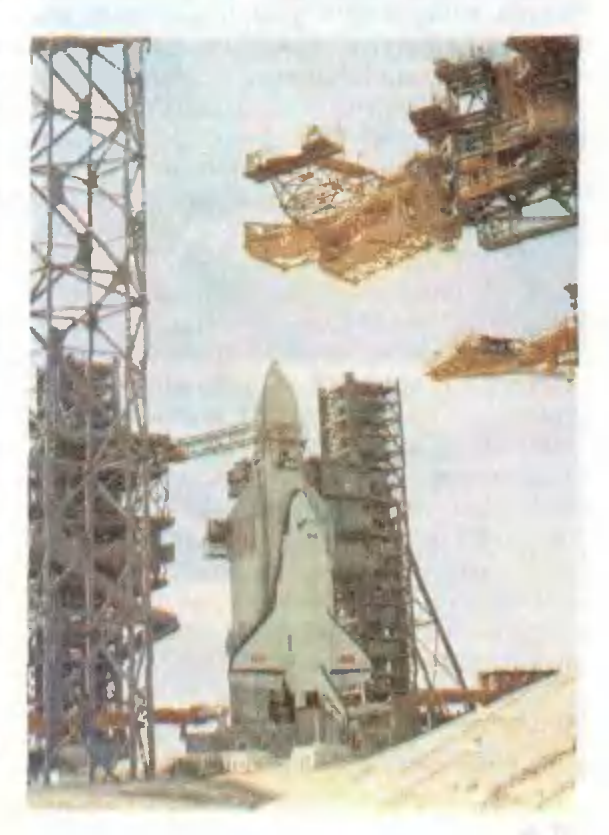

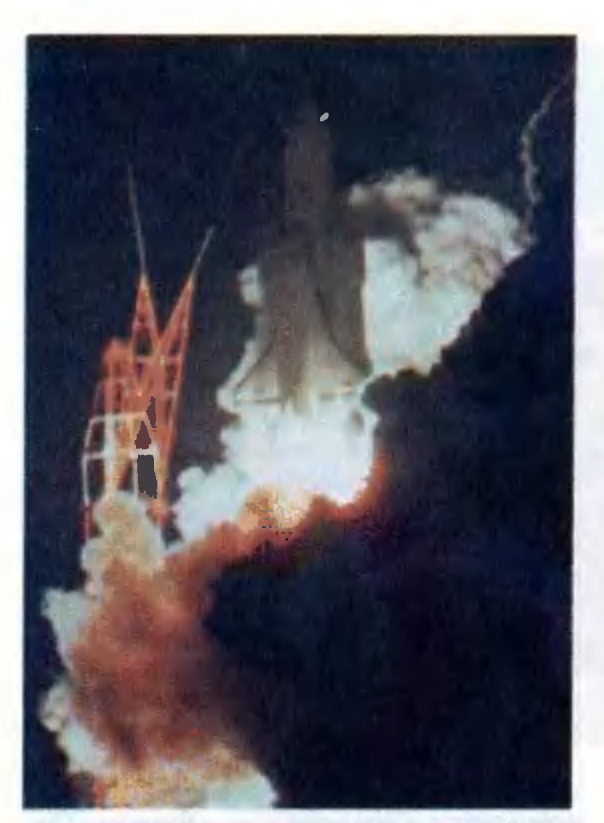

имеющая грузоподъемность более 100 т, является базовой ракетой системы двухступенчатых РН пакетной схемы. Они состоят из разного количества модульных унифицированных блоков. Причем боковые блоки момогут быть использованы самостоятельно для выведения на орбиту грузов до 12 т, а вообще ракеты-носители этой системы могут выводить грузы в сотни тонн. «Создание этой системы ракет-носителей,— считал академик В. П. Глушко,— послужит надежнадежным фундаментом <sup>в</sup> развитии советской космонавтики на десятилетия.»

При разработке многоразового космического корабля «Спейс шаттл» пополагали, что он должен стать единственным средством выведения полезных грузов на орбиту, и прекратили производство одноразовых ракет-носителей. Это было ошибкой. И не только потому, что по своим характеристикам многоразовые корабли еще не способны их вытеснить. Ошибка стала очевидной, когда в результате гибели «Чэлленджера» в течение двух <sup>с</sup> половиной лет США оставались без средств доставки грузов на орбиту. Надо от-

дать должное руководителям советдать должное руководителям совет-<br>ской программы — они не только не допустили подобной ошибки, но и создали еще ряд РН разной размерности.

15 ноября 1988 г. стало днем большого успеха многоразового космического корабля «Буран». Однако путь к успеху был очень непростым. Ведь для того чтобы убедиться в правильности заложенных параметров или определить еще неизвестные, необходимо создать условия, имитирующие реальные.

Например, можно ли спрогнозироспрогнозировать все тепловые потоки — от апаппаратуры (а мощность потребляемой электроэнергии на «Буране» может достигать 40 кВт, т. е. в несколько раз больше, чем на «Мире»), от солсолнечного нагрева, от аэродинамического?.. Как распределить равномерно нагрузки? Каким образом увести тепло? А выдержит ли конструкция «Бура на» перегрузки при полете в атмосфере? Чтобы проверить «Буран» на прочность, один из его макетов окутывают паутиной из сотен тросов, способных передать нагрузки от десятков до сотен тонн. Чтобы совсем было попохоже на реальный полет, его еще и нагревают до тысячи градусов. А вот стенд, на котором отрабатывается управление «Бураном» на участке по-<br>садки. ПРСО — полноразмерный садки. ПРСО — полноразмерный<br>стенд оборудования — дублирует внешние нагрузки, внутренние системы и оборудование «Бурана». Рядом с<br>ним — стенд-тренажер. 1400 предваним — стенд-тренажер.  $1400$  предвапредварительных «полетов» осуществили летчики и испытатели, отработали ручные и автоматические режимы полета <sup>с</sup> высоты 100 км до 0. Столько ситуаций, сколько проигрывалось здесь, надо надеяться, летчикам не придется видеть в реальном полете.

Стенды стендами, но реальный по-– Стенды стендами, но реальный по-<br>лет все же лучше — хотя бы на вывысоту в несколько километров. Начи-Начинать пришлось с самолетов-лабораторий ТУ-134 и ТУ-154, с пикирующего МИГа. Затем настала очередь дублера «Бурана». Американцы «сбрасы-«сбрасывали» свой «Шаттл» <sup>с</sup> «Боинга-747», наши специалисты поставили на «Бу

ран» четыре самолетных двигателя и поднимали его как обычный самолет. Первыми полетели Игорь Волк и Ри-Первыми полетели Игорь Волк и Ри-<br>мантас Станкявичус — главные претенденты в первый космический экипаж «Бурана». Через год они уже полполностью «доверились автоматике», и ностью «доверились автоматике», и<br>она не подвела — посадила самолет с высоты 4 км.

Прошло еще два года, прежде чем «Буран» «получил сертификат» на орбитальный полет. К этому времени ему подготовили посадочную полосу длиной около 5 км и шириной 80 м Оснастили аэродром всеми необходимыми радиосредствами, обеспечиваюшими всепогодную посадку, включая автоматическую.

Итак, 15 ноября 1988 г. универсальная ракета-носитель «Энергия», к которой был пристыкован орбитальный корабль «Буран», оторвалась от старстартового стола. Отработали положенное время «боковушки», вторая ступень... Наступил момент отделения «Бурана». Есть! Двигатели орбитального корабля включены. (Особенностью схемы выведения «Бурана» является то, что РН в конце активного участка создает условия для того, чтобы средствасредствами самого «Бурана» довывести его на орбиту. Весь участок выведения раорбиту. Весь участок выведения ра-<br>кетой-носителем — около 8 мин.) Те-Теперь двукратным запуском двигательной установки корабль выводится на опорную орбиту. Половина зада-<br>чи — вывеление на орбиту — вывыведение на орбиту — вывыполнена. Телеметрия уже рассказывает о том, как ведет себя планер в непривычной среде, где нет ни воздушных потоков, ни веса. Один виток, второй... Запускается программа<br>посялки — самой ответственной части посадки — самой ответственной части испытания. Корабль разворачивается двигателями вперед для создания тортормозного импульса, а перед входом в атмосферу вновь принимает привычное положение. Пропал сигнал с коное положение. Пропал сигнал с ко-<br>рабля — «Буран» летит в плазме. На высоте примерно 40 км в 400 кикилометрах от посадочной полосы начиначинается взаимодействие бортовых систем с аэродромными средствами... Буран приближается к месту посад-

ки. Радиомаяки-ретрансляторы по-

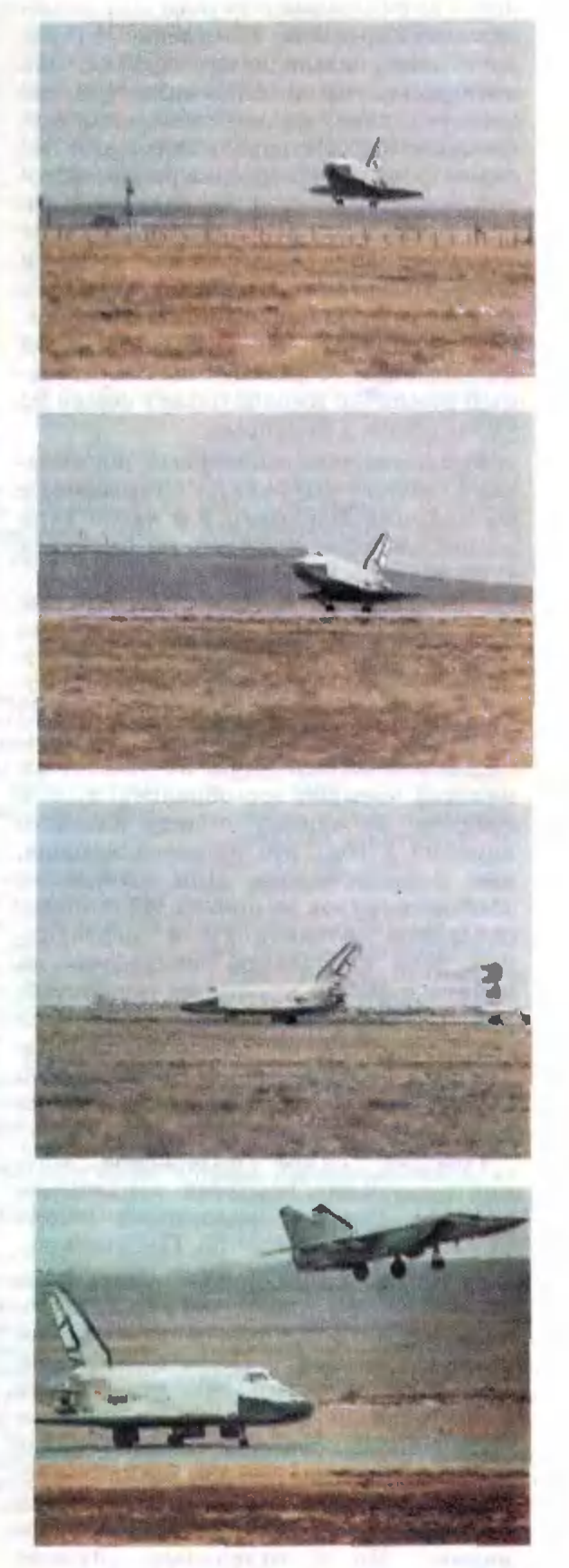

зволяют бортовому комплексу определять местонахождение корабля. На последнем, предпосадочном участке микроволновая радиотехническая всепогодная система автоматической попосадки формирует «радиотропу»» которая точно соответствует заланной лилинии снижения. В свою очередь, бортовая аппаратура системы посадки после приема и обработки сигналов выдает точную информацию о координатах корабля. На основании этой информации бортовой вычислительный комплекс вырабатывает команды

Итак, завершился первый космический полет «Бурана». Стартовав с космодрома Байконур в 6 часов утра по московскому времени, он вернулся туда же через 205 минут.

управления «Бураном».

Что же дало или, вернее, что же нам даст создание советского многоразового корабля? (Сегодня уже накоплен опыт эксплуатации американсколен опыт эксплуатации американско-<br>го «Шаттла» — на 1 января 1989 г., почти за 8 лет с начала его эксплуатации состоялось лишь 26 успешных полетов четырех его образцов, т. е. в среднем по одному полету каждого корабля <sup>в</sup> год: это намного меньше, чем планировалось. Для выведения обычных грузов на орбиту эта система оказалась не такой уж и эффективной. Для длительной же работы на орбите корабль просто не приспособлен, да и бессмысленно превращать<br>его в станцию — слишком дорогое его в станцию — слишком дорогое было бы удовольствие.) Возможность доставлять <sup>с</sup> орбиты вышедшие из строя спутники?

Говорят, самое интересное мне-– Говорят, самое интересное мне-<br>ние — мнение человека заинтересованного. Поэтому послушаем констванного. Поэтому послушаем конст-<br>руктора «Бурана» — Ю. П. Семенова.

— Возврат на Землю спутников, отработавших свой ресурс, для поповторного запуска или просто их доставка с орбиты в связи с непредви-<br>денн**ыми отказами —** это только денными отказами - это только лишь одна из задач, которая может быть решена кораблем «Буран». Здесь особого «навара» трудно ожидать, если учесть... что с течением времени происходит моральное старение спутспутников... Но <sup>в</sup> отдельных случаях

может оказаться крайне важен возврат на Землю уникального и очень дорогого исследовательского комплекса... Но все же задачу возврата мы рассматриваем как попутно ре-решаемую, <sup>а</sup> основная шаемую, а основная — запуск дородорогостоящих объектов, оснащенных унинаучными инструментакальными ми - например крупным оптическим телескопом со сложным электронным оборудованием.)

**kvant.mccme.ru** 

Другое направление, считает Ю. П. Семенов,— это реализация додорогостоящих проектов, связанных <sup>с</sup> применением манипуляторов и роботов. В остальных же случаях одноразовые средства выведения обходятся пока все же дешевле. Поэтому отечественную космическую программу предполагается строить на разумном сочетании средств. Примером может служить обсуждаемый в настоящее время проект корабля (массой более 450 т) для марсианской экспедиции. Межпланетный корабль предполагается собирать на орбите ИСЗ из блоблоков, выводимых «Энергией», <sup>с</sup> учаучастием «Бурана».

Есть и другие идеи использования как «Бурана», так и «Энергии», и все же полагаю, что и здесь, как бывало часто (а началось еще при С. П. Королеве), предложение опережает спрос. Придет время, и появятся заказчики и внутри страны, и за рубежом. Таким образом, с введением в эксплуатацию комплекса «Энер-<br>гия» — «Буран» советская космонав-«Буран» советская космонавтика будет иметь достаточно крептика будет иметь достаточно креп-<br>ких китов: РН — с грузоподъемностью от нескольких до ста тонн (с перспективами увеличения до ненескольких сотен тонн); корабль «Бу- «Буран», способный вывести на орбиту около <sup>30</sup> <sup>т</sup> <sup>и</sup> примерно половиполовину этой массы возвратить; постояннодействующий орбитальный компкомплекс на базе станции «Мир» и момодулей типа «Квант».

Такого набора средств нет больше ни у кого. И здесь очень важно не упустить возможности, которые дают наши достижения на многих направлениях космонавтики...

<sup>¦)</sup> Известия, 1988, 5 декабря.

Пройдет  $7-10$  лет, и отправятся в космос новые челноки - западноевропейский «Гермес», английский «Хотол»; позднее, возможно, появится японский вариант, западно-германский... Уже сейчас идут интенсивные работы над многоразовыми кораблями следующего поколения, ведутся они и у нас. Проглядываются и принципиально новые аппараты. Ка-

кими они будут? Сколько будут стоить? Не знаю. Но точно можно сказать, что каждая новая разработка не только сосредотачивает в себе достижения многих направлений науки и техники, отраслей промышленности, но и стимулирует их. Это относится и к комплексу «Энергия»- $\star$ Буран $\star$ .

## Комментарий

Каковы особенности новой космической системы «Энергия» — «Буран»? Как проходил ее первый полет? На эти вопросы редакция попросила ответить начальника лаборатории НПО «Энергия» С. К. Громова и первого заместителя руководителя полета корабля «Буран» В. Н. Староверова.

«Буран» - транспортный космический корабль, и потому основные проблемы, е которыми столкнулись разработчики при его проектировании, являются общими для проектов космических аппаратов, созданиых для транспортиых операций в ближнем околоземном пространстве. Достаточно привести лишь иесколько таких общих проблем, чтобы дать представление о масштабах исследований, предшествовавших появлению «Бурана».

Чтобы решить задачи о динамике полета, траекториях движения, надо знать аэродинамические характеристики машины. Исследования по аэродинамике необходимо было провести во всем многообразии условий атмосферы: от сплошной среды в приземных областях до свободиомолекулярного обтекания в космосе. Параметры излучающего тепло газа связаим с характеристиками теплозащиты, которая во всех возможных условиях - от космического холода до плазнагреаа — должна мениого сохранять свои свойства. Стало быть, исследования по тенлопередаче связаны с проблемами прочности, материаловедением. Однако прочность и материалы влияют на массу коиструкции аппврата,

а она, в свою очередь, - на общую массу и дниамику полета.

Круг, как видно, замкнулся. И ведь это только одни, иаиболее заметный на поверхности, круг проблем проектирования такого TDAHспортного космического аппарата.

Несомиенно, главная особенность этих проблем в приложении к «Бурану» — его многоразовость. Она находит отражение в любой из названных областей исследований. Теплозащита должна быть неразрушаемой, траектория спуска - пологой, прочность - с запасом надежности на многократное использование. Все те же общие проблемы приобретают для многоразового орбитального корабля особенную окраску. Многократио ужесточаются требования надежности и безонасности.

Другая особенность разработки - заложенный в основу построения системы управления приицип единого применения цифровой вычислительной техники. Это отразилось на построении всех систем, причем все разработчики, а вслед за иими и все испытатели обязаны были научиться компьютерному языку и логике мышления вычислительного комплекса.

Наконец, еще одна особенность проекта: корабль создавался параллельно разработке ракеты-носителя. Такая практика связана с серьезным техническим риском, а в приложении к проект<mark>ам</mark> столь масштабным - с опасениями огоомных экономических и даже политических потерь. В случае «Энергии» и «Бурана» разработка с самого начала велась параллельно, хотя заложенная в проекте схема позволяла испытывать ракету иезависимо, что и было с успехом продемонстрировано 15 мая 1987 года. Более того, первая ступень «Энергии» многократно испытана в составе другой двухступенчатой ракеты, а корабль типа «Буран» (с воздушно-реактивными двигателями) совершал самостоятельные полеты.

Немаловажно и то, что первые испытания новой ракетно-космической транспортной системы войдут в историю государства в общем ряду ре-**ВОЛЮЦИОННЫХ** преобразований, демократизации, гласиости. Излишняя завеса секретиости над советской космонавтикой приподиимается, и на монтажно-испытательном комплексе «Бурана» уже вскоре после первого испытательного полета побывали даже представители иностранной прессы. Это несомиенно служит делу мира, развитию междуиародного сотрудничества в науке, техиике и культуре.

#### С. К. Громов

Носле выведения ракетой-носителем «Энергия» корабля «Буран» на промежуточную орбиту с апогеем примерно 150 км, в 6 ч 08 мин корабль

отделился от ракеты и далее «самостоятельно» перешел на круговую орбиту <sup>с</sup> высотой примерно 250 км. Орбитальный полет осуществлялся в орбитальной ориентации левой консолью крыла к Земле.

Полет корабля «Буран» выполнялся практически ававтономно в соответствии с пополетным заданием, введенным в систему управления до старта. Заданием предусматрипредусматривались последовательность включения и выключения борбортовых систем для выполнения полетных операций, продол продолжительность их работы а также управление бортовыми радиотегническиын средствами для передачи <sup>в</sup> наземный комплекс управления телеметрической, телевизионной и траекторной информации.

В процессе полета между кораблем «Буран» и Центром управлеиия полетом осуще ствлялея обмен комаид

ио-программной информацией, задачей которого была, прежде всего, корректировка данных системы управления корабля о погоде иа аэродроме для выбора направления захода на посадку. Был предусмотрен ряд вариантов программы полета при возвозникновении нештатных ситуаций. Так, при отказах в раракете-носителе предусматривапредусматривалось возвращение «Бурана» <sup>с</sup> траектории выведения иа посадочный аэродром, а при ототказах в системах корабля на казах в системах корабля на<br>орбите — продление полета с последующим возвращением корабля на Землю.

В 8 <sup>ч</sup> 20 мии система упуправления включила двигатель для отработки тормозного импульса, после чего кокорабль осуществил сход с орорбиты. В <sup>8</sup> ч 53 мии <sup>с</sup> кораблем «Буран» прервалась связь из-за образования атмосферной плазмы вокруг него. Связь восстановилась через 18 мин на высоте примерно 50 км.

**kvant.mccme.ru** 

На высоте 40 км система управления «Бурана» вошла в контакт с радиосредствами посадочного аэродрома, по информации которых в дальдальнейшем корректировала двидвижение корабля. На высоте примерно <sup>в</sup> <sup>17</sup> км корабль прошел над аэродромом, на удалении от него примерно в 20 км развернулся на 180°. На высоте 4 км «Буран» вывышел иа глиссаду и <sup>в</sup> 9 <sup>ч</sup> 24 мин коснулся полосы. Так впервые <sup>в</sup> мире была совершена автоматическая безмоториая попосадка беспилотного аппарата. Вертикальная скорость <sup>в</sup> момомент касания 0,6 м/с, боковое отклонение от оси полосы меменее 3 м. Удивительная точточность и мягкость посадки дадаже для пилотируемого мотормого аппарата!

В. И. Староверов

# «Союз» объявляет конкурс

Всесоюзное молодежное аэрокосмическое общество «Союз» и Институт медико-биологических проблем Министерства здравоохранения СССР проводят конкурс на личший биобиологический эксперимент в космосе.

В 1987 году <sup>в</sup> Советском Союзе был запущен необычнеобычный спутник «Космос 1877» целый «зоопарк» был выведен на околоземную орбиту. На борту биоспутника проводились научные эксперименты <sup>с</sup> целью понять, как влияет невесомость иа жизнедеятельжизнедеятельность земных организмов. Самым необычным было то, что два эксперимента придумали, подготовили и «провели» школьники (учащиеся 8— <sup>9</sup> классов). Они побывали на космодроме, участвовали в снаряжении спутника, долодоложили о результатах на совете

ученых и даже на международном симпозиуме.<br>В июле — августе

августе этого года предполагается запуск очеочередного советского биоспутника. На его борту будет место и для эксперимента, который подготовят школьники. В прошлый раз выяснивыяснилось, что предложений очень много, но «полетит», разумеется, только одии, лучший эксперимент. Он должен быть интересным (оригинальным, осмысленным), реальным (вы- (выполнимым) и подготовленным самостоятельно.

Бели вы решили участвовать в конкурсе, то:

дайте четкий ответ иа вовопрос, как влияет невесомость на выбранный вами процесс, на показатель жизнедеятельности;

докажите, что выбранный организм наверняка выживет

в тесноте и благополучно вернется на Землю (длитель ность полета 17 суток, максимальный объем, отводимый для эксперимента, 3—4 спичечиых коробка, света нет, температура комнатная, атмосфера в спутнике нормальная, земная, упаковка должна исисключать возможность утечки воды и выползание живности в кабину спутинка, следует позаботиться также <sup>о</sup> корме для ваших избранников).

Последний этап подготовки эксперимента и обработку его результатов после посадки биоспутника надо будет пропровести в Институте медико-биологических проблем (расходы на проезд, проживание в гостинице и поездку иа космодром организаторы конкурса берут на себя).

Ваши предложения присылайте по адресу: 123007 Москва, Хорошевское шоссе, 76а, ИМБП Минздрава СССР\* Алпатову Алексею Михайловичу.

Желаем вам успехов!

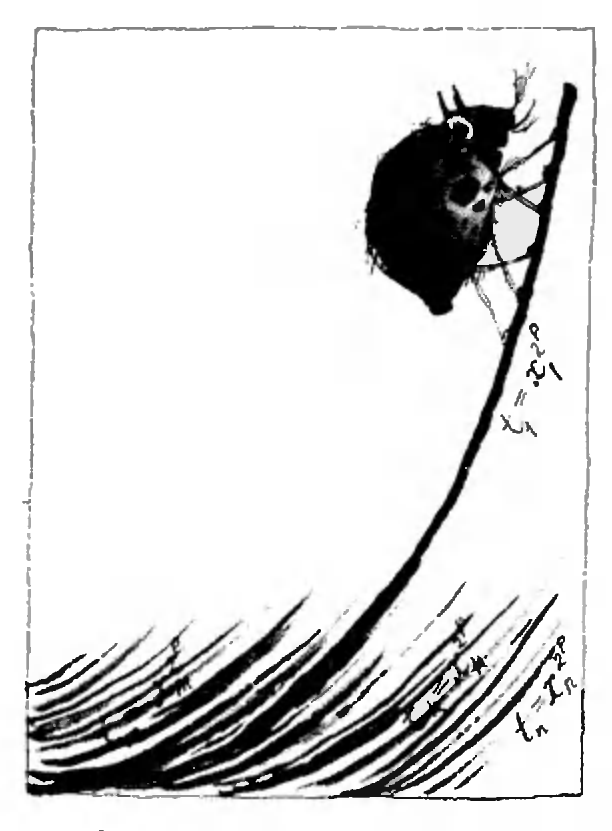

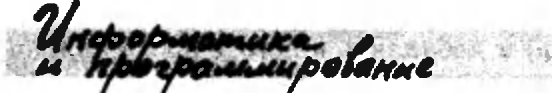

# Метод Лобачевского

Доктор физико-математических нацк А. Л. БРУДНО

Создатель неевклидовой геометрии Н. И. Лобачевский придумал и метод приближенного решения алгебраического уравнения (с действительными коэффициентами)

$$
a_0 + a_1 x + a_2 x^2 + \ldots + a_n x^n = 0. \hspace{0.5cm} (1)
$$

Метод позволяет найти абсолютное значение корня, имеющего максимальный модуль. После этого знак корня легко определить подстановкой в заданное уравнение. Единственное ограничение на применение метода корень, максимальный по модулю, должен быть единственным. Если, например, он комплексный, то их уже

два (т. е. еще и комплексно-сопряженный) и метод не применим. Впоследствии этот метод был усовершенствован, и стало возможным находить все корни уравнения, если их модули различны.

**kvant.mccme.ru** 

Идея Лобачевского состоит в следующем. Заменим заданное уравнение (1) другим, корни которого равны квадратам корней заданного. Будем повторять этот прием многократно. Тогда корни уравнения «возведутся в квадрат», потом в 4-ю степень, в 8-ю и т. д. В результате максимальный по модулю корень станет играть подавляющую роль перед остальными и его легко будет вычислить по коэффициентам полученного уравнения (см. далее). Если теперь извлечь из ответа корень нужной степени, то получится (приближенно) абсолютное значение корня исходного уравнения.

1. Итак, Лобачевскому нужно было найти многочлен, корни которого равны квадратам корней исходного многочлена, и найти его нужно было, не вычисляя корней исходного многочлена. Посмотрим, что сделал Лобачевский. Нам задан многочлен

$$
P(x)=a_0+a_1x+a_2x^2+...++a_{n-1}x^{n-1}+a_nx^n.
$$
 (2)

Есть такая теорема: многочлен  $P(x)$ можно представить в виде

$$
P(x)=a_n(x-x_1)(x-x_2)...(x-x_n),
$$

где  $x_1, x_2, ..., x_n$  — корни уравнения  $P(x)=0$  (в школе это изучается только для  $n=2$  и называется «разложение квадратного трехчлена на множители»). Возьмем многочлен  $P(-x)$ . Его можно записать в виде

$$
P(-x)=a_0-a_1x+a_2x^2+...+(-1)^n a_nx^n.
$$

или

$$
P(-x)=a_n(-x-x_1)(-x-x_2)...(-x-x_n),
$$

или даже так:

$$
P\left(-x\right) = (-1)^n a_n (x+x_1) \left(x+x_2\right) \dots \left(x+x_n\right).
$$

Рассмотрим произведение многочле-HOB

$$
P(x) P(-x) = (-1)^n a_x^2 (x^2 - (-x_1^2)(x^2 - x_2^2)...(x^2 - x_n^2).
$$

Заметим, что оно не содержит нечетных степеней х. Если в этом произведении заменить  $x^2$  на  $t$ , то получится нужный нам многочлен

$$
Q(t) = (-1)^{n} a_n^{2}(t-x_1^{2})(t-x_2^{2})...(t-x_n^{2}),
$$

корни которого равны квадратам корней заданного многочлена  $P(x)$ . Для вычисления коэффициентов  $b_k$  многочлена Q(t)

$$
Q(t)=b_0+b_1t+b_2t^2+...
$$
  
...+b<sub>n-1</sub>t<sup>n-1</sup>+b<sub>n</sub>t<sup>n</sup> (3)

можно перемножить  $P(x)$  и  $P(-x)$ , привести подобные члены при одинаковых степенях х (нечетные степени при этом исчезнут) и заменить  $x^2$ ,  $x^4$ , ... на *t*,  $t^2$ , ...

Вот формулы для коэффициентов  $b_$ ы при  $n=3$  и  $n=4$ :

$$
n = 3; a_0 + a_1x + a_2x^2 + a_3x^3 = 0
$$
  
\n
$$
b_0 = a_0a_0
$$
  
\n
$$
b_1 = a_0a_2 - a_1a_1 + a_2a_0
$$
  
\n
$$
b_2 = -a_1a_3 + a_2a_2 - a_3a_1
$$
  
\n
$$
b_3 = -a_3a_3
$$
  
\n
$$
n = 4; a_0 + a_1x + a_2x^2 + a_3x^3 + a_4x^4 = 0
$$
  
\n
$$
b_0 = a_0a_0
$$
  
\n
$$
b_1 = a_0a_2 - a_1a_1 + a_2a_0
$$
  
\n
$$
b_2 = a_0a_4 - a_1a_3 + a_2a_2 - a_3a_1 + a_4a_0
$$
  
\n
$$
b_3 = a_2a_4 - a_3a_3 + a_4a_2
$$
  
\n
$$
b_4 = a_4a_4
$$

Вычисление коэффициентов  $b_k$  несложно поставить на компьютер или даже программируемый микрокалькулятор. После вычисления коэффициентов  $b_*$ их значения присваиваются коэффициентам  $a_{ki}$  вычисляются новые  $b_*$ и т. д., пока максимальный по модулю корень не станет превалирующим.

Чтобы найти значение этого корня. вернемся к формулам

$$
Q(t) = b_0 + b_1t + ... + b_{n-1}t^{n-1} + b_nt^n,
$$
  
\n
$$
Q(t) = b_n(t - t_1)(t - t_2)...(t - t_n).
$$

Если в нижней строчке раскрыть скобки и привести подобные члены, то должна получиться верхняя строчка. Следовательно.

$$
b_{n+1} = -(t_1 + t_2 + \dots + t_n)b_n
$$
  
min  

$$
t_1 (1 + t_2/t_1 + t_3/t_1 + \dots + t_n/t_1) =
$$

$$
= -b_{n-1}/b_n.
$$

И если корень  $t_1$  по модулю значительно превосходит остальные, то выражение в скобках близко к 1 и приближенно

$$
t_1 \!\approx\! -b_{n-1}/b_n
$$

Любопытно, что методом Лобачевского можно находить и значения остальных корней уравнения (если все они по модулю различны). Пусть корень  $t_2$  меньше  $t_1$ , но значительно превосходит остальные. Тогда в выражении для  $b_{n-2}$ 

$$
b_{n-2} = (t_1t_2 + t_1t_3 + ... + t_2t_3 + ...)b_n
$$
  
\n**8** CKo6kax ra**bhyyo** pоль будет играть  
\n $t_1t_2$ , и можно приближенно считать,  
\n**4**470  $b_{n-2} \approx t_1t_2b_n$ , откуда

$$
t_2\!\!\approx\!-b_{n-2}/b_{n-1}.
$$

Аналогично  $t_k \approx -b_{n-k}/b_{n-k+1}$ .

2. Приближения, полученные по методу Лобачевского, исключительно быстро сходятся к точному решению. При вычислениях на ЭВМ или микрокалькуляторе надо завести счетчик числа итераций (обозначим его через р) и добавлять в него 1 после каждой итерации. Для корней  $x_k$  исходного уравнения будет

$$
|x_k|\!=\!t_k^{1/2^p},
$$

коль скоро многочлен  $Q(t)$  получен в результате р итераций (повторений перехода от многочлена Р к многочлену Q и замены корней их квадратами). Вычислять  $\|x_{k}\|$  следует только если  $t_k$ >0. Значение  $t_k$  может быть отрицательным если есть корни, равные по модулю, или при первых итерациях. Приближенные значения модулей корней  $x_k$  удобно выводить на экран после каждой итерации и следить за тем, как они устанавливаются. Именно такой метод, но в расчете на ручные вычисления, и придумал Лобачевский.

Эксперимент с микрокалькулятором МК-61 для кубического уравнения 0,76-1,37 $x-1,3x^2+2x^3=0$ , имеющего корни  $x_1=0.95$ ;  $x_2=-0.8$ ;  $x_3=0.5$ , дал такую картину сходимости (приводятся 2-3 знака после запятой; каждая итерация занимала 15 секунд):

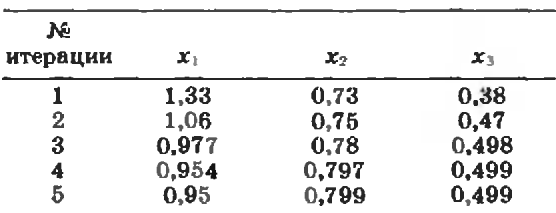

Но вычисления на компьютере отличаются от ручных еще и тем, что слишком маленькие числа заменяются нулем, а слишком большие прерывают работу программы. Из-за этого вычисления по методу Лобачевского нередко плохо кончаются. Если  $|a_n|$  <0,1, то уже после 7 итераций становится  $a_n=0$ , и далее считать невозможно. Если же  $|a_n| > 10$ , то после 7 итераций станет  $a_n$  >10<sup>100</sup>, и работа программы прервется. Для борьбы с этим надо с самого начала разделить все коэффициенты уравнения (1) на а, и таким образом сделать этот коэффициент равным единице. Но остается вторая трудность. Если  $|x_1|<$ 0,1 или  $|x_1| > 10$ , то такая же неприятность произойдет с коэффициентом  $a_{n-1}$ , и получить значение  $|x_1|$  станет невозможно.

Чтобы улучшить алгоритм, можно сделать старший корень близким к единице с помощью подстановки  $x=gX$ , где  $g$  — приближенное значение этого корня. Для этого надо после, скажем, р итераций (мысленно) сделать в уравнении (1) подстановку

"Kbanm" yundoemc9

Как не слушать оратора

Ни один оратор, какова бы ни была его знергия, не имеет шансов победить сонливость слушателей... Немиогие из нас имеют мужество спать открыто и честно во время официальной речи. После тщательного исследования этого вопроса я могу представить иа рассмотрение читателя несколько оригинальных методов, которые до сих пор не публиковались.

Усядьтесь в кресло как можно глубже, голову склоните слегка вперед (это освобождает язык, он висит свободно, не затрудияя дыхания). Громкий храп выводит из себя даже самого смиренного оратора, поэтому главное - избегайте храпа, все дыхательные пути должиы быть свободны. Трудно дать четкие инструкции по сохранению во сне равновесия. Но чтобы голова не моталась из стороиы в сторону, устройте ей из двух рук и туловища прочную опору в форме треножника... Так у вас и голова

 $x=gX$ , rge  $g=d'$ ,  $d=-b_{n-1}/b_n$ , r=  $=1/2^{\rho}$ . При этом и в очередном уравнении (3) для  $Q(t)$  надо сделать подстановку

kvant.mccme.ru

$$
t = x^{2^p} = g^{2^p} X^{2^p} = dT.
$$

а его коэффициенты  $b_i$  (уже не мысленно) надо заменить на  $b_i/d^{n-i}$ . После этого мы сможем продолжать вычисления, но нужно будет накапливать произведение  $g_1g_2...$  значений чисел  $g$ = $d'$  на очередной итерации, где производилась подстановка, и домножать на него получаемые значения корней  $x_k$ .

3. Упражнения для вычисления корней многочленов a)  $24-50x+35x^2-10x^3+x^4 = 0$ ; корни: 1, 2, 3, 4.

6)  $-63,84+124,48x-73,36x^2$ -4,88 $x^3+21.61x^4-8.2x^5+x^6=0$ : кор-HH: 2,1; 2; 2; 2; 2; -1,9.

в) 90+19 $x+x^2=0$ ; корни: -9.  $-10.$ 

г) 0,009-0,19 $x+x^2=0$ ; корни: 0.1:  $0.09.$ 

 $\mu$ )  $-0.33264 + 0.4278x + 1.129x^2 -1,35x^3 - 0,9x^4 + x^5 = 0$ ; корни: 1.1;  $-0.9; 0.8; -0.7; 0.6.$ 

Дополнительные вопросы

1. Как преобразовать уравнение (2), чтобы минимальный (по модулю) корень превратить в максимальный?

2. Тот же вопрос для корня, находящегося вблизи заданного значения  $x_0$ .

> не упадет на грудь, и челюсть не отвалится. Закрытые глаза следует прятать в ладонях, при этом пальцы должны сжимать лоб в гармошку. Это производит впечатление напряженной работы мысли и несколько озадачивает оратора. Возможны выкрики во время кошмаров, но иа этот риск приходится идти. Просыпайтесь медленно, оглянитесь и не начинайте аплодировать сразу. Это может оказаться невпопад. Лучше уж подождите, пока нас разбудят заключительные аплодисменты.

> > $V. 5. 5u$ H (Из книги «Физики продолжают шутить»)

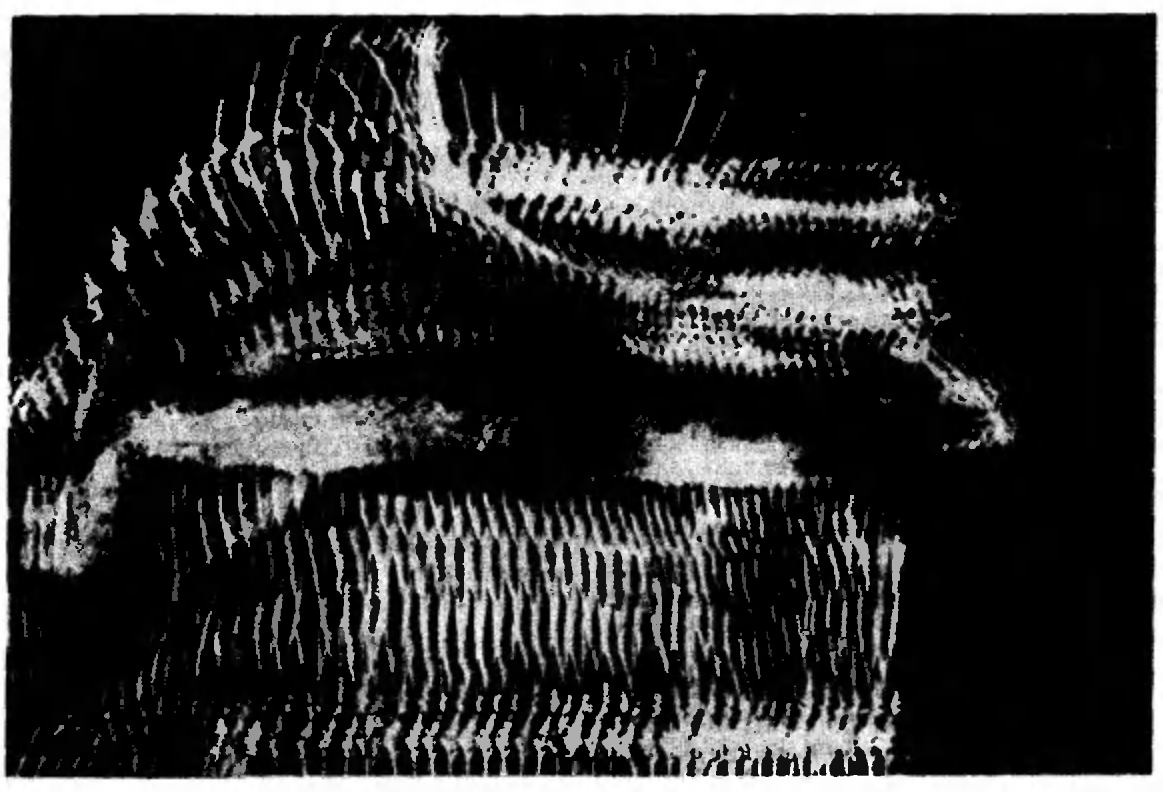

Nawpamofun Klauma Как заметить незаметное

**B. B. STEILEB** 

В чертах его лица, что вечно строй меняли, Вы нечто стойкое заметили едва ли.

Пришлец загадочный, менял он стать свою Быстрей догадок всех...

Дж. Байрон. Видение суда

### Что такое стробоскопия?

Представим себе деталь, вращающуюся в токарном станке. Пусть она освещается не солнечным, непрерывным, светом, а прерывисто, с помощью импульсной лампы-вспышки. Если частоту вращения детали f подобрать такой, чтобы выполнялось равенство  $f=nv$  (n=1, 2, 3, ...), rge v - частота повторения вспышек света, то мы будем видеть только одну сторону детали, и нам будет казаться, что деталь вообще не вращается. Это происходит из-за того, что за время между двумя последовательными вспышками лампы, когда мы ничего не видим, деталь успевает сделать и полных оборотов, и мы опять видим ту же ее сторону.

Этот пример демонстрирует стробоскопический эффект. Само слово •стробоскопия» произошло от греческих слов stróbos — кружение и skopé $\tilde{o}$  — смотрю, и означает оно эффект возникновения иллюзии остановившегося движения. Если частота f немного отличается от пу, то нам будет казаться, что деталь медленно поворачивается от вспышки к вспышке. Легко понять, что деталь будет поворачиваться в сторону вращения, если  $f$   $>$   $n$   $\vee$ ,  $\kappa$  в противоположную сторону, если  $f$  < n  $v$ .

Стробоскопический эффект используется для точного определения частоты врашения или колебаний какойлибо системы. Заметим, однако, что чем больше п, тем менее четким и ярким будет замершее изображение детали. На практике обычно выбирают  $n \leq 5$ .

Чудо двадцатого века — кино полностью обязано своим существованием стробоскопическому эффекту. Происходит это следующим образом. Кинолента <sup>с</sup> отснятыми кадрами пропротягивается последовательными толчками мимо объектива кинопроектора со скоростью 24 кадра в секунду. Изображения, отснятые на двух соседних кадрах» мало отличаются один от другого, и, благодаря инерции восприятия нашей зрительной системы, нам кажется, что отснятые картинки ненепрерывно движутся по экрану.

Теперь нам предстоит разобраться <sup>в</sup> «работе» нашей зрительной системы.

### Немного физиологии

Лучи света от предмета, пройдя оптическую систему глаза, состоящую из выпуклой роговой оболочки, хрусталика и полужидкого прозрачного стекловидного тела, затем собираются на своеобразном экране глазной камена своеобразном экране глазной каме-<br>ры — на сетчатке. Сетчатка представляет собой сложную структуру. состоящую из нескольких слоев нервных клеток.

На рисунке <sup>1</sup> изображен схематичный разрез сетчатки. Стрелка показывает направление света, падающего на сетчатку. Во внешнем слое J, непосредственно примыкающем к сосудистой оболочке, расположены клетки, окрашенные черным пигментом. Затем идут основные элементы зрительного восприятия 2, называемые (по внешнему виду) палочками и колбоч-

ками. Слои  $3-5$  соответствуют нервным волокнам, подходящим к палочпалочкам и колбочкам. За этими слоями расположены так называемые зернистые слои 6 и 7, также связанные тые слои 6 и 7, также связанные<br>нервными волокнами. Слой 8 — это ганглиозные клетки, каждая из котокоторых соединена с нервными волокнами, расположенными в слое 9. Слой  $10$ внутренняя ограничивающая оболочка. Каждое нервное волокно оканчивается или колбочкой, или группой<br>палочек. (Рисунок 1 и пояснения к нему взяты из книги С. И. Вавилова «Глаз <sup>и</sup> Солнце».) <sup>В</sup> глазу человека насчитывается

kvant.mccme ru

около 7 миллионов колбочек и около 130 миллионов палочек. Как попоказывают исследования, палочки более чувствительны к свету, чем колбочки, но зато колбочки способны к цветному зрению. В дальнейшем говоговоря «палочки», мы будем иметь <sup>в</sup> виду и палочки, и колбочки.

Свет, попадая на светочувствитель-Свет, попадая на светочувствитель-<br>ное вещество палочек — родопсин, вызывает его распад на ретинен и оп син. В результате этого происходит возбуждение одной палочки, и по зрительному нерву к головному мозгу бежит импульс возбуждения. А ретинен и опсин через цепь химических реакций превращаются в родопсин.

акции превращаются в родопсин.<br>Промежуток времени — около 0,2 секунды,— в течение которого происпроисходит это восстановление, называют мертвым временем. Оно зависит прежпрежде всего от интенсивности падающего света. В течение этого времени палоч

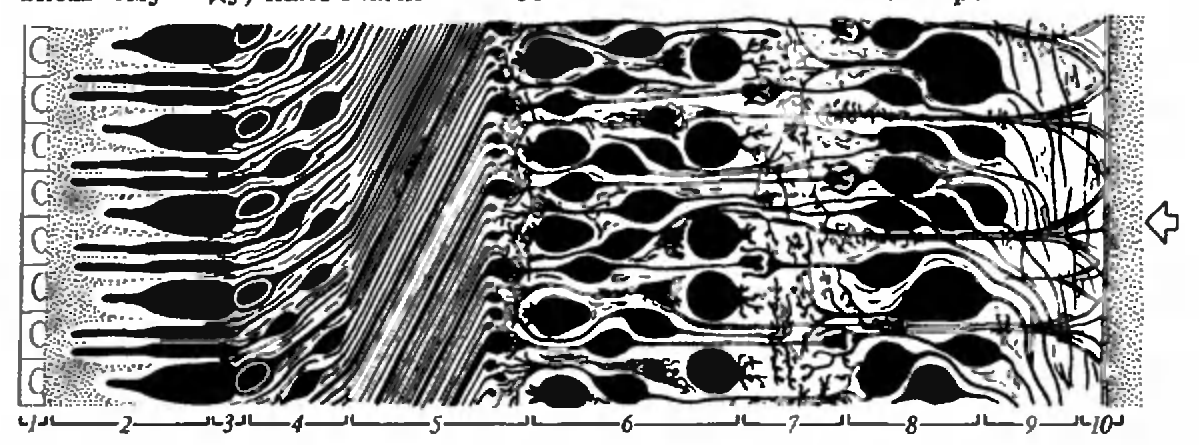

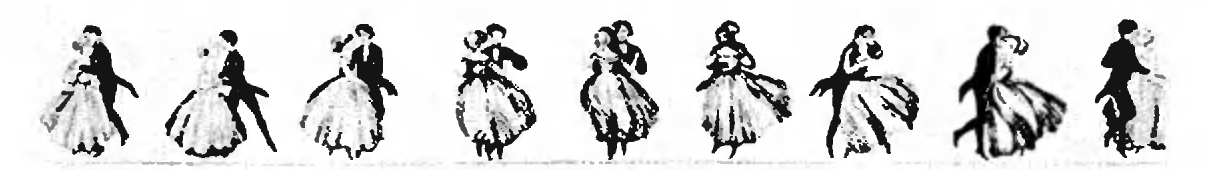

ка находится в возбужденном состоясостоянии и не способна реагировать на свет. В сетчатке все палочки «работают» независимо, мертвые времена у них не одинаковые, хотя и очень близкие, так что сетчатка в целом не имеет мертвого времени.

Инерция зрения, которая используется, в частности, в кино, проявляется в том, что зрительная система способспособна «запоминать» изображение на мана «запоминать» изображение на ма-<br>лое время — около 0,2 секунды. В тетечение этого времени она «помнит» предыдущий сигнал, но еще не способна воспринять следующий. Если межжу сигналами проходит интервал вревремени, меньший времени «запомина ния», то последовательные изображения сливаются, и наблюдение кажется непрерывным. Вот почему темные пропромежутки между кадрами на киноэкране мы не различаем. Вообще зрительная система способна уверенно, без специальных ухищрений, почувствопочувствовать воздействие примерно 10 фотофотонов и зарегистрировать в темноте вспышку длительностью 0,000001 секунды.

Заметим, что смысловое «сшива вание» изображений и вывод о том, что сменяющиеся изображения есть результат движения одного и того же объекта, осуществляются непосредственно в мозгу человека, и зрительная его система здесь никакой роли не играет.

Кроме того, что уже было сказано, глаз обладает еще многими удивительными качествами. Например, он способен сам создавать стробоскопический эффект. Расскажем немного об этом.

### Удивительный «глазо голосовой» эффект

Первое сообщение об этом интересном эффекте появилось <sup>в</sup> 1967 году. Он состоит в том, что оказывается воз-

возможным «остановить» вращающийся объект <sup>с</sup> помощью... голоса. Причем, если для обычной стробоскопии необнеобходима лампа-вспышка, то для «глазо-голосовой стробоскопии» вполне подходит обычное солнце.

**kvant.mccme.ru** 

Идея эффекта состоит в следующем. Представим себе, что мы смотрим на бегущие сверху вниз черно-белые полосы. По сетчатке нашего глаза побегут изображения этих полос. Те-Теперь нужно заставить наш глаз соверсовершать колебания в плоскости движения полос, причем такой амплитуды и частоты, чтобы на протяжении большей части периода вибрации глаза изображение полос на сетчатке оставалось неподвижным. При этих условиях и возникает иллюзия остановивостановившихся полос.

Задать необходимые параметры вибрации глаза, оказывается, можно голосом. Колебания голосовых связок передаются через кости черепа глазу, и, выбирая громкость и тембр голоса, можно «останавливать» полосы. Вместо голоса можно использовать вибрации языка при выдохе и его биение о небо, но результат не будет достаточно эффективным. В принципе для этих целей можно использовать громкоговоритель, подключенный к генератору сигналов, мотор, частоту которого можно регулировать, или простой вибрирующий электромассажер. Прижав к нему голову, можно добиться искомого эффекта.

Описанным способом можно «оста- «останавливать» вращающиеся винты сасамолета, спицы велосипедного колеса, лопасти вентилятора и другие колеблющиеся или вращающиеся системы. Известно, что некоторым людям удаудавалось гудением вызывать появление полос и изменение качества изображения на экране телевизора. Правла, подобные эксперименты требуют тертерпения и сноровки и поэтому получаполучаются далеко не у каждого.

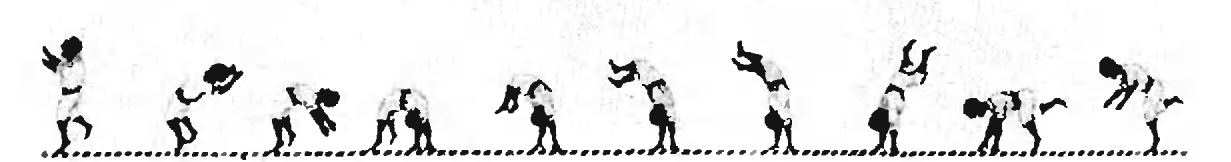

# <sup>И</sup> снова — обычная стробоскопия

Рассмотрим еще одно интересное проявление стробоскопии. Когда вы будете смотреть телевизор, попробуйте между экраном и глазами провести между экраном и глазами провести<br>вверх — вниз указательным пальцем, так, как показано на рисунке 2. Вы зазаметите возникновение замерших, «стоящих» пальцев. Причем эти пальпальцы при движении руки сверху вниз будут более широкими и светлыми, чем при движении руки снизу вверх. Почему так?

Изображение на экране телевизора возникает благодаря тому, что по лю минесцирующему экрану постоянно сканирует слева направо и сверху вниз электронный луч, который как раз и формирует изображение. При попадании луча на какую-нибудь область экрана в этом месте возникает кратковременное свечение. Пробегая

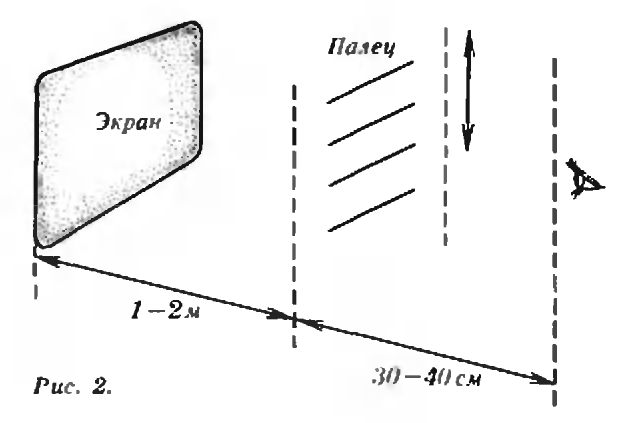

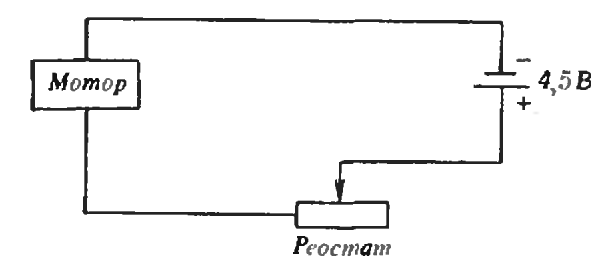

по экрану, электронный луч оставляоставляет за собой светящиеся строки. Через мгновение эти строки затухают, поэтому можно говорить, что по экрану бегут светящиеся кадры. Когда мы смотрим на экран, мы не видим никаких миганий, обусловленных сканирующим лучом. Дело в том, что частота этих миганий очень большая — 50 раз в секунду, и темные промежутки, возникающие на экране между кадрами, ускользают от нашего внимания.

kvant.mccme.ru

Пусть палец движется мимо экрана так, что он затрачивает на прохождение перед экраном примерно 0,2 сесекунды. Это значит, что при частоте 50 кадров в секунду за 0,2 секунды по экрану пробегут 10 кадров. При этом, если движение пальца происходит сверху вниз, то палец относительно кадров движется медленнее, чем при движении снизу вверх. Поэтому длительность освещения пальца кадром в этом случае больше, а значит, больбольше и длительность существования тени от пальца. Следовательно, в случае движения пальца сверху вниз тень более размазана по сетчатке, так что пальцы кажутся более широкими и светлыми. Регулируя скорость движения пальца, мы можем регулировать число отдельных бегущих кадров, ососвещающих палец, а значит, и число теней, образующихся от пальца на сетчатке глаза. Скорость пальца можно подобрать такой, что тени от пальца будут разрешаться глазом. Так, за 0,2 секунды по экрану сверху вниз проходят <sup>10</sup> кадров, и мы можем увиувидеть 10 замерших пальцев.

### Как самому сделать стробоскоп?

Для того чтобы сделать стробоскоп у себя дома, купите детский моторчик и батарейку на 4,5 вольт. Вам также понадобится кусок картона или леглегкого металла, провода, переменное со-

Рис 3.

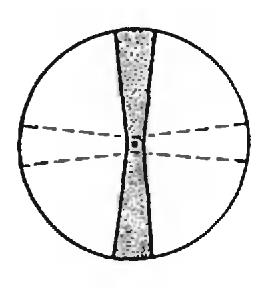

Рис. 4.

противление (реостат на несколько ом) и диапроектор (фильмоскоп). Из картона нужно вырезать круг диадиаметром 30 сантиметров и прорезать <sup>в</sup> нем 6—8 отверстий на одинаковом расстоянии друг от друга вдоль одной окружности (ближе к периферии). Ось круга закрепите на оси моторчика, <sup>а</sup> диапроектор поставьте так, чтобы ототверстия пробегали напротив объектива диапроектора. Теперь соберите электрическую схему, приведенную электрическую схему, приведенную<br>на рисунке 3, и — стробоскоп готов.

Ручкой реостата можно изменять частоту вращения круга, а значит, и частоту мигания. Таким образом при некоторой частоте вращения круга можно «остановить» вращающийся объект, наблюдаемый через прорези круга. Таким предметом может быть, например, вентилятор, падающие из водопроводного крана капли, волны на поверхности воды, качающийся маятник и т. п. Если известна частота вращения круга, можно определить частоту периодических движений объобъекта. Для этого подбирают минимальную частоту вращения, при которой объект останавливается, и, зная одну частоту, определяют другую.

С помощью стробоскопа можно пропроделать много интересных опытов. Например, можно доказать, что обычная лампа накаливания... «мигает» (яр- (яркость свечения периодически немного изменяется), причем частота мигания равна удвоенной частоте переменного тока в сети. Для обнаружения миганий нужно осветить картонный диск стробоскопа электрической настольной лампой, предварительно нарисовав на диске черной краской полосы на диске черной краской<br>одну или две — так, как показано на рисунке 4. Тогда после

включения мотора при некотором вывыборе частоты вращения вы обнаружите возникновение замерших или медленно движущихся темных линий. Линии будут довольно бледные, поэтому следует наблюдать внимательно. Если вы будете проводить этот опыт при солнечном свете, никаких линий вы не увидите.

## Стробоскопия и жизнь

В заключение отметим, что эффект стробоскопии успешно используется на практике, прежде всего, там, где нужно измерять большие частоты колебаний или вращений. Его используют в неоновой рекламе для создания видимости движения, в электропроигрывателях для точного измерения частоты вращения пластинки, на эстраде для подчеркивания движения, и, как уже говорилось, на этом эффекте основаны кино и телевидение.

Однако возможны и более оригинальные проекты использования стробоскопического эффекта. Представьте себе, например, что вдоль стен тоннеля метрополитена размещается длинный экран <sup>с</sup> рисунками. При движении поезда с определенной скоростью (и, возможно, <sup>с</sup> использованием импульсной подсветки) эти картинки могут «ожить», а пассажиры поезда, глядя в окно, смогут смотреть мультфильмы<br>или рекламные ролики!

На заставке к статье воспроизведена фотографотография Г. Мили (США) «Балерина», полученная при стробоскопическом освещении.

# **«Библиотечке**  $*$ Квант» —  $10$  лет

 $(Haxaxo c x. xa c. 9)$ 

Еще одна неюбилейная. деловая мысль. Книжки есть. Они продолжают аыходить. В 1989 году выйдет 10 книг. Их тематика (по физике) охватывает самые разные вопросы. Б. М. Болотовский электроны и атомы, А. Ю. Гросберг и А. Р. Хохлов о физике полимеров. Две книжки будут посвящены физике планет - от Земли до астероидов, а две - физике<br>конденсированных веществ. Все они, судя по аннотациям, должны понравиться читателям... Итак, к концу 1989 года •Библнотечка «Кваит» будет насчитывать<br>80 книг. Уже не библиотечка, а настоящая библиотека. Так вот, неюбилейная, деповая мысль, преследующая меня, состоит в подозрении, что используется она, эта библиотека недостаточно. Часто ли по книжкам «Библиотечки» проводятся занятия физических кружков? Используются ли эти книжки учителями при подготовке школьных уроков? Если мои подозрения оправданы, надо усилить популяризацию научно-популярных книг «Библиотечки «Квант». Для этого есть много способов. Мне на ум приходят, например, такие: статьи в журнвле «Физика в школе» с метолическими разработками урока или занятия кружка по какой-либо теме с использованием книжки «Библиотечки»;<br>выступление авторов «Библиотечки «Квант» на методических конференциях учителей. Ну и тому подобное...

Я - не школьный учитель. Я преподаю на физическом факультете Московского университета и зиаю, мои коллеги (как и я) используют книжки «Библиотечки «Квант» в своих лекциях, эти книги читают студенты и (даже!) аспиранты. И это хорошо, так как хорошая научно-популярная книга интересна не только тем,

кому она непосредственно адресована. Она интересна мно-ГИМ...

**Доктор** физико-математических наик. профессор М. И. Каганов

### Книги, вышедшие в серии •Библиотечка •Квант•

(порядковый номер книги номер выпуска)

1. М. П. Бронштейн. Атомы и электроны.

2. М. Фарадей. История све-ЧН.

3. О. Оре. Приглашение в теорию чисел.

4. Опыты в домапиней лабораторин.

5. И. Ш. Слободецкий, Л. Г. Асламазов. Задачи по физи-Re.

6. Л. П. Мочалов. Головоломки.

7. П. С. Александров. Введение в теорию групп.

8. B. P. Illreunzays. Mareматический калейлоскоп.

9. Замечательные ученые. 10. В. М. Глушков, В. Я. Валах. Что такое ОГАС?

11. Г. И. Кольмов. Всего лишь кинематика.

12. Я. А. Смородинский. Температура.

13. А. Е. Карпов, Е. Я. Гик. Швхматный калейдоскоп.

14. С. Г. Гиндикин. Рассказы о физиках и математиках. 15. А. А. Боровой. Как регистрируют частицы.

16. М. И. Каганов. В. М. Цукерник. Природа магнетизма. 17. И. Ф. Шарыгин. Задачи по геометрии: Планиметрия. 18. Л. В. Тарасов, А. Н. Тарасова. Беседы о преломлении света.

19. А. Л. Эфрос. Физика и геометрия беспорядка.

20. С. А. Пикин, Л. М. Блинов. Жидкие кристаллы.

21. В. Г. Болтянский, В. А. Ефремович. Наглядная топологня.

22. М. И. Башмаков, Б. М. Беккер. В. М. Гольховой. Задачи по математике: Алгебра и **CHANNA** 

23. А. Н. Колмогоров, И. Г. Журбенко, А. В. Прохоров. Введение в теорию вероятностой.

24. Е. Я. Гик. Шахматы и математика.

25. М. Д. Франк-Каменецкий. Самая главная молекула.

26. В. С. Эдельман. Вблизн абсолютного нуля.

27. С. Р. Филонович. Самая большая скорость.

28. Б. С. Бокштейн. Атомы блуждают по кристаллу.

29. А. В. Бялко. Наша планета — Земля.

30. М. Н. Аршинов, Л. Е. Садовский. Колы и математика. 31. И. Ф. Шарыгин. Залачи по геометрни: Стереометрия. 32. В. А. Займовский, Т. Л. Колипаева. Необычные свой-

ства обычных металлов. 33. М. Е. Левинштейн, Г. С.

Симин. Знакомство с полупроводниками.

34. В. Н. Дубровский, Я. А. Смородинский, Е. Л. Сурков. Релятивистский мир.

35. А. А. Михайлов. Земля и ее вращение.

36. А. П. Пурмаль, Е. М.<br>Слободецкая, С. О. Травин. Как превращаются вещества. 37. F. C. BODOHOG. IIITVDM термоядерной крепости.

38. А. Д. Чернин. Звезды и физика.

39. В. Б. Брагинский, А. Г. Полнарев. Удивительная гра-ВИТАПИЯ.

40. С. С. Хилькевич. Физика вокруг нас.

41. Г. А. Звенигородский. Первые уроки программирования. 42. Л. В. Тарасов. Лазеры: Действительность и надежды. 43. О. Ф. Кабардин, В. А. Орлов. Международные физические одимпиады школьни-**ROB.** 

44. Л. Е. Садовский, А. Л. Садовский. Математика  $\mathbf{H}$ спорт.

45. Л. Б. Окунь. а.  $\beta$ . ү... Z: Элементарное введение в физику элементарных частиц. ину экспентарины пости.<br>46. Я. Е. Гегузин. Пузыри.<br>47. Л. С. Марочник. Свидание с кометой.

48. А. Т. Филиппов. Многоликий солитон.

49. К. Ю. Богданов. Физик в гостях у биолога.

50. Занимательно о физике и математике.

51. Х. Рачлис. Физика в ван-He.

52. В. М. Липунов. В мире двойных звезд.

53. И. К. Кикоин. Рассказы о физике и физиках.

54. Л. С. Понтрягин. Обобщения чисел.

55. И. Д. Данилов. Секреты прогрвммируемого микрональкулятора.

(Окончание см. на с. 72)

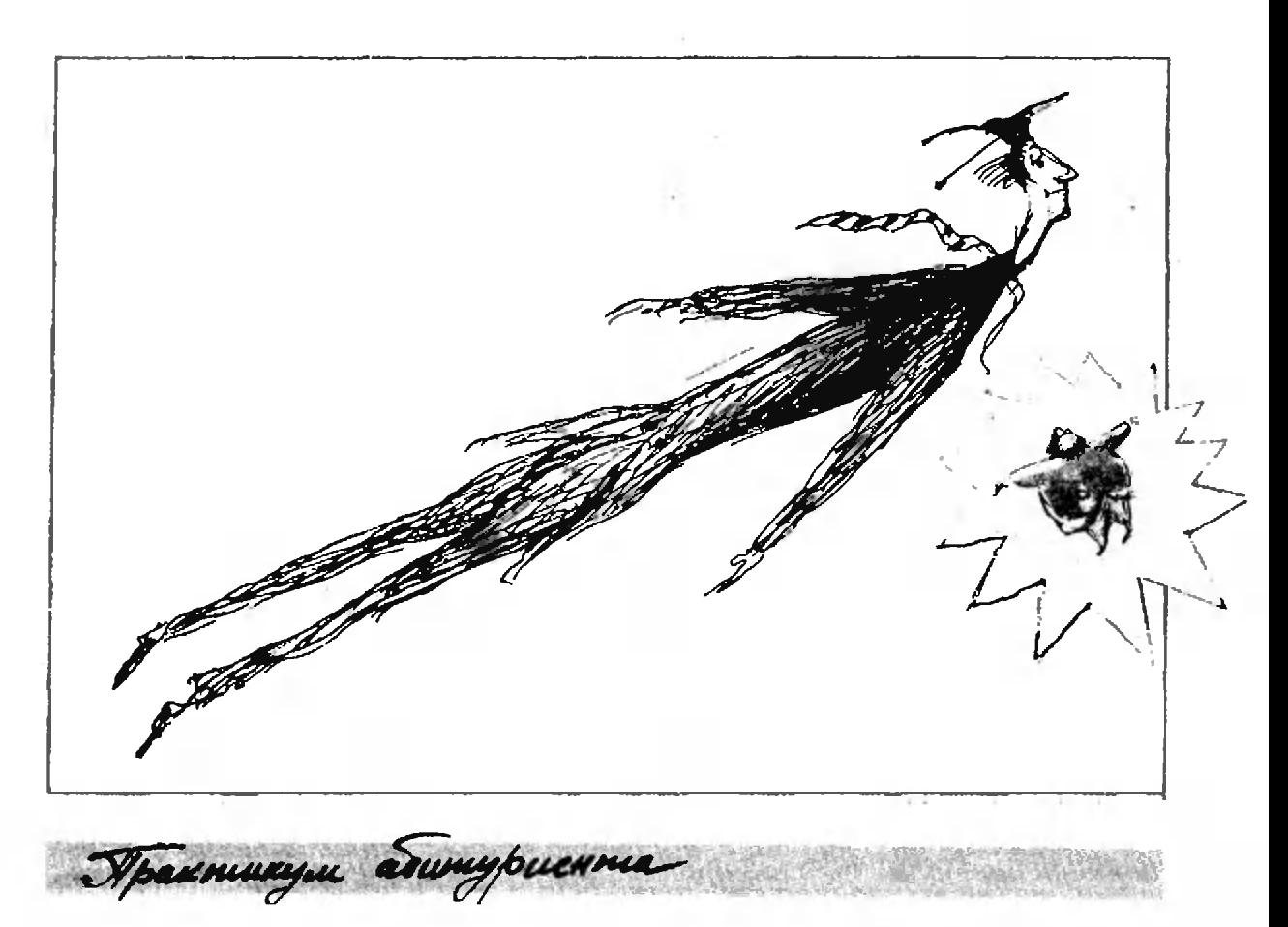

# Законы сохранения энергии и импульса

### Кандидат физико-математических наук А. И. ЧЕРНОУЦАН

В этой статье обсуждается вопрос совместного использования двух законов сохранения - энергии и импульса - для решения различных физических задач.

На приемных экзаменах по физике нередко возникает ситуация, когда абитуриенты, хорошо зная каждый закон сохранения  $\mathbf{B}$ отдельности. испытывают «психологические» трудности при необходимости соединить эти законы вместе, в рамках одной задачи. Причем чаще всего от внимания ускользает более простой, на наш взгляд, закон - закон сохранения

импульса. Записав соответствующее уравнение для энергии, абитуриент уже не вспоминает об импульсе и... попадает виросак. Впрочем, бывает и по-другому.

Рассмотрим несколько конкретных примеров того, как именно совместные «усилия» энергии и импульса приводят к нужному результату.

Задача 1. Два шарика, сделанные из одного материала и имеющие массы  $m_1$  и  $m_2$ , движутся навстречу дриг дриги со скоростями  $v_1$  и  $v_2$ . На сколько возрастет температура шариков после лобового абсолютно неупругого удара, если удельная теплоемкость материала шариков с? Начальные температуры шариков были одинаковыми.

Изменение температуры шариков определяется увеличением их внутренней энергии:

## $\Delta E_{\rm sm}=c(m_1+m_2)\Delta t$ .

Многие абитуриенты ошибочно считают, что в результате удара во внутреннюю энергию переходит вся начальная кинетическая энергия системы  $m_1v_1^2/2 + m_2v_2^2/2$ . При этом они забывают, что шарики не могут остановиться после удара, так как это противоречило бы закону сохранения импульса - начальный импульс системы  $m_1v_1 + m_2v_2$ , вообще говоря, не равен нулю. Значит, при подсчете энергии надо учесть и кинетическую энергию шариков в конечном состоянии.

Обозначим скорость слипшихся после абсолютно неупругого удара шариков через  $v$  и запишем законы сохранения энергии и импульса, точнее проекции импульса на направление движения первого шарика:

$$
\frac{m_1v_1^2}{2}+\frac{m_2v_2^2}{2}=\frac{(m_1+m_2)v^2}{2}+\Delta E_{\text{max}}
$$

$$
m_1v_1-m_2v_2=(m_1+m_2)v.
$$

Решая совместно полученные три уравнения, находим искомое увеличение температуры:

$$
\Delta t = \frac{m_1 m_2 (v_1 + v_2)^2}{2c (m_1 + m_2)^2}.
$$

Задача 2. Два вагона, массы когорых  $M_1$  и  $M_2$ , движутся навстречу друг другу со скоростями  $v_1$  и  $v_2$ . При столкновении происходит сжатие четырех одинаковых буферных пружин, после чего вагоны расходятся. Найдите максимальную деформацию каждой прижины, если ее жесткость равна k.

В этой задаче, в отличие от предыдущей, можно использовать закон сохранения механической энергии (подразумевается, что трение мало, а пружины идеальные), приравняв начальную энергию вагонов к энергии системы в тот момент, когда деформация пружин х максимальна. При этом искомая величина х войдет в потенциальную энергию упругой деформации пружин:

$$
E_{p}=4kx^2/2.
$$

Однако, кроме этой энергии, надо учесть еще и кинетическую энергию вагоиов.

Тот факт, что при максимальном сближении вагоны не останавливаются (о чем, к сожалению, забывают многие абитуриенты), следует, как и в предыдущей задаче, из закона сохранения импульса. Единственная особенность этого момента состоит в том, что при максимальной деформации пружин скорости вагонов одинаковы:  $v_1' = v_2' = v$ . Поэтому законы сохранения энергии и импульса (вернее - его проекции) выглядят следующим образом:

$$
\frac{M_1v_1^2}{2}+\frac{M_1v_2^2}{2}=\frac{(M_1+M_2)v^2}{2}+4\,\frac{kx^2}{2},
$$
  
 
$$
M_1v_1-M_2v_2=(M_1+M_2)v.
$$

Отсюда получаем

$$
x = \frac{1}{2} \sqrt{\frac{M_i M_2}{k(M_1 + M_2)}} (v_1 + v_2).
$$

Залача 3 (баллистический маятник). В брусок массой М. висящий на параллельных нитях длиной 1, попадает горизонтально летящая пиля массой т и застревает в нем (рис. 1). В результате удара каждая нить отклоняется на угол а. Найдите начальную скорость пули v. Нити считать идеальными (невесомыми и нерастяжимыми).

Как видно из рисунка, угол отклонения нитей и связан с высотой h, на которую поднимается брусок:

$$
h = l (1 - \cos \alpha),
$$

а высоту h можно связать с потенциальной энергией бруска и пули в конечном состоянии:

$$
E_{v} = (M+m)gh.
$$

Возникает вопрос: выполняется ли в данной ситуации закон сохранения

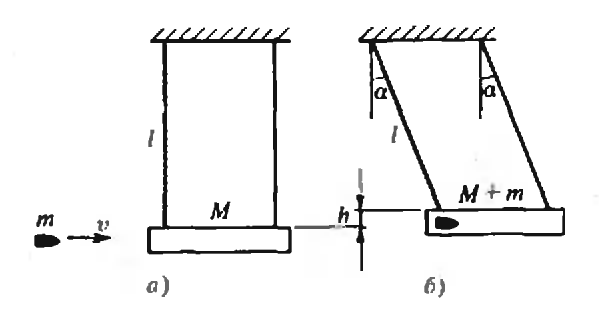

 $Puc. I.$ 

механической энергии? Другими словами, равна ли энергия системы в конечном состоянии ее начальной энергии, т. е. кинетической энергии пули  $mv^2/2$ ? Ответ, конечно, отрицательный. Ведь мы знаем, что при неупругом ударе часть механической энергии переходит во внутреннюю.

Как же быть? Рассмотрим еще одно. промежуточное состояние системы сразу после окончания удара, когда пуля уже застряла в бруске, но нити еще вертикальны. Энергия системы в этом состоянии представляет собой просто кинетическую энергию бруска с пулей:  $E_k = (m + M)v'^2/2$ , где  $v'$  их общая скорость. После того как неупругий удар уже закончился, энергия больше теряться не будет, и можно записать

или

$$
\frac{(m+M)v^{r^2}}{2}=(M+m)gh.
$$

 $E_k = E_o$ 

Скорость  $v'$  можно связать с начальной скоростью пули с помощью закона сохранения импульса

 $mv = (m+M)v'.$ 

Из последних двух уравнений, с учетом выражения для h, имеем

$$
v=2\left(1+\frac{M}{m}\right)\sqrt{gl}\sin\frac{a}{2}.
$$

Заметим, что в этой задаче законы сохранения импульса и энергии работают не одновременно, а как бы по очереди. Понять это оказывается не так просто, и многие абитуриенты решают задачи такого типа с помощью одного закона сохранения энергии, получая, конечно же, неправильные результаты.

Задача 4. Три маленьких заряженных шарика — масса каждого шарика т, заряд  $q - c$ оединены одинаковыми идеальными нитями длиной і и образуют равносторонний треигольник (рис. 2). Одни из нитей перерезают, и шарики приходят в движение. Найдите максимальнию скорость среднего шарика (3) в процессе движения. Действием сил тяготения можно пренебречь.

Так как система замкнута и в ней действуют только силы кулоновского взаимодействия, к системе можно применить закон сохранения энергии. При этом энергию взаимодействия шариков 1, 3 и 2, 3 учитывать не будем, поскольку она в состояниях а) и б) (см. рис. 2) одна и та же. Тогда закон сохранения энергии будет иметь вид

kvant.mccme.ru

$$
\frac{kq^2}{l}=\frac{kq^2}{r_{12}}+2\frac{mv^2}{2}+\frac{mV^2}{2}.
$$

На основании одного этого уравнения нельзя не только вычислить искомую скорость V, но и понять, когда она максимальна. Однако раз система замкнута, мы можем применить еще и закон сохранения импульса — полный импульс трех шариков все время равен нулю. Для проекций импульсов получим

$$
0=2mv-mV.
$$

Теперь видно, что скорость V будет максимальной при наибольшем удалении шариков 1 и 2 друг от друга, т. е. когда  $r_{12} = 2l$ . Решая соответствующие уравнения, найдем

$$
V = q \sqrt{\frac{2}{3} \frac{k}{m!}}.
$$

Почему-то многим школьникам использование при решении этой залачи закона сохранения импульса кажется необычным или даже странным.

Задача 5. На бруске длиной і и массой М, расположенном на гладкой горизонтальной поверхности, лежит маленькое тело массой т (рис. 3). Козффициент трения между телом и бруском и. С какой скоростью v

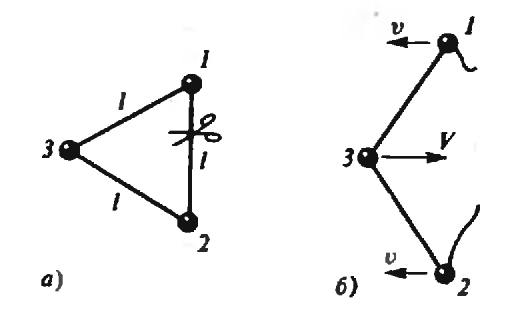

Puc. 2.

должна двигаться система, чтобы после упругого удара бруска о стенку тело упало с бруска?

Удар бруска о стенку приведет к тому, что его скорость скачком изменится на противоположную. Скорость же тела за время удара измениться не успеет, и оно начнет скользить по бруску.

Найдем, на какое расстояние х переместится тело относительно бруска до окончания скольжения. Ясно, что условие  $x > l$  и будет условием падения тела с бруска. С расстоянием х связана работа силы трения скольжения -

$$
A_{\tau_0} = -\mu mgx,
$$

которая, в свою очередь, равна изменению кинетической энергии системы:

$$
A_{\tau_p}=\frac{(m+M)v'^2}{2}-\left(\frac{mv^2}{2}+\frac{Mv^2}{2}\right).
$$

Здесь  $v'$  — скорость бруска с телом в тот момент, когда тело останавливается относительно бруска. Эту скорость можно найти из закона сохранения импульса

$$
Mv - mv = (M + m)v'.
$$

Решая совместно все три уравнения, получаем

$$
x=\frac{2Mv^2}{\mu g(M+m)}.
$$

Условие  $x > l$  позволяет найти искомую скорость:

$$
\nu > \sqrt{\tfrac{1}{2}\mu\mathcal{gl}(1+\tfrac{m}{M})}.
$$

Может показаться непонятным, почему работа А<sub>то</sub> равна произведению силы на перемещение тела относительно бруска -- ведь брусок не стоит иа месте, а значит, переме-

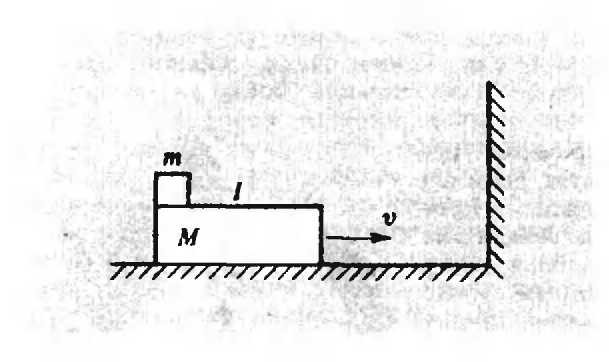

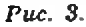

пиение тела относительно земли не равно его перемещению относительно бруска. Дело в том, что изменение механической энергии системы равно полной работе  $F_{\text{FD}}$  - как над телом, так и над бруском:

 $A_{\tau p} \! = \! (F_{\tau p} x_\tau) \! + \! (-F_{\tau p} x_6) \! = \! F_{\tau p} (x_\tau \! - \! x_6) \! = \! F_{\tau p} x.$ 

В заключение разберем задачу на расчет ядерной реакции. В этой задаче более отчетливо, чем в предыдущих, выступает векторный характер закона сохранения импульса.

Задача 6. Для проведения реакции синтеза тяжелого и сверхтяжеnozo usoronos sodopoda  $(^{2}H + ^{3}H =$  $=$ "Не $+$ п) ускоренные до энергии  $E$ —  $=$  2 МэВ ядра дейтерия направляют на тритиевую мишень. Детектор регистрирует нейтроны, вылетающие перпендикулярно направлению пучка дейтронов. Определите энергию регистририемых нейтронов, если в реакции выделяется энергия  $\Delta E =$  $=14$  M<sub>3</sub>B.

Закон сохранения энергии в этой реакции имеет вид

$$
\tfrac{m_{_R}v_{\rm B}^2}{2}=E=\tfrac{m_{_{\rm F}}v_{_{\rm F}}^2}{2}+\tfrac{m_{_{\rm H}}v_{_{\rm H}}^2}{2}-\Delta E
$$

(здесь и далее индекс «д» обозначает дейтерий, «г» — гелий, «н» нейтрон). Закон сохранения импульса надо записать в проекциях как на ось X (направление скорости падающих дейтронов), так и на ось  $Y$ (направление вылета регистрируемых нейтронов):

$$
m_{\mu}v_{\lambda} = m_{\nu}v_{\nu x},
$$
  

$$
0 = m_{\mu}v_{\mu} - m_{\nu}v_{\nu y}
$$

Принимая во внимание, что  $v_r^2$  —  $=v_{rx}^2+v_{ry}^2$ , получаем

$$
\frac{m_{\rm H}v_{\rm H}^2}{2}\left(1+\frac{m_{\rm H}}{m_{\rm F}}\right)=\n= \Delta E + \frac{m_{\rm A}v_{\rm A}^2}{2}\left(1-\frac{m_{\rm A}}{m}\right).
$$

Отсюда, учитывая, что  $m_{\rm H}/m_{\rm r} = 1/4$ , а  $m_s/m_c = 1/2$ , находим энергию регистрируемых нейтронов:

$$
E_{\rm M}=\frac{4}{5}\left(\Delta E+\frac{1}{2}E\right)=12\,\text{MdB}.
$$

**Упражнения** 

1. Тележка массой М движется со скоростью  $v$  по гладкой горизонтальной поверхности (рис. 4). На тележку с высоты.

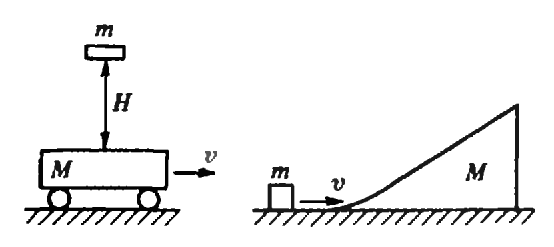

Рис. 4. Рис. 5.

 $H$  падает кирпич и остается на тележке. Какое количество теплоты выделится при ударе? Масса кирпича m.

2. Ядро, летевшее со скоростью и, в ререзультате ядерной реакции разлетается на два осколка. Массы осколков  $m_1$  и  $m_2$ , а их скорости  $v_1$  и  $v_2$  составляют между собой угол  $a$ . Какая энергия выделяется <sup>в</sup> этой реакции?

3. Брусок массой М, лежащий на гладкой горизонтальной поверхности, прикреплен к вертикальной стене пружиной жесткости k. В брусок попадает горизонтально летящая пуля и застревает <sup>в</sup> нем. Найдите максимальную деформацию пружины. Масса пули  $m$ , ее скорость  $v$ .

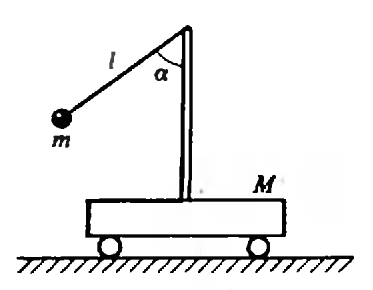

Рис. 6.

4. Нагладкой горизонтальной плоскости **4. на** гладкои горизонтальнои плоскостн<br>стоит клин массой *М* (рис. 5). На клин въезжает тело массой m, двигавшееся по плоскости со скоростью и. На какую максимальную высоту поднимется тело по клину? Нижняя часть клина имеет плавное соединение с плоскостью.

5. Натележке укреплен штатив, к котокоторому <sup>с</sup> помощью нити прикреплен шарик (рис. 6). Сначала нить <sup>с</sup> шариком удерживают "од углом а к вертикали, а потом отпускают. Найдите максимальную скорость, приобретаемую тележкой. Масса тележки со штативом  $M$ , масса шарика  $m$ , длина нити  $l$ . Тележка нанаходится на гладкой горизонтальной плоскости.

"Kbawn" y.urtocmosy

### Будильник

Высокоэффективный бубудильник придумали юные физики города Зевакии ска. Первые 10 минут он воспроизводит обычный звонок, вторые  $10$  минут работу космического двидвигателя» а последние 2 мигателя, а последние 2 ми-<br>нуты — голос директора школы

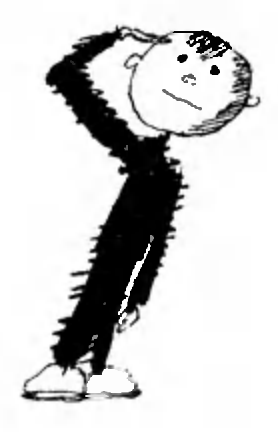

### Опровержение

Десятиклассник Семенов убедительно доказал несостоятельность истории о том, что Ньютон сделал свое замечательное открытие после того, как на него упало яблоко. Целое восвоскресенье одноклассник Семенова Пупков бросал ему на голову различные сорта яблок. Ничего гениального в голову Семенову не пришло.

Прислал И. Макиснко

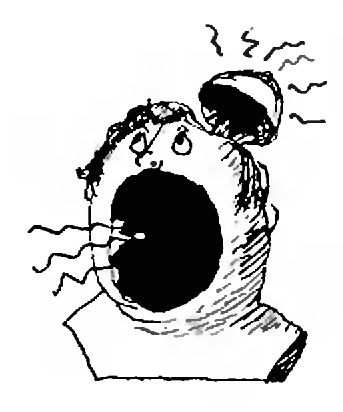

### Заявление

В целях проверки ререзультатов опытов Галилео Галилея <sup>в</sup> связи <sup>с</sup> приприближающимся экзаменом по физике, <sup>а</sup> также ввиду отсутствия <sup>в</sup> нашем городе наклонных башен прошу срочно командировать меменя в город Пизу. Петров-

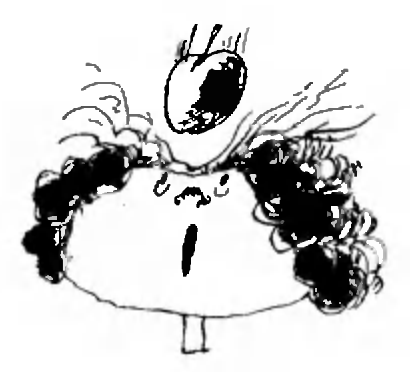

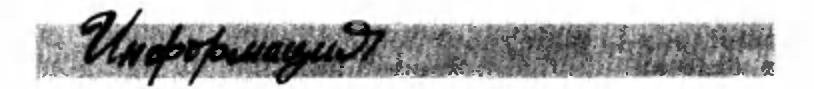

## Заочная физическая школа при МГУ

Заочная физическая школа (ЗФШ) при физическом факультете МГУ объявляет прием учащихся в 9 и 10 классы на очередной учебный год.

Основная цель ЗФШ помочь учащимся средней школы глубже изучить физику <sup>в</sup> объеме школьной программы, а также лучлучше подготовиться к вступительным экзаменам по физике в высшие учебные заведения и, в первую очеочередь, на физический фафакультет МГУ (при поступлении на физический фафакультет удостоверение об окончании ЗФШ учитывается приемной комиссией).

Физический факультет МГУ готовит физиков-теоретиков и физиков-экспериментаторов по всем физическим специальностям. Фундаментальное университетское образование позпозволяет выпускникам физи-

ческого факультета быстро<br>осваивать специфику люлюбого научного или техни ческого направления, а также успешно работать <sup>в</sup> сложных областях науки и техпики, где стыкуются два или несколько научных направлений. Например, в биофизике, геофизике, радио-гамма-инфракрасной астрономии, химической физике, космофизике и т. д.

Прием <sup>в</sup> ЗФШ проводится по результатам решения вступительного задания, публикуемого ниже. Решение вступительного задания необходимо отослать до 1 сентября по адресу: 119899 Москва, ГСП, Ленинские горы, МГУ, физический факультет, ЗФШ. В письмо вло-1 жите два экземпляра ан-

Фамилия, имя, отчество

Класс ЗФШ Профессия родителей

Подробный домашний адрес Номер <sup>и</sup> адрес школы кеты, написанной на лислистах плотной бумаги размером  $7\times12$  см и заполненной по приведенному здесь образцу.

**kvantmocmeru** 

Решение приемной комиссии о зачислении в ЗФШ будет сообщено до 20 октября. Проверенные вступительные задания не возвращаются.

Зачисленным <sup>в</sup> ЗФШ <sup>в</sup> течение года высылаются методические разработки и контрольные задания по разделам физики, изучаемым в соответствующих классах средней школы. Решенное задание оценивается, рецензируется и возвращается учащемуся. Учащиеся <sup>9</sup> класса ЗФШ по окончании года перевопереводятся в 10 класс на основании оценок, полученных за решение контрольных заданий. Успешно окончившие обучение получаполучают удостоверение об оконокончании ЗФШ.

Кузнецов Сергей Владимирович 9-й мать — срач, отец — инженер 240816 г. Калуга. ул. К. Либкнехта. д. 4, кв. 73 школа М 10. ул. Пушкина, д. 3.

#### Вступительное задание

Поступающим <sup>в</sup> <sup>9</sup> класс ЗФШ нужно решить задачи 1—4, а поступающим <sup>в</sup> <sup>10</sup> класс в 10 класс — задачи  $4-7$ .

1. «Меткийстрелок». Ствол ружья <sup>и</sup> центр мишени, подвешенной на нити, находятся на одной горизонтали. Попадет ли пуля <sup>в</sup> центр мишени, если <sup>в</sup> момомент вылета пули нить обрывается и мишень начинает свободно падать? Сопротивлением воздуха пренебречь.

2. «Дорожно-транспортное происшествне». Шофер автомобиля, едущего со скоскоростью у, внезапно увидел перед собой на расстоянии а широкую стену. Что ему выгоднее:: затормозить или повернуть? Силу трения в обоих случаях считать одинаковой.

3. «Клин». Клин <sup>с</sup> прямым углом при вершине и с углами и и в при основании стоит на столе. По его бобоковым граням одновременно начинают скользить без трения бруски одной и той же массы. Будет ли при этом клин скользить по столу (трение отсутствует)?

4. «Цепь».На абсолютно гладком столе лежит цепочка, свешивающаяся нанаполовину за край стола. Как изменится время соскальзывания цепочки, если к обоим ее концам прикрепить два одинаковых грузика?

5. «Взрыв».Снаряд, вылетевший из орудия под некоторым углом к горизонту, в верхней точке своей траектории разразрывается на два одинаковых осколка. Один осколок после взрыва возвращается к месту выстрела. Где упадет друдругой осколок? Упадут ли они одновременно? Сопротивление воздуха не учитывать.

6. «Вода в решете». В дне стеклянного сосуда имеется небольшое отверстие радиусом г. До какой высоты можно наналить в этот сосуд жидкость, не смачи-

### Список читателей, приславших правильные решения

### (Начало см. на с- 34)

ской обл.) 29; Ю. Парфенов (Бугульма) 24; Е Пивоваров (Ленинград) 21, 22, 24, 27; Ф Подгорное (Челябинск) 29; А. Подобряев (Волгоград) 24; Т. Подоляко (Ленинград) 28; В. Полищук (Канев) 24; С. Польшин (Харьков) 22, 24, 29; С. Пономаренко (Новосибирск) 21; В. Портной (Одесса) 21, 24, 29; Е. Призант (Одесса) 24; В. Пузанов (Донецк) 24; А. Пуш нов (Вольск) 18, 21, 28, 29; А. Пшунетлев (а. Кошехабль Краснодарского кр.) 27; В. Раз\* гоняев (Киев) 28—30; А. Распереза (Брест) 21, 24, 27—29; И. Рассадин (Минск) 24, 27; Т. Рашник (Киев) 21, 27; П. Ровенский (Ивано-Франковск) 21; В. Розенблит (Рига) 29; А. Рувинский (Ивано-Франковск) 29; С. Руд пицкий (Одесса) 18, 19, 22, 27, 29. 30; И Ря-Рябова (Харьков) 19, 24; Д. Самборский (Истра) 19, 21, 22, 27—29; А, Серебряков (Москва) 24, 30; М Субботин (Старый Оскол) 18, 27; Af. Суджюс (п. Веивирженай ЛитССР) 24; B. Тамошюнас (Вильнюс) 28; Ю. Тарасюк (Винница) 24, 27, 29; *Н. Тарновский* (Винница) 21, 24, 27, 29; С. Тимашов (Алма-Ата)

смачивающую стекло, чтобы она не выливалась?

7. «Электрический удар». На шарик  $A$ , несущий заряд  $+a$  и закрепленный ненеподвижно, начинает падать <sup>с</sup> высоты Н без начальной скорости такой же шарик  $B$ , и после упругого удара о шарик  $A$ он подскакивает вверх. Как высоко подпрыгнет шарик  $B$ , если его заряд  $+q$ ?

24, 27; Э. Ткаченко (Омск) 21; С. Тозик (Минск) 18, 21,24, 29, 30; Д. Толкачев (Ногинск) 19, 21. 24; Е. Трубач (Бобруйск) 21; М. Турлаков (Фруиае) 21, 29; Ю. Уваров (Ленинград) 21, 22, 27; В. Уленгов (Хабаровск) 24, 27; A. Усинский(с. Птичья Ровенской обл.) 21, 22, 24, 27; Д. Федянин (Минск) 24, 27; Д. Фельдман (п. Черноголовка Московской обл.) 19, 21, 24, 27, 29, 30; И. Фендерое (Калинин град) 27; А. Фридлянд (Саратов) 18, 21, 26, 27, 29, 30; К. Хализов (Баку) 29; И. Халиков (п. Машад Наманганской обл.) 24; У. Хамзин (Белорецк) 18; И. Химони (Днепропетровск) 19, 21,22, 24, 27, 29; С. Храпов (Коломна) 21, 22, 24, 27, 29; С. Черепнин (Семипала тинск) 21; Д. Чокин (Алма-Ата) 19, 24, 27, 29; B. Чуев (Старый Оскол) 29; Ю. Шарлап (Харьков) 24, 27—29; О. Шведов (Москва) 19, 21, 22, 24, 26, 27, 29, 30; Е. Швец (Чер-(Черновцы) 19, 22, 24, 27, 29; А. Швецое (Вла димир) 24; *П. Швецов* (п. Воротынец Горь-<br>ковской обл.) 18; *А. Швороб* (Барановичи) ковской обл.) 18; А. Швороб (Барановичи)<br>21, 24, 27, 29, 30; С. Шинкевич (Березники) 24, 26, 27, 29, 30; Д. Шорохов (Иваново) 24, 29; А. Щербаков (Харьков) 24; Ф. Юсупов (Верхняя Тура) 24, 27, 29; *И. Ягольницер*<br>(Черновцы) 21, 22, 24, 28; *Р. Яушев* (Кара $r$ анда) 21; Е. Яхнич (Минск) 24.

# Дорогой читатель!

В этом году <sup>в</sup> каждом номере нашего журнала 80 страниц. Это на 25 % больше, чем <sup>в</sup> прошлые годы. Увеличение объема позволяет нам открыть новые рубрики.

Для компенсации расрасходов по увеличению объобъема журнала цена каждого номера увеличилась на 5 копеек. Новая цена жур-<br>нала — 45 копеек. К сожанала — 45 копеек. К сожа-

лению, решение об увелиувеличении объема и стоимости журнала было утверждено после выпуска каталога «Союзпечати» и начала подписки на 1989 год. Бели Вы оформили подписку по старой цене, просим Вас <sup>в</sup> соответствующем отделении <sup>а</sup> Союзпечати» произвести доплату по 5 копеек за каждый номер (доплата за годовую

подписку — 60 60 копеек).

Напоминаем, что подпиподписаться на «Квант» можно <sup>с</sup> любого месяца, оформив подписку до первого числа предыдущего месяца. Подписка принимается без ограничений в агентствах «Союзпечати», на почтамтах и в отделениях связи. Индекс журнала «Квант» в каталоге «Союзпечати» 70465.

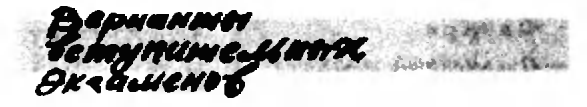

# Ленинградский государственный университет

#### Математика

Письменный экзамен

Вариаит 1

(математико-механический факультет, факультеты прикладной математики - процессов управления и физический) 1. Решите уравнение

$$
\frac{\sin x}{1+\cos x}+\frac{\cos x}{1+\sin x}=2
$$

2. Решите неравенство

$$
3\sqrt{\log_3 x - \log_3(3x)} \leqslant 1.
$$

3. Найдите все пары  $(a, b)$  значений параметров а и b, для которых все вещественные кории уравнения  $x^2 - ax + a = 0$  являются также корнями уравнения  $x^2 + b^2x - 8b = 0$ .

4.1. На сторонах  $AB$  и  $BC$  треугольника ABC выбраны соответственно точки D и E. Точка G является точкой пересечення ирямой, парадлельной ВС и проходящей через  $\overline{D}$ , с отрезком AE, а точка  $F$  — точка пересечения отрезка CD с прямой, проходящей через Е и параллельной АВ. Докажите, что отрезок GF параллелен основанию АС.

4.2. )Найдите площадь фигуры, образованной теми точками (x, y) декартовой плоскости, для которых выполнены неравенства

 $|x+1|+|y|\leqslant 2, (x+2)^2+y^2\leqslant 1.$ 

5. В прямой круговой конус вписан шар объемом V. Какое наименьшее значение может иметь объем конуса?

Вариант 2

(психологический факультет отделение экономической кибернетики экономического факультета)

1. Числа а, b, с образуют арифметическую прогрессию, а числа  $a-1$ ,  $b-4$ ,  $c-3$  — геометрическую. Известно также, что произведение крайних членов геометрической прогрессии на 2 больше среднего члена арифметической. Найдите эти числа.

2. Решите уравнение

$$
\sqrt{5-x^2}=x+1.
$$

3.1. Найдите все решения неравеиства  $1 + \cos 2x \ge \cos x (1 + 1 - 2 \cos x)$  на интервале [0; 2л].

3.2. Peшите неравенство  $|1/2 - \cos x|$  $\geq$  cos x.

kvant.mccme.ru

4. В равнобедренном треугольнике радиус описанного круга равен  $\overline{R}$ , а вписанного - r. Найдите расстояние между центрами этих кругов.

5. B правильной треугольной инрамиде SABC через ребро основания ВС проведено сечение перпендикулярно ребру SA. Найдите отношение объемов частей, на которые это сечение разбивает пирамиду, если известно, что высота пирамиды в два раза больше радиуса окружности, описанной вокруг основания.

#### Вариант 3

(химический факультет)

1. Найдите трехзначное число, если известно, что сумма его нифр равна 12, а число, записанное теми же цифрами в противоположном порядке, меньше утроенного исходного числа на 24.

2. Решите уравнение

$$
(7 \cos^2 x - 2) \sqrt{2} \cos x + 1 = 0.
$$

3. Решите неравенство

$$
\sqrt{2x+3}-\sqrt{x}\geqslant \sqrt{3}-x.
$$

4. Постройте график функции

 $f(x) = \frac{x^2 - 3|x| + 4}{x}$ .

5. В правильной треугольной пирамиде высота равна  $H$ , а радиус круга, вписаиного в основание, равен R. Найдите объем шара, касающегося плоскости основания в его центре и плоскости, проведенной через вершину пирамиды и середниы двух сторон основания.

Вариант 4

(биолого-почвенный факультет, отделение математической лингвистики филологического факцльтета)

1. Постройте график функции

$$
f(x) = |x - 1| - |x + 3/2|.
$$

2. Решите уравнение

$$
x-1 = \sqrt{x^4 - x^3 - x^2 - 2x + 1}.
$$

3. Решите неравенство

$$
\sin (\cos x) \geqslant 1/2.
$$

4. На плоскости дан выпуклый четырехугольник АВСД. Найдите геометрическое место точек, являющихся серединами отрезков, концы которых лежат на *AB* и *CD*.

5. Две равиые правильные треугольные пирамиды SABC и S'A'B'C' расположены так, что  $S = S'$ , центры оснований  $O$  н  $O'$  совпадают, а угол АОА' равен 30°. Найдите объем общей части этих двух пирамид, если известно, что стороны осиований равны а, а общая высота пирамид —  $h$ .

<sup>+)</sup>Задача 4.2 предлагалась на физическом факультете.

<sup>•)</sup> Задача 3.2 предлагалась на отделении экономической кибернетики,

Вариант 5 (геологический факультет)

1. Решите систему уравнений

$$
\left\{\n \begin{array}{l}\n 2u+v=7, \\
 |u-v|=2.\n \end{array}\n\right.
$$

2. Решите уравнение

$$
\cos^2 2x - 4 \sin^4 x + 3 = 0.
$$

3. Решите неравенство

$$
\log_{1/4}(2x+3) > \log_9 27.
$$

4. На сторонах треугольника АВС построены вне его правильные треугольники. Докажите, что круги, описанные вокруг этих треугольников, целиком покрывают  $\wedge$  ABC.

5. Плоскость, параллельная основанию пирамиды, делит ее на две части равного объема. Найдите отношение площадей боковых поверхностей этих частей.

Вариант 6

(географический факультет, отделения политэкономии и прикладной социологии экономического факультета)

1. Исследуйте функцию

$$
f(x) = \frac{x^2 - x + 1}{x - 1}
$$

и постройте ее график.

2. Решите уравнение

$$
\sqrt{\cos x} = 1 - \sin\left(x + \frac{\pi}{2}\right).
$$

3. Решите неравенство

$$
\log_{x-x}(1+11x^3-x^6)<0.
$$

4. Найдите площадь фигуры, образованной теми точками (х, у) декартовой плоскости, для которых выполнены условия:

$$
|x|+|y-1|\leqslant 2, \; x^2+y^2\geqslant 1-\frac{2}{\sqrt{3}}y.
$$

5. В прямой треугольной призме АВСА'В'С' через точку А и среднюю линию  $D'E'$  основания  $A'B'C'$ , параллельную  $B'C'$ , проведено сечение. Найдите отношение объемов образовавшихся частей призмы.

Вариант 7

(отделение экономики, отделение управления научными исследованиями и проектированием экономического факультета)

- 1. См. задачу 1 варианта 3.
- 2. Решите уравнение

$$
|1/2 - \cos x| = \cos x.
$$

3. Решите неравенство

$$
\log_{2-x}(4-x^2)\leqslant 0.
$$

4. Найдите минимальное и максимальное значения функции  $f(x) = \frac{x}{\sqrt{x-2}}$  на интерва-

ле (3; 5).

5. См. задачу 5 варианта 3.

Физика

Письменный экзамен

Физический факультет

Вариант 1

1. При каких значениях угла и возможно равновесие одинаковых брусков в положении, показанном на рисунке 1? Коэффициент трения между брусками и подставкой µ, трение между брусками пренебрежимо мало.

2. Найдите работу, совершаемую одним молем идеального газа в цикле  $1-2-3-4-1$ <br>(рис. 2), если известны температуры  $T_1$  и  $T_1$ в точках 1 и 3 соответственно, причем эти точки лежат на одной прямой, проходящей через начало координат.

3. Какой заряд пройдет через резистор сопротивлением  $\hat{R}$  после замыкания ключа в схеме, показанной на рисунке 3? Величины L, R, и г заданы.

4. При помещении предмета в положение 1 либо 2 (рис. 4) линза дает его действительное изображение с увеличением Г, или  $\Gamma_2$  соответственно. Найдите увеличение для случая, когда предмет находится посередине между положениями 1 н 2.

Вариант 2

1. Два малеиьких шарика, массы которых  $m$  и  $M$ , соединены легким жестким стержнем длиной *I* и находятся в равновесии в положении, показанном на рисунке 5. Коэффициент трения между стержием и выступом и, трение между шариком т н вертикальной стенкой отсутствует. Каким условиям должны удовлетворять параметры  $m$ ,  $M$ ,  $\mu$ ,  $l$ ,  $a$  и  $a$ , чтобы указанное равновесие было возможно?

2. Найдите КПД тепловых машин, работающих по циклам  $1 - 2 - 3 - 1$  и  $1 - 3 - 4 - 1$ , если КПД машины, работающей по циклу  $1-2 3-4-1$ , равен  $\eta$  (рис. 6). В качестве рабочего тела во всех случаях используется ндеальный газ.

3. Какое количество теплоты выделится в резисторе сопротивлением R после замыкания ключа в схеме, показанной на рисунке 7? Величины  $C, R, Z$  н  $r$  заданы.

4. На главной оптической оси линзы расположены предметы АА, ВВ, и их нзображения  $A'A_1$ ,  $B'B_1'$  соответственно (рнс. 8). Найдите отношение  $\gamma = A'B'/AB$ , если известно, что  $A'A_3' / AA_1 = \Gamma_1 \times B'B_3' / BB_1 = \Gamma_2.$ 

#### Математико-механический факультет и факультет прикладной математики - процессов управления

Варнант 3

1. Первый вагон тронувшегося с места поезда прошел мимо неподвижного наблюдателя, стоявшего у начала этого вагона, за время  $t_{1}$ , последиий - за t<sub>2</sub>. Считая движение поезда равноускоренным, а длины вагонов одинаковыми, найдите время движения мимо наблюдателя всего поезда.

2. Один моль идеального газа участвует в цикле  $1-2-3-4-1$  (рис. 9). Определите работу, совершенную газом, если температуры газа в состояниях  $I$  и  $S$  равны  $T_1$  и  $T_3$  соответ-

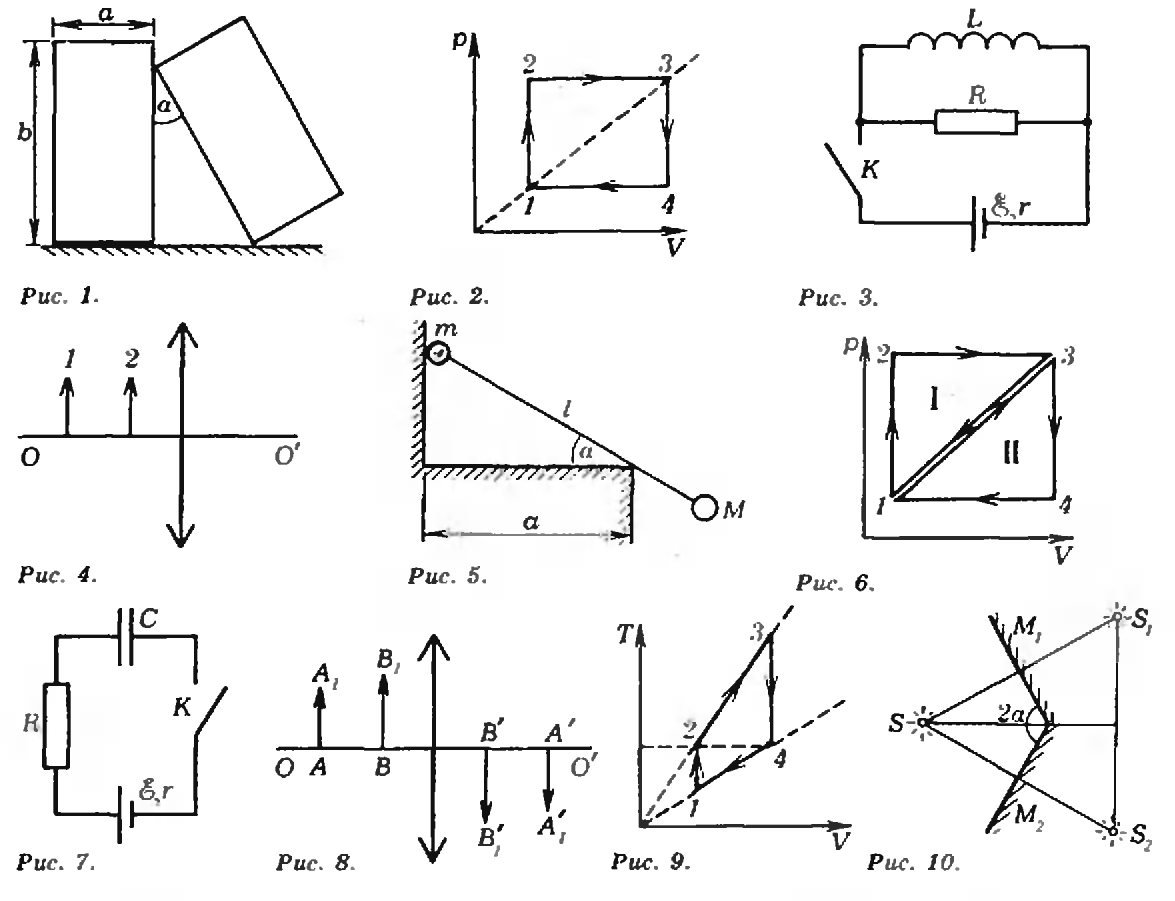

ственно, а температуры в состояниях 2 и 4 одинаковы.

3. На резисторе сопротивлением  $R$ , включенном в некоторую схему, выделяется мощность Р. Если к этому резистору подключить параллельно такой же, то в обоих резисторах вместе выделится та же мощность Р. Приведите пример такой схемы и обоснуйте расчетом.

4. Точка S<sub>1</sub> является изображением точечного источника  $S$  в плоском зеркале  $M_1$ , точка  $S_2$  — изображением того же источника в зеркале М<sub>2</sub> (рис. 10). Найдите длину отрезка  $S_1S_2$ , если  $SS_1 = SS_2 = a$  и угол между зеркалами  $2\alpha$ .

Пибликацию подготовили С. В. Ащеулов. А. П. Барабан, Ю. А. Давыдов, А. Е. Кучма

# Ленинградский политехнический **ИНСТИТУТ** им. М. И. Калинина

## **Математика**

Письменный экзамен

Варнант 1 1. Решите уравнение

1. i cune y panenne

\n1. 
$$
\overline{a}
$$

$$
\frac{9}{17(4\cdot 2^{\star}-3)}-\frac{1}{4\cdot 2^{\star}-1}+\frac{2}{17(2^{\star}-5)}=0.
$$

2. Решите неравенство

15  $\log_{1/6}(y/36) - 4 \log_{1/6}(y/36) \log_{1/6}y - 28 > 0.$ 

3. Сумма первых трех членов убывающей геометрической прогрессии с положительным знаменателем равна 13, а сумма обратных ны аеличин равиа 13/9. Найдите первый член прогрессии.

4. Решите систему неравенств

$$
\left\{\n\begin{array}{l}\n\sin x - \sin 2x + \sin 3x > 0, \\
0 < x < \pi.\n\end{array}\n\right.
$$

5. В шар вписан конус. Докажите, что от-**RS** нощение  $\frac{110}{V}$ , где  $R$  — радиус основания конуса, S - илощадь боковой поверхности конуса,  $36\sqrt{3}$  $V = \alpha \delta r$ 

Obvem нара, может выть равно 25
$$
\sqrt{5}
$$

Чему равно в этом случае отношение высоты конуса к радиусу шара?

Вариаит 2 1. Решите уравнение

$$
10 + \frac{3}{4 \log_{25} x - 1} - \frac{13}{6 \log_5 x - 5} = 0.
$$

2. Решите уравиение

$$
26\sin^2 x - \sin 2x = 2.
$$

### 3. Решите неравенство

 $|24x^2-39x-8|<|18x^2-25x+32|$ .

4. В окружности радиусом R проведены диаметр н хорда, образующие угол  $2$  arctg  $1/4$ . Точка их пересечения лежит на расстоя • нии  $R/2$  от центра окружности и делит диадиаметр и хорду на две части. Найдите радиус <sup>г</sup> круга, касающегося исходной окружности и меньших частей диаметра и хорды.

њших частей диаметра и хорды.<br>5. Известно, что A, B, C, D — постояниые, 16*D*<49. Сумма функций  $\frac{1}{Ax+B}$  и  $\frac{1}{Cx-1}$ 16 $D <$ 49. Сумма функций  $\overline{Ax + B}$  и  $\overline{C}$ <br>равна функции  $\frac{12x-6}{4x^2-7x+D}$ . Найдите D.

### Фил вка

адачи устного экзамена

1. Нагоризонтальном столе лежит лист бубумаги, прижатый однородным стержнем массой т, верхний конец которого шарнирно зазакреплен. Какую минимальную горизонтальную силу необходимо приложить к листу, чтобы выта цнть его? Угол между стержнем и лилистом а, коэффициент трення между ними ц. Трением между столом и бумагой пренебречь.

2. Ннтьдлиной / <sup>с</sup> привязанным к ней шарнком массой *m* отклонили на 90° от вертикали и отпустили. На каком наименьшем расстоянии от точки подвеса по вертикали нужно поставить гвоздь, чтобы нить, налетев на него, порвалась? Нить выдерживает силу натяжения Т.

3. Нагоризонтальной плоскости лежат два бруска, соединенные ненапряженной пружиной. Массы брусков  $m_1$  и  $m_2$ . Какую наименьшую постоянную снлу, направленную горизоитально, нужно приложнть к первому бруску, чтобы сдвинулся и второй? Коэффициент тре иня брусков о плоскость µ.

4. Объем воздушного шара  $V = 224$  м<sup>3</sup>, масса оболочки  $m = 145$  кг. Шар заполнен горячим воздухом при нормальном атмосферном давлении. Какую температуру должен иметь воздух внутри оболочки, чтобы шар начал подниматьвнутри оболочки, чтобы шар начал поднимать-<br>ся? Температура воздуха вне оболочки t<sub>0</sub> = 0 °C.

5. Тонкостенный резиновый шар массой  $m_0$ =50 г наполнен азотом н погружен в озеро на глубину  $h = 100$  м. Найдите массу азота, если шар находится в положении равновесия. Будет ли равновесие устойчивым? Атмосфер иое давление  $p_0=760$  мм рт. ст., температура в глубине озера  $t = 4$  °С, молярная масса азота в глуоине озера r = 4 °С, молярнан масса азота<br>М = 0,028 кг/моль. Натяжением резины пренебречь.

6. Два одноименных точечных заряда  $q_1$ и  $q_2$  с массами  $m_1$  и  $m_2$  движутся навстречу друг другу. В момент, когда расстояние между зарядами  $r$ , они имеют скорости  $v_1$  и  $v_2$ . До какого минимального расстояния сблизятся заряды?

1. Плоский конденсатор находится во внешнем однородном электрическом поле, перпендикулярном пластинам. Напряженность поля  $E$ =1 кВ/м, площадь пластин конденсатора  $S=$  $=$  100 см<sup>\*</sup>. Какие заряды окажутся на каждой из пластин, если конденсатор замкнуть проводпроводником накоротко? Пластины конденсатора до замыкания не заряжены.

8. Луч света падает на стопку плоских прозрачных пластин одинаковой толщины, попоказатель преломления каждой из которых в  $k$  раз меньше, чем у вышележащей. При каком наименьшем угле падения луч не пройпройдет сквозь стопку? Показатель преломления верхней пластины  $n$ , число пластии  $N$ .

kvant.mccme.ru

9. На каком расстоянии от стеклянного шара радиусом  $R$  следует поместить точечный источник света, чтобы его изображение оказалось с другой стороны от шара на таком же расстоянии? Показатель преломления стекла п. Изображение создается узким пучком лучей, близких к оптической осн.

10. Плоский алюминиевый электрод освеосвещается ультрафиолетовым светом <sup>с</sup> длиной волны  $\lambda = 83$  нм. На какое максимальное расрасстояние от поверхности электрода может удаудалиться фотоэлектрон, если вне электрода имеется задерживающее электрическое поле напряженностью  $E = 7.5$  В/см? Красная граница фотоэффекта для алюминия соответствует длние волны  $\lambda_{\text{max}} = 332$  нм.

> Публикацию подготовили Ю. И, Кузьмин. Ю. Д. Максимов. В. Н. Романов, И. Б. Русанов. Б. А. Чихачев

# Ленинградский электротехнический институт им. В. И. Ульянова (Ленина)

Математика

Письменный экзамен

Вариант <sup>1</sup>

1. Дана функция

$$
f(x)=2-(x^2-x+1)(x^2-x).
$$

а) Решите уравнение  $f(x)=0$ .

б) Найдите наибольшее значение  $f(x)$ .

в) Сколько корней имеет уравнение  $f(x) =$  $=x^2-x+a$  в зависимости от о?

2. Втреугольнике ABC длина стороны АС равна 1, углы  $A$  к  $B$  равны  $\alpha$  и  $\pi/3$  соответственно. Обозначим через СК и AL высоты тревенно. Обозначны через СК и *AL* высоты тре-<br>угольника, через m(α) — сумму длин отрезков  $AK$  и  $CL$ .

а) Выразите  $m(a)$  через  $a$ .

6) Решнте уравнение  $m(\alpha)=1$ .

в) Постройте график функции  $m(a)$ . Отметьте координаты точек экстремума.

соординаты точек экстремума.<br>3. Функция  $y = f(x)$  вадастся формулой 3. Функция  $y = f(x)$ <br>f(x)= $x^4 - 2ax + a^4 - 2$ .

а) Найдите наименьшее значение функции  $f(x)$  при  $a=2$ .

б) Сколько корней имеет функция  $f(x)$  при  $a=2?$ 

в) Прн какнх а функция  $f(x)$  имеет ровно одни корень?

 $\Gamma$ г) Для какнх х существует а такое, что<br>"-2ax+a<sup>2</sup>-2=0?

Вариаит <sup>2</sup>

1. Дана функция

 $f(x) = \sqrt{x+1} - x$ .
а) Решите неравенство  $f(x) < -1$ .

б) Найдите наименьшее зиачение функции  $f(x)$  на промежутке  $[-1; 1]$ .

в) Сколько корней имеет уравнение  $f(x) =$  $= a$  в зависимости от  $a$ ?

2. В треугольнике АВС угол А прямой, АВ=АС=2. Точка М лежит внутри треугольника, причем  $AM=1$ ,  $\angle MAC=a$ . Пусть  $q=$  $= BM - MC$ .

а) Докажите, что  $q = \sqrt{8u^2 - 20u + 17}$ , где  $u = \sin\alpha + \cos\alpha$ .

6) Решите уравнение  $q(a)=3$ .

в) Найдите наменьшее значение функции  $q(\alpha)$ .

3. Дана функция  $y = x^4 + 2x^3 + 1$ . Пусть А.  $B$ ,  $C$  - точки на ее графике, имеющие абсциссы  $a-1$ ,  $a$ ,  $a+1$  соответственно.

а) Найдите илощадь S(a) треугольника ABC.

а) Постройте график функции S(a). Отметьте координаты точек экстремума.

в) Решите уравнение  $S(a)=1/2$ .

г) Сколько корней имеет уравнение  $S(a)$ =  $= b$  в зависимости от b?

Физика

Задачи устного экзамена

1. Линейная скорость точек обода вращающегося диска  $v_1 = 6$  м/с, а точек, находящихся на  $l=20$  см ближе к оси вращения,  $v_2=4$  м/с. Найдите угловую скорость вращення и радиус лиска.

2. С крыши дома высотой  $H=20$  м вертикально вверх брошен камень со скоростью  $v_0$ =  $=$ 10 м/с. Определите скорость камня на высоте  $h = 10$  м от земли и кинетическую энергию камня в момент его удара о землю. Масса камня  $m=1$  кг.

3. Однородное бревно длиной *і* и массой  $m=100$  кг лежит на даух опорах. Расстояние от правого конца бревна до ближайшей опоры  $l/3$ , от левого -  $l/4$ . С какой силой давит бревно на каждую из опор? Какую минимальную силу надо приложить, чтобы немного приподнять бревно за правый коиец?

4. Один из математических маятников совершил  $n_1$ =10 колебаний, другой за это же время — n<sub>2</sub>=6 колебаний. Разность длин маятников  $\Delta l = 16$  см. Определите длины маятников и периоды их колебаний.

5. Баллон содержит сжатый газ при  $t_1 =$  $=$  27 °C и давленни  $p_1$ =100 кПа. Каково будет давление, когда из баллона будет выпущено  $k = 0,4$  массы газа, а температура поннзится до  $t_2=7$  °С?

6. При изобарическом нагревании  $m=12$  г гелия он совершил работу  $A=1$  кДж. На сколько изменилась температура газа? Какое количество теплоты ему было передано?

7. Два точечных заряда  $q_1 = 0.6$  мкКл и  $q_2 = -0.3$  мкКл находятся в вакууме на расстоянии  $l=10$  см друг от друга. Определнте положение точки, в которой напряженность поля, создаваемого этими зарядами, равна иулю.

8. В цепь, состоящую из аккумулятора н резистора сопротивлением  $R = 10$  Ом, включают вольтметр: сначала последовательно, а затем параллельно резистору. Оба показания вольтметра оказываются одинаковыми. Сопротивление водьтметра  $R_v=1$  кОм. Каково внутреннее сопротивление аккумулятора?

9. Под каким углом водолаз виднт горнзонт из воды? Показатель преломления воды  $n = 1.33$ .

10. На экран проецируют днапозитив, причем илощадь изображения в  $k = 100$  раз больше площади диапозитива. Расстояние от диапозитива до объектива проекционного аппарата  $d = 25$  см. Определите расстояние от объектива до экрана и фокусное расстояние объектива.

> Публикацию подготовили Н. Е. Барабанов. Ю. В. Богачев, П. П. Каргаев. Г. Д. Лапин, С. В. Фомин

# Ленинградский государственный педагогический институт им. А. И. Герцена

Математика

Задачи устного экзамена Математнческий факультет

1. Покажите справедливость равенства

$$
\frac{-4\sin 10^\circ\sin 70^\circ}{2\sin 10^\circ}=1.
$$

2. Решите уравиение:

 $\mathbf{1}$ 

a) 
$$
\frac{x^2 + 2x + 7}{x^2 + 2x + 3} = x^2 + 2x + 4;
$$
  
\n6) 
$$
\sqrt{(x-1)^2(x-5)} = |x-1| \sqrt{25-x^2};
$$
  
\n**a**) 
$$
2^{2x} - 3 \overline{2} = 3 \overline{3} + \overline{2} - 2^{2x-1};
$$
  
\n
$$
\log_3 x - 1 = 3 \sqrt{24} + 3 = 3
$$

$$
\frac{\log_3 x}{\log_3 \frac{x}{3}} - 2 \log_3 \sqrt{x} + \log_3 x = 3
$$

3. Решите неравенство:

a) 
$$
\sqrt{x^2-5x+6} \le x+4;
$$
  
\n5)  $\left| \frac{3|x|+2}{|x|-1} \right| < 3;$ 

**B)** 
$$
6.25^{2-\log_2 x^2} > 0.4^{\log_2 x + 2}
$$

$$
\bigg) \left( \frac{1}{4} \right)^{\log_2 \left( \log_2 \frac{x-2}{x-4} \right)} \leqslant 1.
$$

4. Найдите область определення функции

$$
y=\sqrt{2-\log_{0.5}\left(\frac{x}{x-1}\right)}.
$$

5. В окружность вписан четырехугольник АВРК. Его диагонали пересекаются в точке А. Докажите, что  $MA \cdot AP = KA \cdot AB$ .

6. В равнобедренной трапеции АВСD (АВ||СD) диагонали перескаются в точке О под углом 60° ( $\angle AOB = 60^{\circ}$ ). Докажите, что середины отрезков AO, OD и BC являются вершинами равностороннего треугольника.

7. В равнобедренном треугольнике основание равно 30, а высота 20. Определите высоту, опущенную на боковую сторону.

8. Стороны оснований правильной TD<sub>e</sub> угольной усеченной пирамиды равны а и  $b$  $(a > b)$ , двугранный угол при ребре большего основания равен «. Найдите площадь боковой поверхиости усеченной пирамиды.

9. Основание пирамиды - ромб со стороной а и острым углом и. В пирамиду вписан конус, образующая которого наклонена к плоскости основания под углом В. Найдите объем конуса.

10. Определите объем правильной шестиугольной призмы, если известно, что ее самая большая днагональ ныеет длину  $d$  и составляет с боковым ребром призмы угол а.

11. В основании призмы - правильный треугольник, раднус окружиости, вписанной в этот треугольник, равен b. Одна из вершин призмы проектируется в центр основания. Боковое ребро призмы образует с плоскостью основания угол В. Найдите объем призмы.

## Физич ский и нидустриальнопедагогический факультеты

12. Что больще:

- a)  $\log_5 \sin 46^\circ$  или  $\log_5 \cos 46^\circ$ ; 6)  $log_1 cos 18^\circ$  или  $log_1 sin 18^\circ$ ?
- $\overline{5}$  $\widetilde{\mathbf{5}}$ 13. Упростите выражение

 $\frac{1}{2}(\sin^4 a + \cos a) + \sin^2 a \cdot \cos^2 a.$ 

14. Постройте график функцин:

a) 
$$
y=(4-|x|)(1-|x|);
$$
  
\n6)  $y=|g(x-1);$   
\n(b)  $y=2-|x|$   
\n15. Peuure yapabhente:  
\n(a)  $2\sin^2 x - 3\sin x + 1 = 0;$ 

6)  $(3^{r+1})^r = \lg 10 - \log_1 16$ ;

a) 
$$
\frac{\ln(10x - x^2 - 7)}{\ln(x + 1)} = 2.
$$

16. Решите неравенство:

a) 
$$
\left(\frac{1}{3}\right)^{\frac{1+x}{1-x}} > 243;
$$
  
\n5)  $5^{\log_3 \frac{x-2}{x}} < 1;$   
\n8)  $\frac{-x^2 + 5x - 18}{\log_1 x} > 0.$ 

17. Найдите область определения функции: a)  $y = \log_{3-x} (x^2-1)$ ;

6) 
$$
y = \frac{1}{\sqrt{-x^2 + x + 2}}
$$
;  
\n**a)**  $y = \sqrt{2x^2 + 13x - 7} - \log_2(4 - x)$ .

18. В треугольнике  $ABC$  сторона  $AB$  имеет длину 3, а высота СД, опущенная на сторону АВ, имеет длину  $\sqrt{3}$ . Основание D высоты CD лежит между точками А н В. Длина отрезка AD равна длине стороны ВС. Найдите длину стороны  $AC$ .

19. Среди равнобедренных треугольников данной боковой стороной а укажите треугольник наибольшей площади.

20. Площадь боковой поверхности конуса равна Р, угол между высотой и образуюшей равен В. Найдите объем конуса.

21. Каждое ребро наклонной треугольной призмы имеет длину а. Одно из боковых ребер образует с придежащими к нему сторонами основання углы по 60°. Найдите площадь полной поверхности этой призмы.

22. Основание пирамиды - прямоугольный треугольник с катетами 5 и 12. Каждое боковое ребро пирамиды равно 13. Найдите объем пирамиды.

> Публикацию подготовила З. И. Новосельцева

# «Библиотечке  $*$ Квант»- $10\,$ лет

 $(Havano \, cm.$   $na \, c.$   $9)$ 

56. В. М. Тихомиров. Рассказы о максимумах и мниимумах.

57. А. А. Силин. Трение и мы. 58. Л. А. Ашкинази. Вакуум для науки и техники. 59. А. Д. Чернин. Физика времени.

60. Задачи московских физических олимпиад.

61. М. Б. Балк, В. Г. Болтянский. Геометрия масс.

62. Р. Фейнман. Характер физических законов.

63. Л. Г. Асламазов, А. А. Варламов. Удивительная физика.

64. А. Н. Колмогоров. Математика — наука и профессия.

65. М. Е. Левинштейн. Г. С. Симин. Барьеры: От кристалла до интегральной схемы. 66. Р. Фейнман. КЭЛ странная теория света и вещества.

67. Я. Б. Зельдович, М. Ю. Хлопов. Драма ндей в познанин природы.

68. И. Д. Новиков. Как взорвалась Вселенная.

69. М. Б. Беркинблиг, Е. Г. Глаголева. Электричество в жнвых организмах.

70. А. Л. Стасенко. Физнка полета.

71. А. С. Штейнберг. Репортаж из мира сплавов.

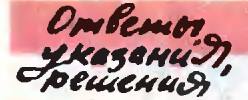

#### Узлы, зацепления и их полиномы

1. Перебросьте у узла  $V_4$  на рисунке 1 (см. с. 11) дугу АВ через весь узел справа налево на пунктирную линию. Дальнейшее распутывание очевидно.

2. После выполнения операции  $\Omega$  узел распутывается трехкратным применением операнни Ω†.

3. Это следует на того, что на диаграмме уала У<sub>2</sub> нигде нет конфигураций двойных точек, показанных на рисунках 4 а, б слева (см. с. 13).

4. Решение аналогично решению упражнения 3. 6.  $1-x^2$ .

7.  $2x$ ;  $x^3 + 2x$ .

9.  $x^0+5x^4+6x^2+1$ ;  $x^3+6x^5+10x^3+4x$ .

Указание. Обозначив У и 3 через L<sub>7</sub> и L<sub>8</sub> соответственно, определите по аналогии L.  $L_2$ ,  $L_3$ , ...,  $L_{\eta_2}$ ... и докажите рекурреитное соотношение для их полиномов Конвея:

$$
P_{L_n} = x P_{L_{n-1}} + P_{L_{n-2}}
$$

применив аксиому III к любой двойной точке. После этого, начиная с известных значений полинома для L<sub>2</sub> и L<sub>3</sub> (это простейшее правое зацепление двух окружностей и узел трилистник соответственно!), последовательно найдите  $P_{L_i}$ ,  $P_{L_i}$ ,  $P_{L_i}$ ,  $P_{L_i}$  и  $P_{L_i}$ . Интересно, что рекур-<br>рентное соотношение, определяющее полиномы  $P_L$ , отличается лишь знаком от соотношения для знаменитых полиномов Чебышева.

#### Метод Лобачевского

1. Воспользоваться подстановкой  $x = 1/y$  и умножить все члены на у".

2. Если задано значение  $x_0$ , то воспользоваться подстановками  $x = y + x_0$  и  $y = 1/z$ .

Законы сохранения энергии и импульса

1.  $Q = m g H + \frac{m m_{av}}{2(M+m)}$ 

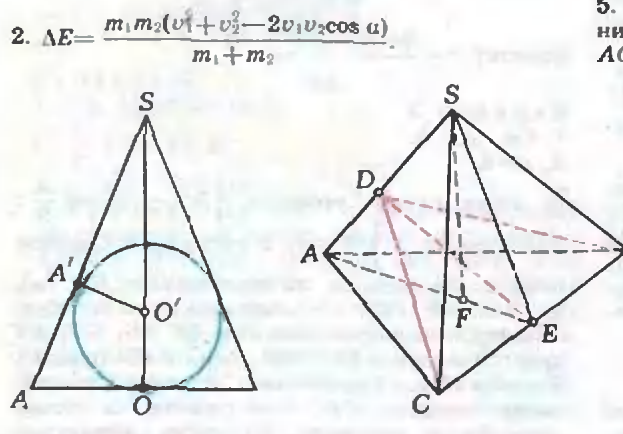

 $Puc. 1.$ Puc. 2.

3. 
$$
x_{\text{max}} = \frac{Mv^2}{\sqrt{h(M+m)}}
$$
  
4. 
$$
H_{\text{max}} = \frac{Mv^2}{2g(M+m)}
$$
  
5. 
$$
v_{\text{max}} = 2m \sqrt{\frac{gl}{M(M+m)}}
$$
sin

Ленинградский государственный университет

 $\widetilde{2}$ 

Математика  
Вариант 1  
1. 
$$
-\frac{\pi}{4} + k\pi
$$
,  $k \in \mathbb{Z}$ .  
2. [1; 3]  $\bigcup$  [81;  $\infty$ ).  
3.  $a = -64$ ,  $b = 8$ .

 $a=0, b=0; a \in (0; 4)$  $b \in R$ ;  $a = 4$ ;  $b = 2 \pm \sqrt{2}$ . Указание. Если  $a \in (0, 4)$ , то дискриминант первого уравнеиня  $D = a^2 - 4a$  отрицателен. При этих значеннях а множество решений первого уравнення будет пусто и потому будет частью множества решений второго уравнения независимо от значения b. Если  $a \notin \{0, 4\}$ , то  $D > 0$ и первое уравнение будет иметь два различиых корня. Они будут корнями второго уравнения, только если коэффициенты урав-<br>нений пропорциональны, т. е. если -a=  $= b^2$ ,  $a = -85$ , откуда  $a = -64$ ,  $b = 8$ . Случаи  $a = 0$  и  $a = 4$  рассматриваются без труда.

4.1. Указание. Пусть О - точка перессче-<br>ння AE с DC. Из подобия треугольников DOG и OEC следует, что

$$
\frac{OG}{OD} = \frac{OE}{OC},
$$

а из подобия треугольников DOA и OEF

$$
\frac{AO}{OD} = \frac{OE}{OF}
$$

 $\frac{M_3}{OG}$ этих соотношений вытекает равенство  $\frac{OG}{OF} = \frac{AO}{OC}$ , которое обеспечивает подобие треугольников ОРС и ОСА.

4.2.  $\frac{\pi}{2}+1$ . Указанне. Первое меравенство задает квадрат с вершинами в точках (-3;

0),  $(-1; -2)$ ,  $(-1; 2)$ ,  $(1; 0)$ , a BTOpoe круг с центром в точке  $(-2, 0)$  радиусом 1. 5. 2V. Указание. Рассмотрим осевое сечение конуса (рис. 1). Пусть  $OO' = R$ ,  $SO = h$ ,  $AO = x$ . Из подобия треугольников  $SO'A'$ 

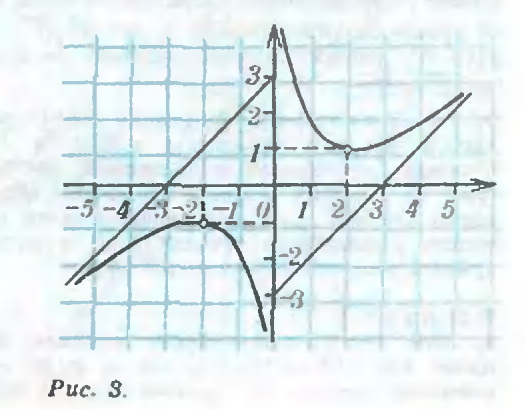

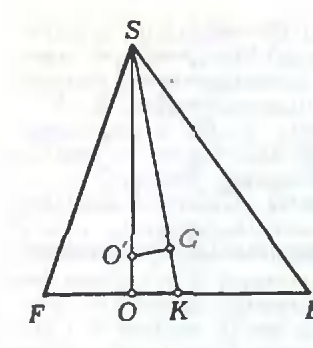

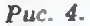

 $Puc.5$ 

 $\frac{SO'}{OA'} = \frac{SA}{OA}, \quad \tau. \quad e.$ и SOA следует, что  $\frac{h-R}{R} = \frac{\sqrt{h^2 + x^2}}{x}$ . Отсюда следует, что объем конуса  $W(h) = \frac{\pi R^2}{3} \cdot \frac{h^2}{h - 2R}$ . Эта функция имест минимум при  $h = 4R$ , равный  $2V$ .

Варнант 2

1. 2. 7. 12 или 10. 7. 4. Указание. Условня задачи приводят к системе

2b=a+c,<br>(b-4)<sup>2</sup>=(a-1)(c-3),  $(a-1)(c-3)=b+2.$  $2.111.$ **3.1.**  $\left[0;\frac{\pi}{3}\right] \cup \left[\frac{\pi}{2};\frac{3\pi}{2}\right] \cup \left[\frac{5\pi}{3};2\pi\right]$ .

3.2. Объединение отрезков  $2k\pi + \arccos \frac{1}{4}$ ;  $2(k+1)\pi$ -arccos  $\frac{1}{4}$ ,  $k \in \mathbb{Z}$ . Указание. Найдите сначала решения, принадлежащие отрезку [0; 2л].

4.  $\sqrt{R(R-2r)}$ . Указание. Пусть Он Оцентры вписанной и описанной окружностей равнобедренного треугольника АВС (АВ=ВС),  $H$  - середина основания АС,  $K$  - точка касания вписанной окружности со стороной ВС,  $BH = h -$  высота треугольника. Тогда  $OO' =$  $= |BO - BO'| = |R + r - h|$ . Если  $\angle HBC = a$ , то по теореме синусов BC=2Rcos a. Из треуголь-<br>иика BOK получим cos a= $\frac{\sqrt{h^2-2rh}}{h-r}$ , что вместе с соотношением  $h = BC \cos \alpha = 2R \cos^2 \alpha$  дает уравнение относительно h:  $h = 2R\sqrt{h^2 - 2rh/2}$  $/(h-r)^2$ , решая которое получим  $h = R + r + r$  $\pm \sqrt{R^2-2Rr}$ .

5. 7:3. Указание. Пирамида SABC разбивается на две пирамиды ABCD и SBCD с общим основанием и высотами AD и DS (рис. 2). Поэтому искомое отношение объемов равно DS/AD. Для нахождения этого отношения рассмотрите сечение SAE и воспользуйтесь тем, что ED- AS=SF- EA.

#### Варнант 3

1. 309. Решение. Пусть искомое число имеет вид  $100x+10y+z$ , где  $x, y, z =$  неизвестные цифры. Из условия следует, что

$$
x+y+z=12, \ 299x+20y-97z=24
$$

Умножая первое уравнение на 299 и вычнтая второе, придем к уравнению

$$
31y + 44z = 33 \cdot 12,
$$

откуда следует, что у должио делиться на 11. Поэтому  $y=0$ ,  $z=9$ ,  $x=3$ .

2. 
$$
\pi \pm \frac{\pi}{3} + 2k\pi
$$
,  $\pm \arccos \sqrt{\frac{2}{7} + 2k\pi}$ ,  $k \in \mathbb{Z}$ .  
\n3.  $|0| \cup \left[\frac{3}{2}; 3\right]$ .  
\n4. CM. ppc. 3.  
\n5.  $\frac{1}{48} \pi \frac{R}{H^3} (\sqrt{4H^2 + R^2} - R)^3$ . Peuehne. Hyccb E  
\nii  $D$  — середины cropон AB H CD — те  
\nтоuku, через которые проходит указания в  
\nycловин плоскость. Рассмотрим серение пира-  
\nмиды плоскостью, проходящей через B и высо-  
\nry 50 (puc. 4). Пусть K — точка пересечения отрезка ED с плоскостью SOB.  
\nHo условию  $PK = KB$ , и потому OK =  $\frac{R}{2}$ .

Центр интересующего нас шара О' лежит<br>на SO и разноудален от FB и SK. Обозначим его радиус через г. Тогда  $OO' = O'G = r$ . Из подобия треугольников SGO' и SOK следует. **yTO** 

$$
\frac{r}{H-r} = \frac{R/2}{SK} = \frac{R}{2\sqrt{H^2 + \frac{R^2}{4}}} = \frac{R}{\sqrt{4H^2 + R^2}}
$$
\nIoaromy

\n
$$
r = \frac{R(\sqrt{4H^2 + R^2 - R})}{\sqrt{4H^2 + R^2 - R}}
$$

4 H

$$
\mathcal{L}^{\mathcal{L}}_{\mathcal{L}^{\mathcal{L}}}
$$

Вариант 4 1. См. рис. 5.  $2. x=2.$ 

3. Объединение отрезков  $2\pi k - \arccos \frac{\pi}{6}$ ;  $2\pi k + \arccos \frac{\pi}{6}$ ,  $k \in \mathbb{Z}$ . Указание. Сначала решите неравенство на промежутке [0; 2л]. 4. Искомое ГМТ - параллелограмм, образованный средними линиями EF, FG, GH, HE треугольников ABD, BCD, ABC, ACD (рис. 6). Указание. Рассмотрите сначала случай, когда отрезок CD вырождается в точку (рис. 7), и докажнте, что тогда интересующее нас ГМТ - средняя линня KL треуголь-

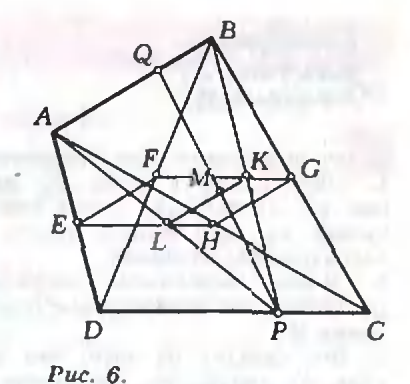

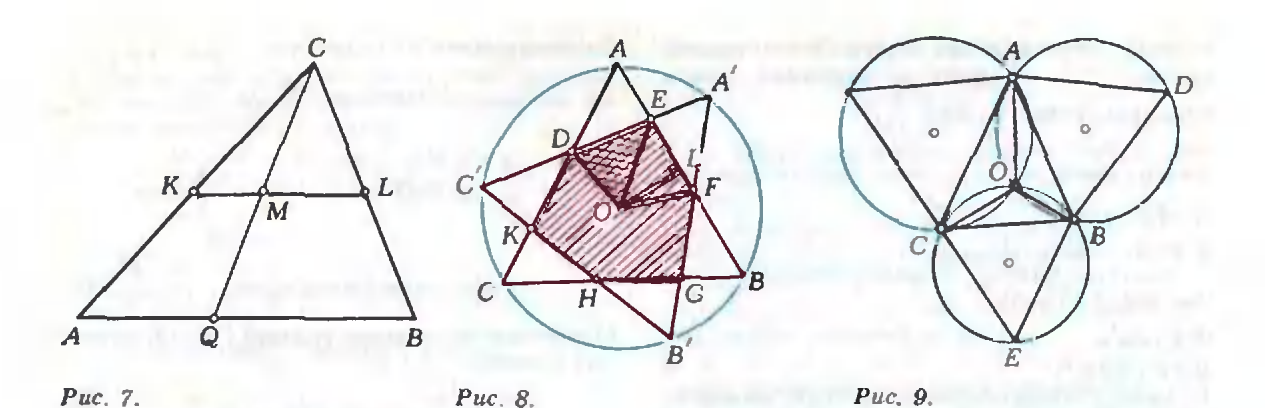

ника АВС, параллельная АВ. Теперь легко разобраться и с общим случаем. Пусть М произвольная точка параллелограмма ЕРСН. Проведем KL через точку М параллельно GH и ВР через точку К. Рассмотрим треугольник ВРА. Нетрудно проверить, что сторона РА проходит через точку L, а KL является средней линией этого треугольника. Следовательно, точка М - середина отрезка PQ, концы которого лежат на АВ и СD. Тем самым. точка М принадлежит искомому ГМТ. Аналогично проверяется, что и произвольная точка искомого ГМТ принадлежит параллело-

грамму *EFGH*.<br>5.  $\frac{3-\sqrt{3}}{12}a^2h$ . У казание. Интересующее нас тело представляет собой пирамиду, основанием которой является шестиугольник DEFGHK (рис. 8), а высотой - отрезок OS. Искомый объем V будет равен  $\frac{1}{3}$  hS<sub>DEFGHK</sub>. Заметим,<br>что S<sub>DEFGHK</sub>=6S<sub>EFO</sub>, чак как все шесть<br>треугольников — EFO, FGO, GHO, HKO, КDO и DEO — равны между собой (докажи-<br>те это!). Найдем  $S_{EFO}$ . Из условия следует, что  $OL = \frac{a}{2\sqrt{3}}$ . Далее,  $LE=OL$ , так как  $\angle LOE =$  $=\angle OEL=45^\circ$ . Поскольку  $\angle LOF=60^\circ-45^\circ=$ = 15°, to  $FL=OL$  tg  $15^{\circ} = \frac{a}{2\sqrt{3}}(2-\sqrt{3})$ . *H*Tak,  $S_{EFO} = \frac{1}{2} OL \cdot EF = \frac{1}{2} \cdot \frac{a}{2\sqrt{3}}$   $\left(\frac{a}{2\sqrt{3}} + \frac{a}{2\sqrt{3}}(2-\sqrt{3})\right) = \frac{a^2(3-\sqrt{3})}{24}$ 

Вариант 5 1.  $\{(3; 1); (5/3; 11/3)\}.$ 2.  $\frac{\pi}{2} + k\pi$ ,  $k \in \mathbb{Z}$ . 3.  $(-3/2; -23/16)$ .

4. Решение. Пусть О - точка пересечения окружностей, описанных вокруг треугольников ABD и BCE (рис. 9). Так как дуги ADB и BEC равны 240°, то  $\angle AOB = \angle BOC =$  =120°. Следовательно,  $\angle AOC = 120^\circ$ , и потому точка О будет лежать на окружности, описанной вокруг треугольника АСР. Итак, треугольник АВС разбивается на три треугольника, каждый нз которых покрывается одним из данных кругов. Утверждение доказано.

5.  $\frac{1}{\sqrt[3]{4}-1}$ . Указание. Пусть  $B_1B_2...$  — сечение пирамиды SA: А<sub>2</sub>... плоскостью, параллельной основанию  $A_1A_2...$  Пусть  $V_1$ ,  $V_2$ объемы пирамид  $SB_1B_2...$  и  $SA_1A_2...$  а  $P_1$ ,  $P_$ площади их боковых поверхностей. По условию  $\frac{V_{\parallel}}{V} = \frac{1}{2}$  . Заметьте теперь, что пирамиды SB<sub>1</sub>B<sub>2</sub>... и SA<sub>1</sub>A<sub>2</sub>... годобны с коэффициентом подобия  $k = \frac{SB_1}{SA_1}$ , следовательно,  $\frac{V_1}{V} = k^3$ ,  $\frac{P_1}{p} = k^2.$ 

Вариант 6 1. См. рис. 10. 2.  $\pm \arccos\left(\frac{3-\sqrt{5}}{2}\right) + 2k\pi, k \in \mathbb{Z}$ . 3. (2;  $\sqrt[3]{11}$ ).<br>4. 7 -  $\frac{4}{9} \pi + \frac{1}{3}$ . Указание. Первое нера-

венство выделяет квадрат с вершинами  $(-2; 1)$ ,  $(0; -1), (0; 3), (2; 1).$  Второе неравенство можно преобразовать к виду

$$
x^2 + \left(y + \frac{1}{\sqrt{3}}\right)^2 \geqslant \left(\frac{2}{\sqrt{3}}\right)^2
$$

так что оно выделяет область, лежащую вие круга с центром в точке  $(0; -\frac{1}{\sqrt{2}})$  и  $\frac{2}{\sqrt{3}}$ радиусом 5 4 3  $\overline{2}$  $\mathbf{I}$  $-5 - 4 - 3 - 2 - 1$  $\overline{2}$  $\overline{\mathbf{3}}$  $\frac{1}{2}$  $\overline{4}$  $\hat{z}$ 3  $\overline{\mathbf{4}}$ Puc. 10.

5. 1/11. Указание. Пусть  $h$  - высота призмы, S - площадь ее основания. Объем пирамиды равен  $\frac{1}{12}$  hS =  $\frac{1}{12}$  V.

Вариант 7 2.  $2k\pi \pm \arccos \frac{1}{4}$ ,  $k \in \mathbb{Z}$ . 3.  $(-2; -\sqrt{3}] \cup (-1; \sqrt{3}]$ .<br>4. min  $f(x)=f(4)=2\sqrt{2}$ ; максимального значения нет.  $x \in (3, 5)$ .

# Физика

#### Варнант 1

1. Силы, действующие на бруски, показаны на рисунке 11. Запишем условия равновесия правого бруска:

$$
N_1 = mg, N = P_{\tau_{\rm P}},
$$
  
 
$$
Nb \cos \alpha = \frac{1}{2} (b \sin \alpha - a \cos \alpha) mg.
$$

Кроме того, необходимо, чтобы бруски не скользили и ие опрокидывались. Рассмотрим эти условия последовательно.

Условие отсутствия скольжения имеет вид

$$
F_{\tau p}^{} \!<\! \mu N_{1*}^{}
$$

Тогда получаем

$$
N=\frac{1}{2}mg\Big(\lg u-\frac{a}{b}\Big)<\mu mg,
$$

**R** 

$$
\alpha < \text{arctg}\,\left(\frac{a}{b} + 2\,\mu\right). \tag{1}
$$

Отсутствие опрокидывания правого бруска (брусок не встает вертикально) эквивалентно условию  $N > 0$ , т. е.

$$
\frac{1}{2}mg\Big(\mathfrak{t} g\ \alpha\ -\frac{a}{b}\Big)\!\gt0,
$$

что дает

$$
\alpha > \arctan \frac{a}{b} \,. \tag{2}
$$

Чтобы найти условие отсутствия опрокидывания левого бруска, рассмотрим предельный случай начала опрокидывания. В этом случае сила реакции N<sub>1</sub> нриложена к левой стороне основания, и условие равновесия моментов сил имеет вид

$$
Nb\cos\alpha=\frac{1}{2}m\beta a.
$$

mg

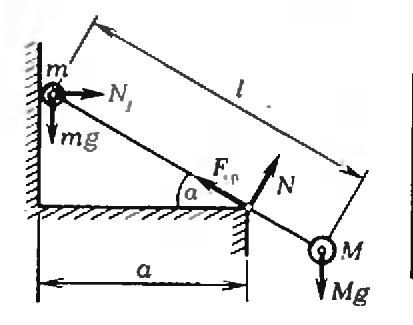

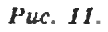

Puc. 12.

Опрокидывания не будет при

$$
Nb\cos\alpha < \frac{1}{2}mga
$$

$$
\frac{1}{2} mg (b \sin \alpha - a \cos \alpha) < \frac{1}{2} mg a,
$$

откуда

или

$$
\alpha < 2 \arctg \frac{a}{b} \, . \tag{3}
$$

Совместное выполнение условий (1)-(3) приводит к ответу

$$
\begin{array}{c}\text{arctg }\frac{a}{b} <\alpha <\min\Big\{2\;\text{arctg }\frac{a}{b} \; ; \\ \text{arctg }\Big(\frac{a}{b}+2\mu\Big)\Big\}.\end{array}
$$

2. Из рисунка к условию задачи видно, что нскомая работа равна

$$
A = A_{23} - A_{41} = (p_2 - p_1)(V_4 - V_1) =
$$
  
= R (T<sub>3</sub> - T<sub>4</sub> - T<sub>2</sub> + T<sub>1</sub>).

Используя условие задачи и уравнение состояння идеального газа, получни

$$
T_2 = T_4 = \sqrt{T_1 T_3}.
$$

Тогда окончательно

$$
A = R(T_1 - 2\sqrt{T_1T_3} + T_3) = R(\sqrt{T_3} - \sqrt{T_1})^2.
$$

3. В любой момент времени напряжение на резисторе разио напряжению на катушке нидуктивности, которое по величине совпадает с ЭДС самоиндукции в катушке. Поэтому сила тока в резисторе

$$
I_R = \frac{U_R}{R} = \frac{L}{R} \frac{\Lambda I_L}{\Lambda t},
$$

где  $I_L$  — сила тока в катушке. За малый промежуток аремени At через резистор пройдет заряд

$$
\Delta Q = I_R \Delta t = \frac{L}{R} \Delta I_L.
$$

В начальный момент времени  $I_L = 0$ , установнашнйся ток в катушке  $I_t = \ell/r$ , поэтому полный прошедший заряд

$$
Q=\frac{L}{R}I_L=\frac{\mathscr{L}L}{Rr}.
$$

4. 
$$
\Gamma = 2\Gamma_1\Gamma_2/(\Gamma_1 + \Gamma_2).
$$

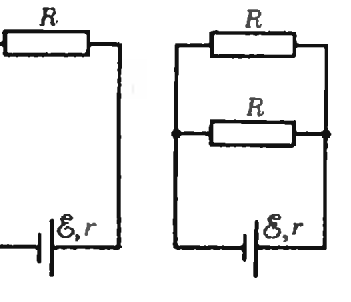

Puc. 13.

76

b

Вариаит 2

1. Силы, действующие на систему, приведены на рисунке 12. Условия равновесия системы записываются в виде

$$
N \cos \alpha + F_{\text{vp}} \sin \alpha = (M+m)g,
$$
  
\n
$$
N \sin \alpha + N_1 = F_{\text{vp}} \cos \alpha,
$$
  
\n
$$
Mgl \cos \alpha = \frac{Na}{\cos \alpha}.
$$

Условие отсутствия скольжения стержня  $P_{\rm{en}}$   $<$  $\lt \mu N$  дает

$$
(M+m)g < N(\cos \alpha + \mu \sin \alpha),
$$

или

$$
\left(\frac{m}{M}+1\right) < \frac{l}{a}\cos^2\alpha(\cos\alpha+\mu\sin\alpha).
$$

Стержень не будет поворачнваться аправо, если  $N_1 > 0$ , т. е.

$$
1+\frac{m}{M} > \frac{l}{a}\cos a
$$

Учитывая очевидное условие  $l$  eos  $a > a$ , получим ответ в форме цепочки трех неравенств:

$$
1 < \frac{l}{a} \cos \alpha < 1 + \frac{m}{M} < \frac{l}{a} \cos^2 \alpha (\cos \alpha + \frac{1}{1 + \mu \sin \alpha}).
$$

Для одновременного выполнения двух последних ограничений необходимо, чтобы

$$
\cos\alpha(\cos\alpha+\mu\sin\alpha)>1,
$$

 $T = 0.$ 

 $\mu > t$ g  $\alpha$ .

Если же  $\mu <$  tg  $\alpha$ , равновесие невозможно. 2. Количество теплоты, полученное в циклах  $1-2-3-1$  и  $1-2-3-4-1$ , одно и то же, а работа в первом цикле вдвое меньше, чем во втором, поэтому

 $\eta_1 = \eta/2.$ 

Количество теплоты, полученное в цикле II, равно количеству теплоты, отданному в цикле I, поэтому

$$
Q_{11\,\text{non}}=Q_{1-3}=Q_{1-2-3}-A_1=Q_{1-2-3}(1-\eta_1).
$$

Работа А<sub>11</sub> равна А<sub>1</sub>. Следовательно,

$$
\eta_{II} \approx \frac{A_{11}}{Q_{1-3}} = \frac{A_{1}}{Q_{1-2-3}(1-\eta_{I})} = \frac{\eta_{I}}{1-\eta_{I}} = \frac{\eta}{2-\eta_{I}}
$$

3. Заряд, который пройдет по цепи,  $q = C\mathcal{F}$ .<br>Работа источника  $A = q\mathcal{F} = C\mathcal{F}^2$ . Энергия кон-деисатора в конце зарядки  $W = 1/2 C\mathcal{E}^2$ . Разность  $A-W$  есть количество теплоты, выделившееся в схеме. Учитывая, что сопротивления R и r включены последовательно, найдем количество теплоты, выделившееся в резисторе:

$$
Q=\frac{1}{2}\,\frac{RC\mathscr{C}^2}{(R+r)}
$$

$$
\mathbf{4.}\;\gamma\!=\!\Gamma_1\Gamma_2
$$

Вариант 3 1. Время данжения всего поезда

$$
t=\frac{t_1^2+t_2^2}{2t_2}.
$$

Общее число вагоиов (по исходным данным)

$$
n = \left(\frac{t_1^2 + t_2^2}{2t_1t_2}\right)^2,
$$

и это число, разумеется, должно быть целым. Безукоризненный ответ, следовательно, выглядит так:

если исходные данные таковы, что  $((t_1^2 +$  $(t+ t^2)/ (2 t_1 t_2))^2 \in \mathbb{N}$ , некомое время  $t = (t_1^2 +$  $+t_{2}^{2}/(2t_{2});$ 

если  $((t_1^2+t_2^2)/(2t_1t_2))^2$  не является целым числом, задача решения не имеет.

2.  $A = R(T_1 + T_3 - 2\sqrt{T_1T_3})$ . Указание: нзобразите указанный процесс в координатах р. V. 3. Простейшая схема изображена на рисунке 13. Она удовлетворяет условию задачи, если ЭДС источника

$$
W = \sqrt{\frac{3+\sqrt{2}}{2}RP}
$$

и его внутреннее сопротивление

$$
r = \frac{R}{\sqrt{2}}.
$$

4.  $S_1S_2 = 2a \cos \alpha$ .

**Онинградский** ПОЛЯТСХИЯЧОСКИЙ институт им. И. Калинина

**Математика** Вариант 1

1.  $\log_2(\frac{6}{5})$ .

2.  $1/36 < x < \sqrt{6}$ .

3. 9. Указание. Первые три члена прогрессии представьте в виде  $aq^{-1}$ , а, а $q$ .

4.  $(0; \frac{\pi}{2}) \cup (\frac{\pi}{2}; \pi)$  Указание. Первое неравенство преобразуется в равносильное ему неравенство  $\sin 2x$  ( $\cos x - \frac{1}{2}$ ) >0. Изучите знаки функций sin 2x и cos  $x = \frac{1}{2}$  иа промежутке  $0 < x < \pi$ . 5.  $^{6}/_{5}$ . Указание. Пусть раднус шара равен 1, а высота конуса — х. Тогда  $\frac{RS}{N} = \frac{3\sqrt{2}}{4} \times$  $\times (2x-x^2) \sqrt{x}$ ;  $x \in [0; 2]$ . Изучая с помощью производной множество значений функции  $f(x) = \frac{3\sqrt{2}}{4} (2x^{1/2} - x^{1/2})$  на отрезке  $0 \le x \le 2$ , убедитесь, что функция  $f(x)$  принимает свое наибольшее значение, равное  $\frac{36\sqrt{3}}{25\sqrt{5}}$ в точке  $x=\frac{6}{5}$ . Вариант 2  $1.15^{2}/1:51.$ 2.  $\pi k + \arctg \frac{1}{3}$ ,  $\pi k - \arctg \frac{1}{4}$ ,  $k \in \mathbb{Z}$ .

3.  $(-5/3; 2/3)$   $\bigcup$  (6/7; 4). Указаине. Возведите обе части неравенства в квадрат, затем перенесите правую часть налево и разложите на множители разность квадратов.

4.  $r = \frac{\sqrt{21} - 3}{16}R$ . Указание. Центры обеих

окружностей и точка их касания лежат на одной прямой.

5. 
$$
(-2; \frac{33}{16})
$$
. Указание. Tak как  $A \neq 0$ ,

$$
\frac{\left(\frac{1}{A} + \frac{1}{C}\right) x + \frac{B-1}{AC}}{x^2 + \left(\frac{B}{A} - \frac{1}{C}\right) x - \frac{B}{AC}} = \frac{3x - \frac{3}{2}}{x^2 - \frac{7}{4}x + \frac{D}{4}}.
$$

Если две функции тождественно равны, то равны их значения в любой точке из области определения. Выбирая произвольно эти точки, можно составить систему из четырех уравиений для нахождения А. В. С. D. Однако удобнее поступить иначе. Обе дроби определены везде, кроме корней знаменателей, а коэффициенты приведенных квадратных трехчленов, стоящих в знаменателях, однозначно выражаются через эти корни по теореме Виета, и потому соответственно равны. Следовательно,

$$
\frac{B}{A} - \frac{1}{C} = -\frac{7}{4}; \ -\frac{B}{AC} = \frac{D}{4}.
$$
 Tak kar shame-

натели равных дробей равны, равны и их числители. Приравнивая значения числителей при

$$
x=0
$$
 u  $x=1$ , nonyuum  $\frac{B-1}{AC}=-\frac{3}{2}$  u  $\frac{1}{A}$  +

 $+\frac{1}{6}=3$ . Решая полученную систему, найдем

два значения D.

# Физика

1. 
$$
F_{\min} = mg \frac{\mu \cos \alpha}{2(\cos \alpha - \mu \sin \alpha)}
$$
  
\n2. 
$$
x_{\min} = l(T - 3mg)/T - mg
$$
  
\n3. 
$$
F_{\min} = \frac{lg(m_1 + m_2/2)}{log(m_1 + m_2/2)}
$$
  
\n4. 
$$
T \geqslant \frac{p_0 V T_0 M}{p_0 V M - mRT_0} \approx 548 \text{ K.}
$$
  
\n
$$
M(n_0 + \omega h)
$$

5. 
$$
m = m_0 \frac{m_1 p_0 + p g n}{p R T - M (p_0 + p g h)} \approx 0.6 \cdot 10^{-3} \text{ kr};
$$

равновесие неустойчивое.

$$
6. r_{\min} = \frac{r}{1 + \frac{m_1 m_2 (v_1 + v_2)^2 r}{(m_1 + m_2) k q_1 q_2}}.
$$

Указание. При  $r = r_{min}$  относительная скорость зарядов равна нулю.<br>7.  $q = e_0 SE = 8,85 \cdot 10^{-11}$  Кл.<br>8.  $\alpha_{\min} = \arcsin (n/k^N-1)$ .<br>9.  $x = R/(n-1)$ . 10.  $L_{\rm max} = hc(\lambda_{\rm max} - \lambda)/(eE\lambda_{\rm max}\lambda) \approx 1.5 \cdot 10^{-2}$  M.

инградский электротехияческий институт В. И. Ульянова (Ленниа)

**Математика** 

Вариант 1 1. а)  $x=(1-\sqrt{5})/2$ . Указание. Выполните<br>замену  $y=x^2-x$ .

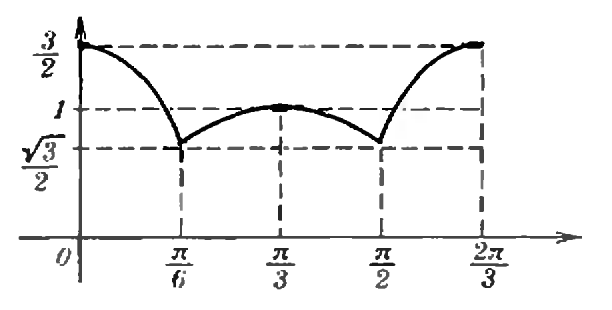

Puc. 14.

6) max  $f(x) = f(1/2) = 35/16$ . Указание. По-<br>скольку  $y \ge -\frac{1}{4}$ , наибольшее значение фуикции  $f$  достигается при  $y = -1/4$ , т.е. при  $x = 1/2.$ в) 1 корень при  $a = 39/16$ , 2 корня при  $a <$  $\approx$ 39/16, нет корней при  $a > 39/16$ . Указаиие. Рассмотрите систему  $S(u) = u + a$ ,  $u \ge$  $\geqslant -1/4.$ **2.** a)  $|\cos \alpha| + |\cos \left(\frac{2\pi}{3} - \alpha\right)|$ . *y*  $\kappa$  a  $\sin \alpha$  in  $AK = AC |\cos \alpha| = |\cos \alpha|$ ,  $CL = AC |\cos \angle AC|$ .  $= |\cos\left(\frac{2\pi}{2} - \alpha\right)|.$ 6)  $\frac{\pi}{3}$  - arcsin  $\frac{1}{\sqrt{3}}$ ;  $\frac{\pi}{3}$ ;  $\frac{\pi}{3}$  + arcsin  $\frac{1}{\sqrt{3}}$ .  $y_{RA}$ . зание. Рассмотрите 3 случая:  $\alpha \in (0, \frac{\pi}{6})$ .  $\alpha \in \left[\frac{\pi}{6}:\frac{\pi}{2}\right), \ \alpha \in \left[\frac{\pi}{2};\frac{2\pi}{3}\right).$ в) См. рис. 14. 3. a)  $\sin f(x) = f(1) = -1$ . б) 2 корня. Указание. Функция / убывает при  $x < 1$  и возрастает при  $x > 1$ . **B)**  $a = 1 \pm \sqrt{5}$ . г)  $-2 \le x \le 2$ . Указание. Уравнение  $x^4 -$ <br>-2  $ax + a^2 - 2 = 0$  — квадратное относительно а, поэтому  $a = x \pm \sqrt{2 + x^2 - x^3}$ . Неотрицательность дискриминанта означает, что  $|x| \leq 2$ . Вариант 2 1. a)  $x > 3$ . 6) min  $f(x)=f(1)=\sqrt{2}-1$ .<br>
в) 1 корень при  $a<1$  и  $a=5/4$ , 2 корня при  $a \in [1, 5/4)$ , нет корней при  $a > 5/4$ . Указаи и е. Выполнив замену  $y = \sqrt{x+1}$ , получите<br>квадратное уравнение  $y^2 - y + a - 1 = 0$ . Останется выяснить, при каких а у этого уравнения есть неотрицательный корень. 2. а) Указание. Примените теорему косинусов к треугольникам МАС и МАВ. б) Корней нет.  $B) 3\sqrt{2}/2.$ 3. а)  $S(a) = |6a^2 + 6a + 1|$ . Указание. Пусть

$$
B = \text{capegama} \quad \text{orpea} \quad AC, \quad \text{foraa} \quad S_{ABD} =
$$
  
\n
$$
= \left| f(a) - \frac{f(a+1) + f(a-1)}{2} \right| = 6a^2 + 6a + 1.
$$
  
\n6)  $-1/2, (-3 \pm \sqrt{6})/2.$ 

в) Нет корней при  $b < 0$ ; 2 корня при  $b = 0$ н  $b > \frac{1}{2}$ , 3 корня при  $b = 1/2$ , 4 корня при  $0 < b < 1/2$ .

## Физика

1.  $R = \frac{lv_1}{(v_1 - v_2)} = 0.6$  M;  $\omega = \frac{v_1}{R} = 10 \text{ e}^{-1}$ . 2.  $E_k = m(gH + v_0^2/2) = 250$  Дж;  $v_h =$  $= \sqrt{2(E_{\rm s}-mgh)/m} = 17.3 \text{ m/c}.$ 3.  $F_n=0,4mg=400$  H;  $F_n=0,6mg=600$  H;  $F_{\min} = mg/3 = 333$  H. 4.  $l_1 = \Delta ln_2^2/(n_1^2 - n_2^2) = 0.09$  M;  $l_2 = l_1 + \Delta l =$ =0,25 m;  $T_1 = 2\pi \sqrt{l_1/g} = 0.6$  c;  $T_2 = 2\pi \sqrt{l_2/g} =$  $=1c$ . 5.  $p_2 = p_1(1-k)T_2/T_1 = 56$  kHa. 6.  $\Delta T = MA/(mR) = 40$  K;  $Q = A + (3/2) \times$  $\times$ (m/M) RAT = 2,5 кДж;<br>здесь M = 4·10<sup>-3</sup> кг/моль — молярная масса гелня.

7. Искомая точка находится на прямой, проходящей через заряды, и отстоит от заряда  $q_2$ на  $x = l/\sqrt{q_1/(q_2)} - 1 = 0.24$  м, а от заряда  $q_1$  на  $x + l = 0.34$  м. 8.  $r = R^2/R_V = 0.1$  Om. 9.  $\delta = 90^{\circ} - \arcsin(1/n) = 41^{\circ}$ .

10.  $f = d\sqrt{k} = 2.5$ M:  $R = d/(d+f) = 0.23$  M.

### ниградский государственный гогический институт им. А. И. Герцена

Математика

1. Указание. Превратите произведение сннусов в разность косинусов.

2. a) {2; 2; 6} {1; 5; a) {1, 5; r} 
$$
\left\{\frac{1}{3}; 9\right\}
$$
.  
\n3. a)  $\left[-\frac{10}{13}; 2(\lfloor 3; \infty); 6\rfloor - 1; -\frac{1}{2}\right]\bigcup$   
\n $\bigcup \left[\frac{1}{2}; 1\right]; 9$  (0; 4); r)  $(-\infty; 2)$ .  
\n4.  $\left(-\infty; -\frac{1}{3}\right)\bigcup (1; \infty)$ .  
\n7. 24.  
\n8.  $\frac{(a^2-b^2)\sqrt{3}}{4\cos\varphi}$ .  
\n9.  $\frac{n a^3}{24} \sin^3 \alpha \cdot \lg \beta$ .  
\n10.  $\frac{3\sqrt{3}}{16}$ .  
\n11.  $6\sqrt{3}b^3$   $\lg \beta$ .  
\n13.  $\frac{1}{2}$ .  
\n15. a)  $\frac{\pi}{2} + 2\pi k$ ,  $k \in \mathbb{Z}$ ;  $6\left\{\frac{-1-\sqrt{5}}{2}; -1+\sqrt{5}\right\}$ ;  
\n16. a)  $\left(1; \frac{3}{2}\right)$ ; 6)  $(2; \infty)$ ; 8) 1;  $\infty$ .  
\n17. a)  $(-\infty; -1) \bigcup (1; 2) \bigcup (2; 3)$ ; 6)  $(-1; 2)$ ;  
\n18.  $\sqrt{7}$ .  
\n19.  $\sqrt{7}$ .

19. Среди равнобедренных треугольников с данной боковой стороной а наибольшую площадь имеет прямоугольный равнобедренный треугольник с боковой стороной равной а.

20. 
$$
\frac{1}{3} P \cdot \cos \beta \sqrt{\frac{P \cdot \sin \beta}{n}}
$$
.  
21.  $\frac{8a^2 \sqrt{2}}{2} + a^2$ .  
22.  $65\sqrt{3}$ .

# ввлении

 $K$ sanre  $N<sub>2</sub>$  3)

1. Медведь оказывает на снег меньшее давление, чем лось: у медведя лапы широкие, шире, чем копыта у лося, а вес у ннх примерно один и тот же.

2. На небольших высотах над уровием моря можно считать, что давление уменьшается на 1 мм рт. ст. при подъеме на каждые 12 м. Исходя из этого вычислим, на сколько уменьшается давление при подъеме на 7500 футов. Учитывая, что 1 фут  $\approx 0.3$  м, находим

$$
\Delta p \approx \frac{(7500 \cdot 0.3) \text{ m}}{12 \text{ M/mm pr. cr.}} \approx 187 \text{ mm pr. cr.}
$$

Если у поверхности земли (на уровне моря) давление было нормальным, то на высоте 7500 футов барометр показал

 $(760-187)$  MM pr. cr. = 573 MM pr. cr.

Бросается в глаза несоответствие между давлением воздуха (0,495 мм рт. ст.) и высотой (11700 футов), ка которой находились путешественники. Очевидно, в цитируемой книге (Ж. Верн. Дети капитана Гранта. - Л.: Детская литература, 1985, с. 86) допущена опечатка.

3. Махотка действовала подобио медицинской банке. При нагревании часть воздуха на махотки вышла; по мере остывания давление воздуха в закрытой махотке падало, стало меньше атмосферного; поэтому мягкий живот «атянуло» внутрь сосуда.

Когда махотку разбили, окружающий воздух устремился к разбитому сосуду, в область пониженного давления.

4. Давление на глубние определяется преимущественно высотой водяного столба, а не увеличением плотности волы. Плотность волы почти не зависит от величины внешнего давления (вода практически несжимаема).

5. Если вы не можете сами ответить на поставленные вами вопросы к отрывку из рассказа Б. Житкова «На воде», то присылайте этн вопросы в редакцию - мы постараемся ответить на них.

6. Воздушный фронт, приносящий ненастную погоду, - это, как правило, влажный воздух. Плотность влажного воздухв меньше, чем сухого. Поэтому к ненастью атмосферное давление уменьшается (барометр «падает»).

7. Дым от костра поднимается вверх за счет архимедовой силы. При надвижении воздушного фронта, приносящего с собой дождь, давление падает - уменьшается плотность воздуха. Это приводит к уменьшению архимедовой силы.

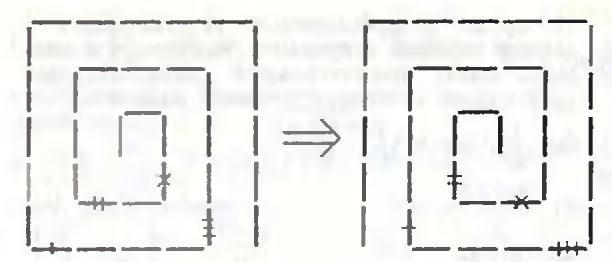

Puc. 15.

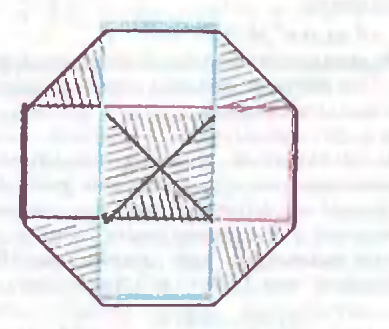

Puc. 16.

# «Квант» для младших школьников  $(c.M.$  «Квант»  $N<sup>2</sup>$  3)

1. Не может. Одна из сумм обязательно является четным числом, а произведение - нечетно.

2. См. рис. 15.

3. Это можно сделать разными способами, например так: 458-45-90-9-18-36-72- $7 - 14$ .

4. Нет. Решсиие. Сначала заметим, что цифры 5 и 7 должны стоять и слева, и справа, поэтому  $A \cdot H = 5 \cdot 7$ . Из того, что оставшиеся произведения равны, следует, что стецени числа 2 в этих произведеннях равны, но множитель 2 среди чисел от 1 до 9 встречается 7 раз. поэтому он не может быть одинаковое число раз слева и справа.

5. См. рис. 16.

Rama

Главный редактор академик Ю. А. Осильян

Заместители главного редактора:

В. Н. Боровишки, А. А. Варламов,

В. А. Лешковцев, Ю. П. Соловьев

#### Редакционная коллегия:

- А. А. Абрикосов, М. И. Башмаков,
- В. Е. Белонучкин, В. Г. Болтянский,
- А. А. Боровой, Ю. М. Брук, В. В. Вавилов,
- Н. Б. Васильев, С. М. Воронин,
- Б. В. Гнеденко, Н. П. Долбилин,
- В. Н. Дубровский, А. Н. Земляков,
- 
- А. Р. Зильберман, С. М. Козел,<br>С. С. Кротов, Л. Д. Кудрявцев, А. А. Леоиович, С. П. Новиков, Т. С. Петрова, М. К. Потапов,
- 
- В. Г. Разумовский, Н. А. Родина, Н. Х. Розов,
- А. П. Савин, Я. А. Смородниский,
- А. Б. Сосинский, В. М. Уроев, В. А. Фабрикант

#### Редакционный совет:

- А. М. Балдин, С. Т. Беляев, Е. П. Велихов,
- И. Я. Верченко, Б. В. Воздвиженский,
- Г. В. Дорофсев, Н. А. Ермолаева,
- Ю. Б. Иванов, В. А. Кириллин,
- Г. Л. Коткин, Р. Н. Кузьмин, А. А. Логунов,
- В. В. Можаев, В. А. Орлов, Н. А. Патрикеева,
- Р. З. Сагдеев, А. Л. Стасенко,
- И. К. Сурин, Е. Л. Сурков, Л. Д. Фаддеев, В. В. Фирсов, Г. Н. Яковлев
- 

Номер подготовили:

- имер поозговован.<br>А. И. Буздин, А. Н. Виденкин, А. А. Егоров,<br>Л. В. Кардасевич, И. Н. Клумова, Т. С. Петрова,<br>С. Л. Табачников, В. А. Тихомирова
- 

- 
- 

Номер оформили:<br>М. Б. Дубах, С. В. Инанов, Н. С. Кузьмина,<br>С. Ф. Лухин, Э. В. Назаров, И. Е. Смирнова,<br>Е. К. Тенчурина, Н. И. Чернуский, В. Б. Юдин Фого представили:

А. А. Новожилов, И. В. Тугов. Фотохроника ТАСС

Редактор отдела художественного оформления С. В. Инанов Художественный редактор Т. М. Макарова

Заведующая редакцией Л. В. Чернова Корректор Н. Д. Дорохова

103006 Москва К-6, ул. Горького, 32/1, «Квант», тел. 250-33-54

Сдано а набор 25.01.89. Иодинсано к печати<br>13.03.89. Т-08940. Формат 70×100/16. Вумага<br>офестиая Усл. печ. л. 6,45. Усл. кр.-отт. 27.09<br>офестиая Усл. печ. л. 6,45. Усл. кр.-отт. 27.09 Уч.-над. л. 8.30. Тираж 189232 экз. Заказ 58

Цена 45 коп.

Ордена Трудового Красного Знамени Чеховский полиграфический комбинат Государственного комитета СССР по делам надательств, полиграфии и книжной торговли 142300 г. Чехов Московокой области

Ulaxuamnasy cmpanútika

#### НЕРАВНЫЕ СИЛЫ

Если уж одна пешка может справиться со всей неприятельской армией или оказать ей достойное сопротивление (этому была посвящена предыдущая шахматная страннчка), то о фигуре и говорить не приходится.

Впрочем, пешка, противостоящая всем фигурам противника, рано или поздно превращается в фигуру, так что две эти темы тесно связаны между собой. Приведем по два забавных примера с конем н слоном (задача и этюд).

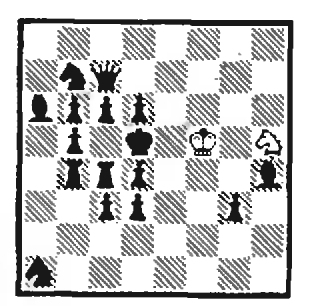

0. Блаты, 1922 г. Мат в 12 ходов. 1. Kf4+ Kpc5 2. Ke8+<br>Kpd5 3. K:c7+ Kpc5 4.<br>K:a6+ Kpd5 5. Kc7+ Kpc5 6. Ke $6+$  Kpd5 7. Kf4 + Kpc5 8. Kpe4  $d5+9$ . Kpe5 Cf6+ 10. Кре6 Kd8+ 11. Крd7 и 12.  $K: d3 \times$ .

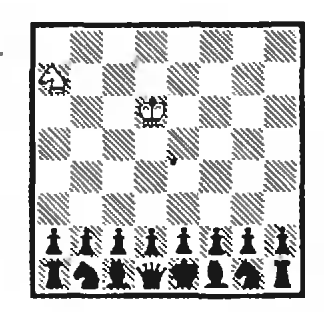

А. Карпентер, 1915 г. Выигрыш.

Любопытно, что в этом гротесне расположение черных фигур в точности копирует расстановку белых в начале партии!

1. Kc6 Ka3! (1...Kc3 2. Ke5!, 1...Кf3 2. Кb4!) Одна неточность - 2. Ке5 Ке4+! 3. К:е4 b1Ф или 2. Kd4? Kb5+ 3. К:b5 b1Ф, и белый конь теряет свою силу. 2. Кb4! Kc4+ 3. Kpe6 Ke5 4. Kp:e5  $Kf3+5$ . Kpd5 Ke5 6. Kp:e5 и 7. Казх.

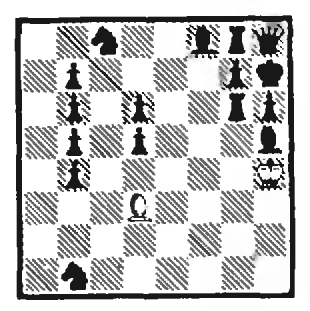

## О. Блаты, 1922 г. Мат в 27 ходов.

1. Kp:h5 Ke7 2. C:b1. Teперь белый слон будет прогуливаться по диагонали b1 h7, пока не расправится со всеми черными пешками. Финал печален для черных -25.Kf5 26. C:f5  $\mu$  27. C:g6 $\times$ .

В следующем примере стороне, имеющей материальное превосходство, повезло больше — полный комплект белых фигур, хотя и с трудом, но все же добивается мира в борьбе против слона — едниственной фигуры черных.

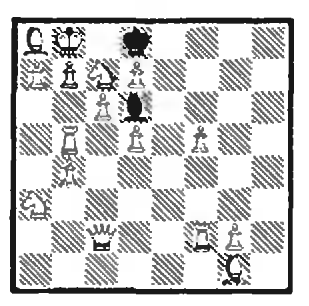

Б. Сидоров, 1981 г. Ничья.

Если белые защитят коня с7, у них будет все в порядке. Однако добиваясь своей цели, они волей-иеволей спасают и черных. 1. Ch2! C:h2 2. g3! С:g3 3. Лf4 С:f4 4. d6 С:d6 5. Фh2 C:h2 6. Ле5 С:e5 7. Кb5 Ch2 8. 16 C:c7+ 9. K:c7 nar.

При таком уникальном соотношении сил иитерес представляют головоломки на кооперативный мат - черные начинают и помогают белым соорудить мат в заданное число кодов.

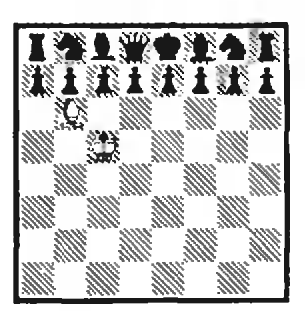

kvant.mocme.ru

#### Э. Эрвунг, 1976 г. Кооперативный мат в хода.

1. c6! C:a7 2. Фb6+! Кp:b6

3. Kpd8 Kpc5 4. Kpc7  $Cb6\times$ .

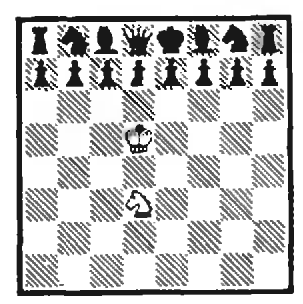

Х. Эберт, 1976 г. Кооперативный мат в 3 хола.

На сей раз черные подыгрывают коню, причем одним из двух элегантных способов. 1. f5l Kpe5 2. Kpf7 Kp:f5 3.  $\Phi$ e8 Ke5 $\times$ ; 1. f6! Kf4 2. Kpf7 Kg6 3. Фе8 K:h8X.

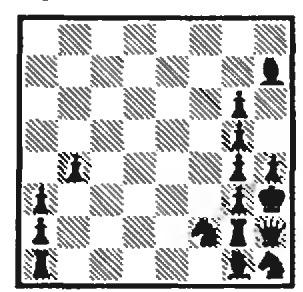

## Ф. Бондаренко, 1962 г. Ничья.

Снова у черных уцелели<br>все фигуры, а у белых на сей раз нет даже короля... Впрочем, в данный момент он завершает ход, поэтому его и не видно. Но что же это за спасительный ход? 1. Крb2:a1! Вот в чем дело. Король только что стоял на b2, и черная пешка поторопнлась объявить ему шах. Вернув короля на доску, белые могут быть повольны собой - партнер не в состоянни предотвратить пат! E. S. Pur

45 коп.

## Индекс 70465

Lep 11 - 15

Как продеть толстую проволоку через узкий зазор? Над этим придется поломать голову тому, кто захочет расцепить показанные игрушки. Но читателей «Кванта» должен заинтересовать и чисто геометрический вопрос: при какой наименьшей ширине <sup>I</sup> зазора расцепление возможно, если диаметр проволоки равен d? равен d?<br>На рисунке А — сечение головоломки с

фигурками зверюшек (рис. 1) в месте зазора в момент расцепления. Очевидно,  $l$  здесь  $l =$  $= (\sqrt{2}-1)d\!\approx\!0.41d$ . Для головоломки \*гвозди» (рис. 2) расчет сложнее. Если мысленно выревырезать из одного гвоздя участок вблизи зазора, получатся два цилиндрика со скрещивающи мися осями. При разъединении эти цилиндрики винтообразно скользят по двум скрещивающимся цилиндрическим участкам другого

гвоздя. В критический момент оси всех четычетырех цилиндров можно представить как диагонали боковых граней правильной четырехугольной призмы (рис. Б). Задав размеры призмы <sup>а</sup> <sup>и</sup> Ь, можно найти расстояние <sup>d</sup> между соседними диагоналями, а оно равно наибольшему (при данных а и b) диаметру гвоздей:  $d = ab/\sqrt{a^2+2b^2} = a/\sqrt{2+tg^2(a/2)}$ , где а угол, под которым согнуты гвозди. На рисунке В показана проекция нашей вспомогательной призмы на основание и два цилиндрических кусочка одного из гвоздей. Очевидно, рических кусочка оокого из гоозоги. Очевиоко,<br>ширина зазора между этими кусочками<br>l=a—d=(  $\sqrt{2+\text{tg}^2(a/2)-1}$ )d. В частности, при  $a = 90^{\circ}$  зазор должен быть не меньше  $(\sqrt{3}-1)d\!\approx\!0,73$  d. Аналогично рассчитывается зазор и для двух оставшихся головоломок

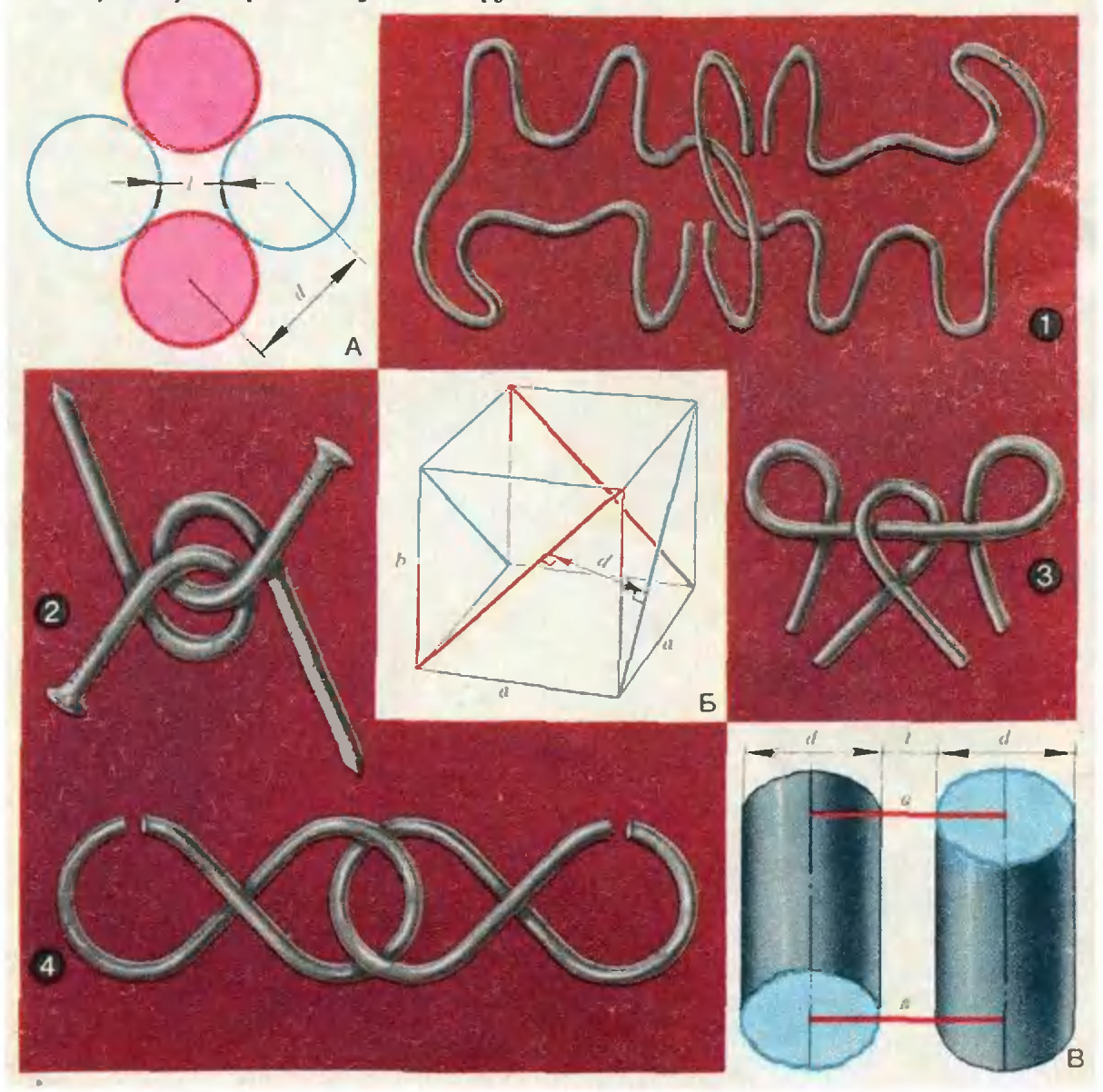